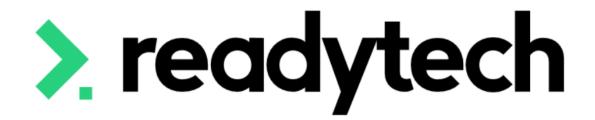

# ReadyTech Education

Learning Library: State Training

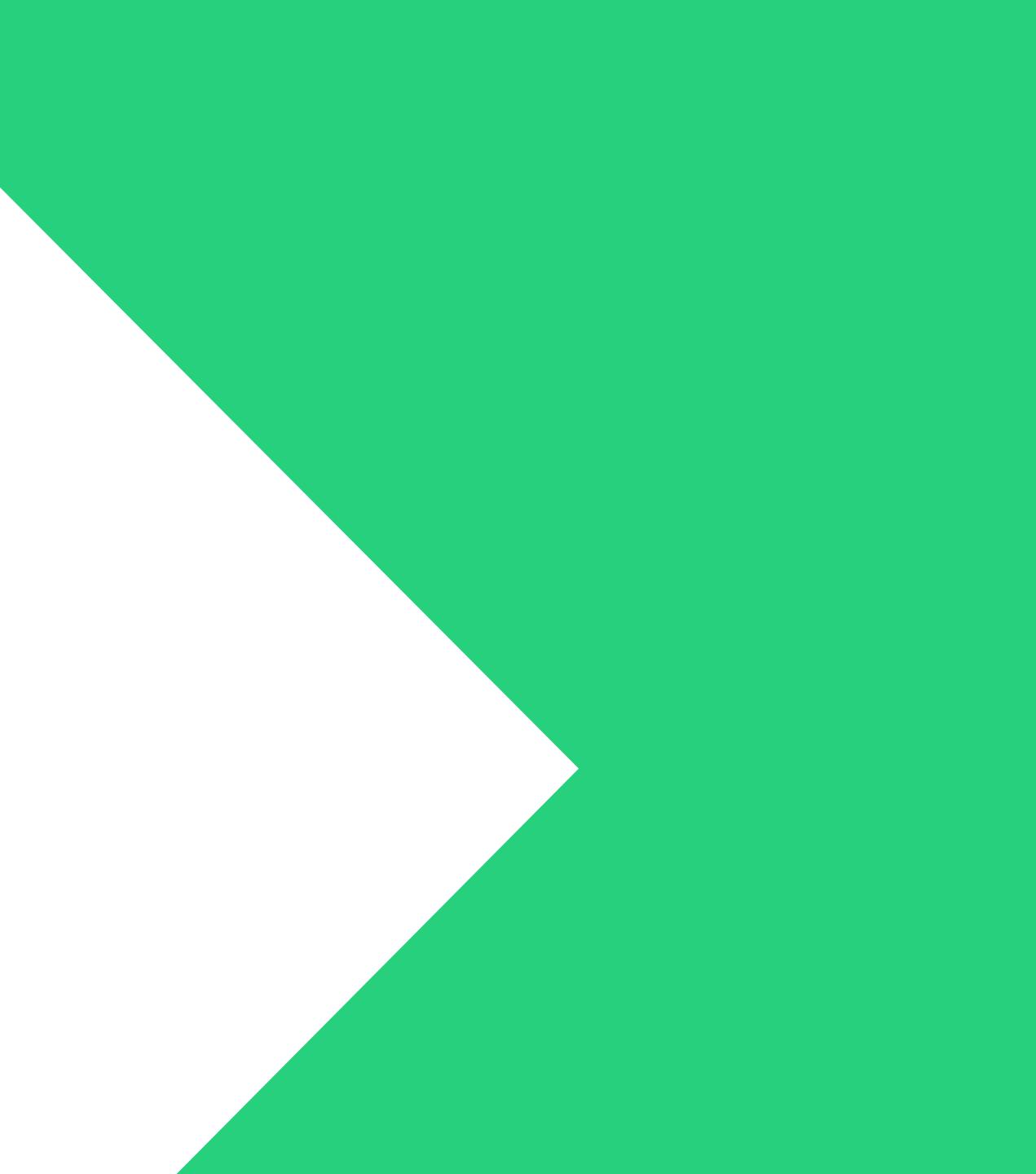

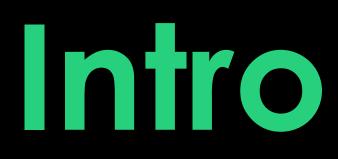

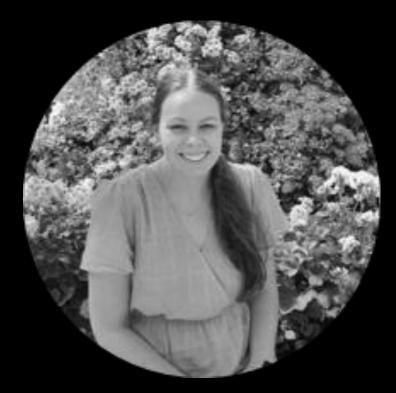

## **Bridgette Kaminski** Education Consultant

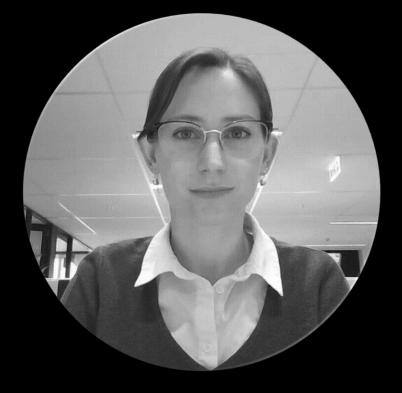

## **Gemma Cameron** Education Consultant

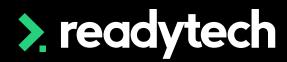

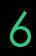

# **Acknowledgement of Country**

Readytech acknowledges the Traditional Custodians of country

We pay our respect to their Elders past and present and extend that respect to all Aboriginal and Torres Strait Islander with us today.

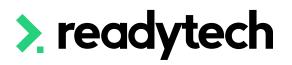

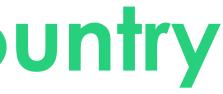

- throughout Australia and their connections to land, sea and community.

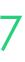

## Questions

If attending today's session live, please make uses of the Q&A feature for any questions.

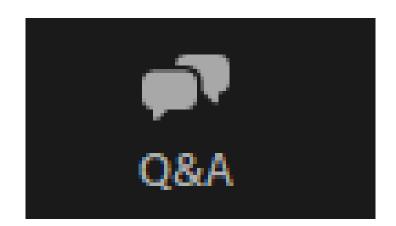

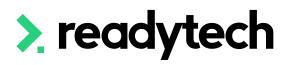

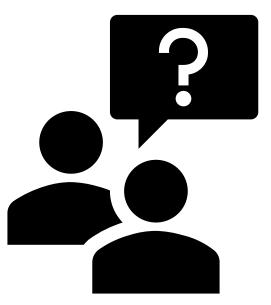

Post today's session please reach out to:

#### Support

- E: support@ewp.readytech.io
- P: 02 9018 5525

#### Onboarding

- E: <u>customeronboarding@ewp.readytech.io</u>
- Monday.com

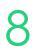

## Please Note

This session covers State specific fields that were not covered during Level 1 (Onboarding Education) Training

This session aims to highlight those fields, but does not repeat content from Level 1

Where applicable, banners identify the session where additional information can be obtained regarding the topic being covered

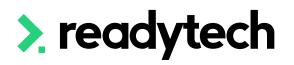

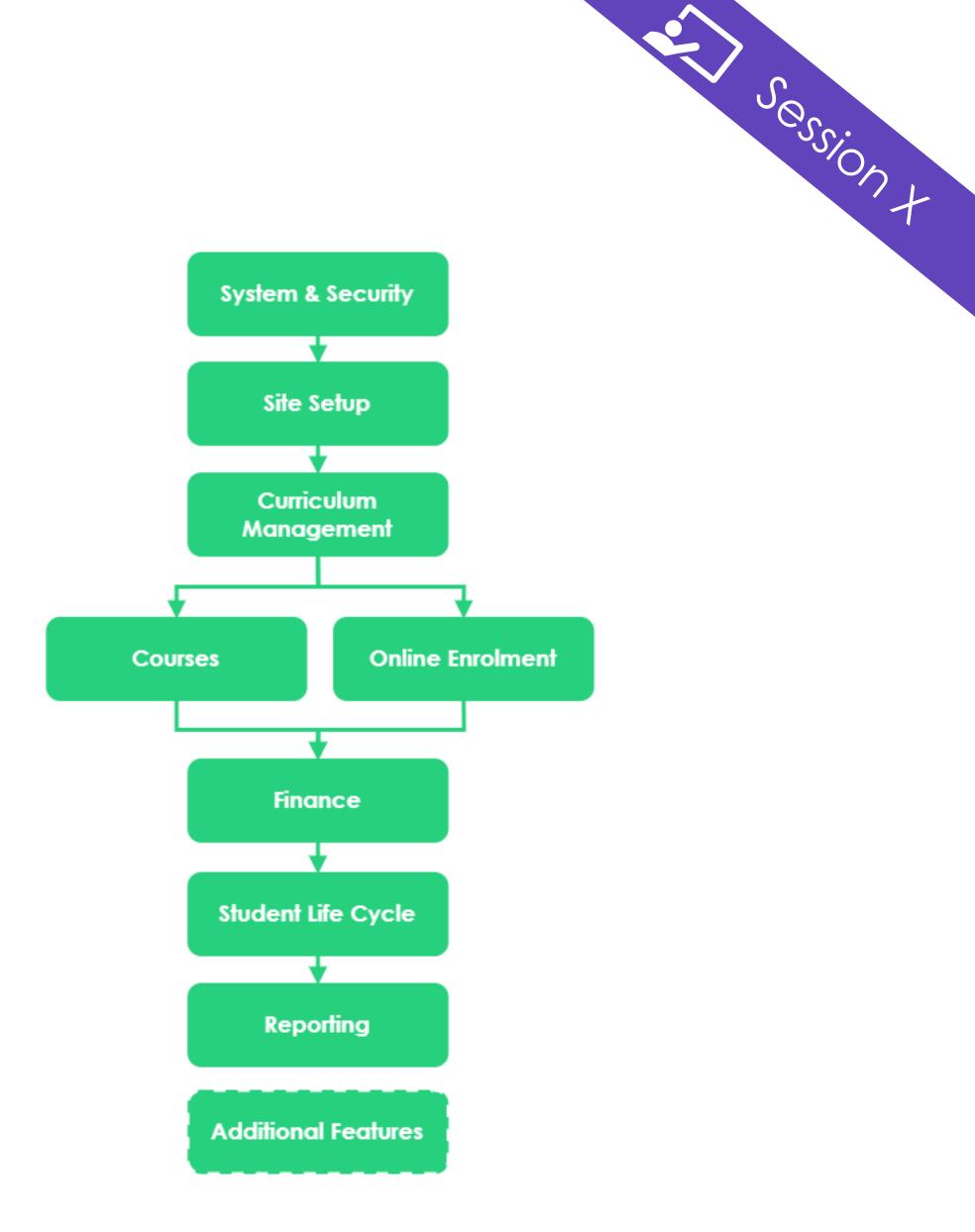

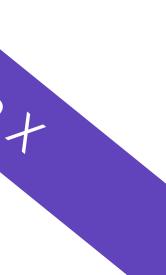

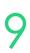

# State Training Authority (STA) Specific

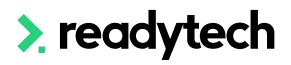

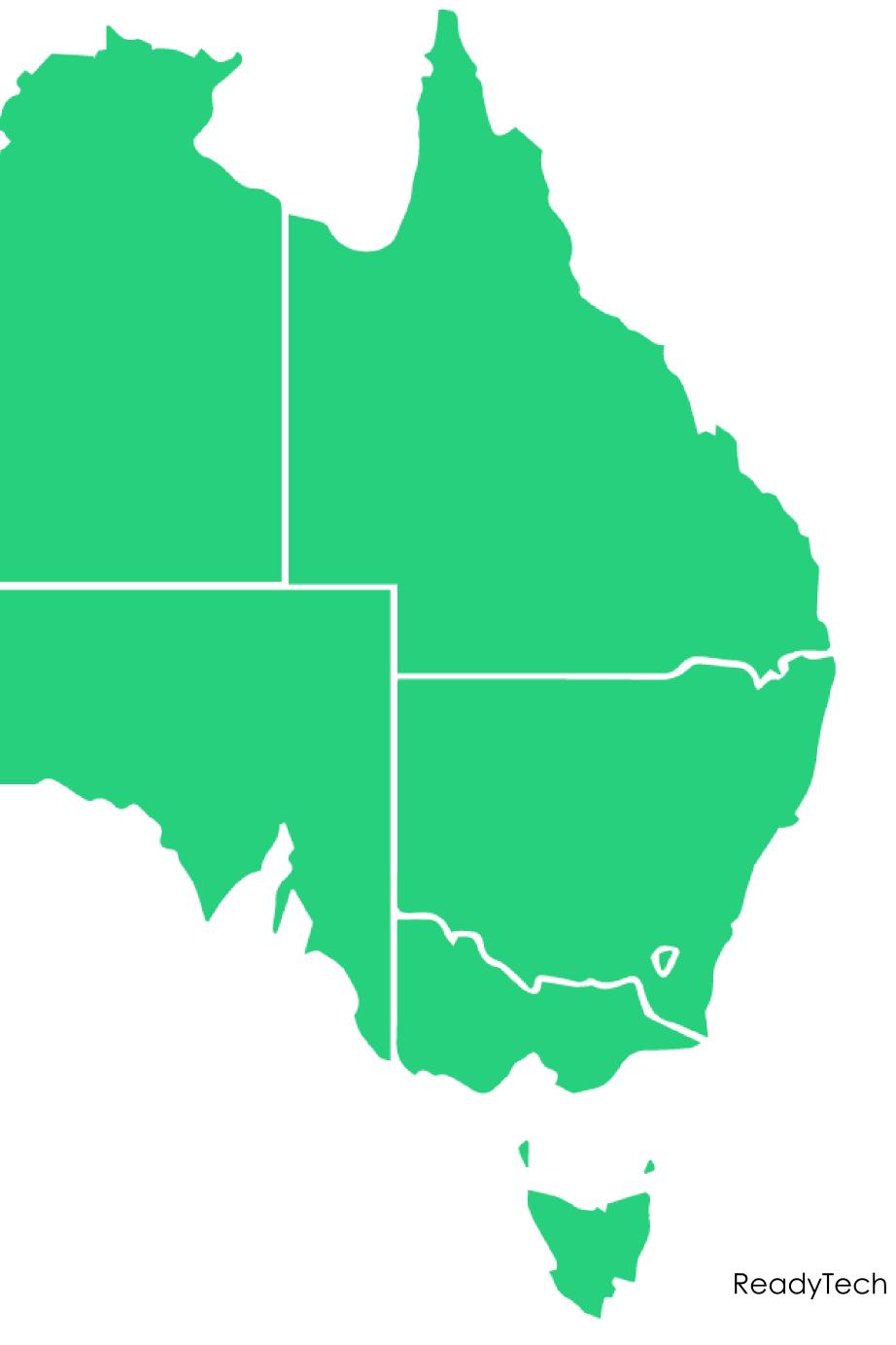

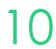

# New South Wales

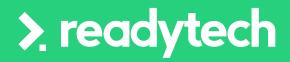

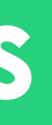

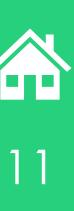

## Agenda

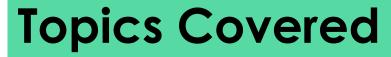

- State Funding Source
- 2 Skill Sets

6

7

8

9

- 3 Contracts
- Smart and Skilled 4
- 5 Smart and Skilled: Enrolment
  - Smart and Skilled: Unit of Competency start and end dates
    - Smart and Skilled: Training plan
    - - ACE: Student Support
- 10 ACE: Reporting
- 11 Traineeship/Apprenticeship
- Claims Reports 12
- 13 Claim Payment Import
- Funding Report 14

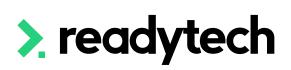

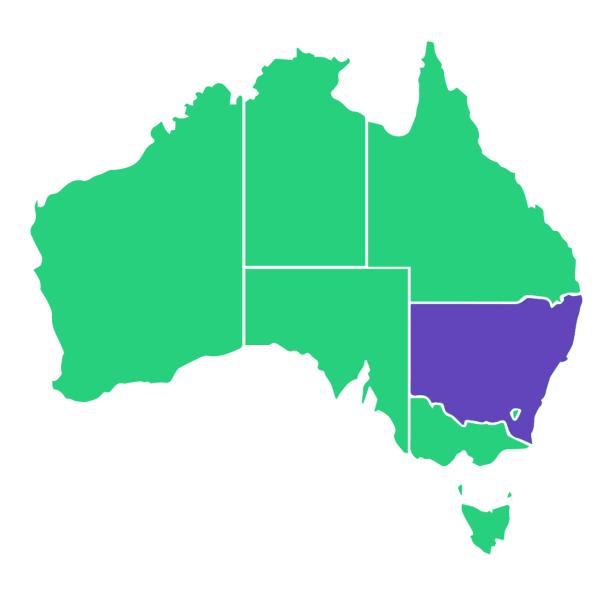

### Adult and Community Education (ACE)

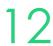

## Agenda

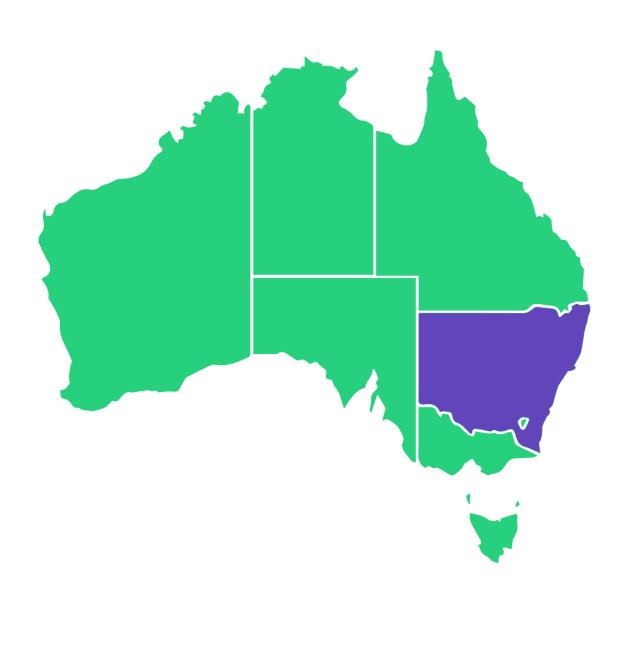

| Learning | g Objectives                      |
|----------|-----------------------------------|
| 1        | To understanc                     |
| 2        | Complete the                      |
| 3        | Understand ho<br>within the syste |
| 4        | To understanc                     |
| 5        | Perform a Smo                     |
| 6        | Update the ur                     |
| 7        | Perform a clai                    |
| 8        | Perform an up                     |

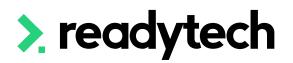

- d how to add skill sets into the SMS
- e setup on contracts within the system
- low to setup Traineeships/Apprenticeships date tem
- d how to record ACE student support information
- art and Skilled claims report generation
- nit competency start and end dates
- ims report
- odate with the claims payment importer

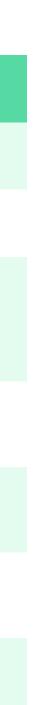

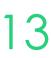

## NSW

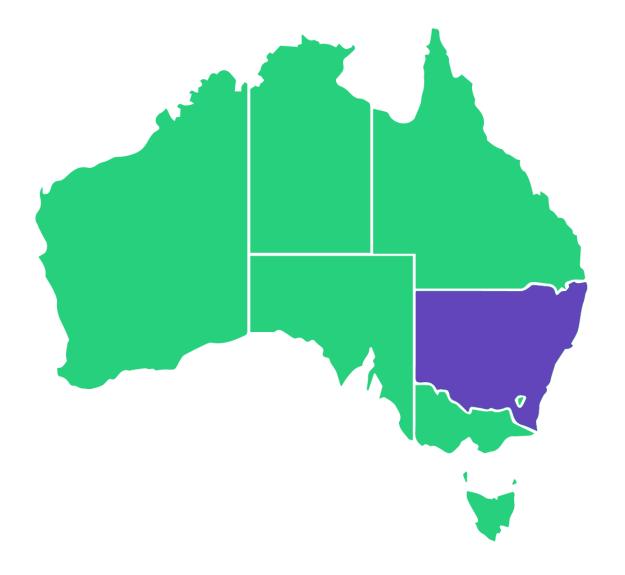

# **Reporting System:** STS Online

Website: https://www.training.nsw.gov.au/

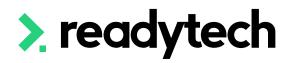

- State Training Authority (STA): Training Services NSW
- **Reporting Documentation:** https://www.nsw.gov.au/education-andtraining/vocational/for-vet-training-providers/logins-service-providers

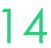

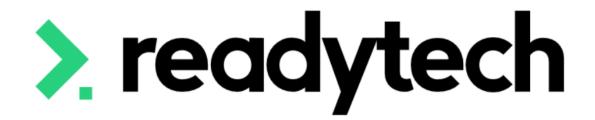

# State Funding Source

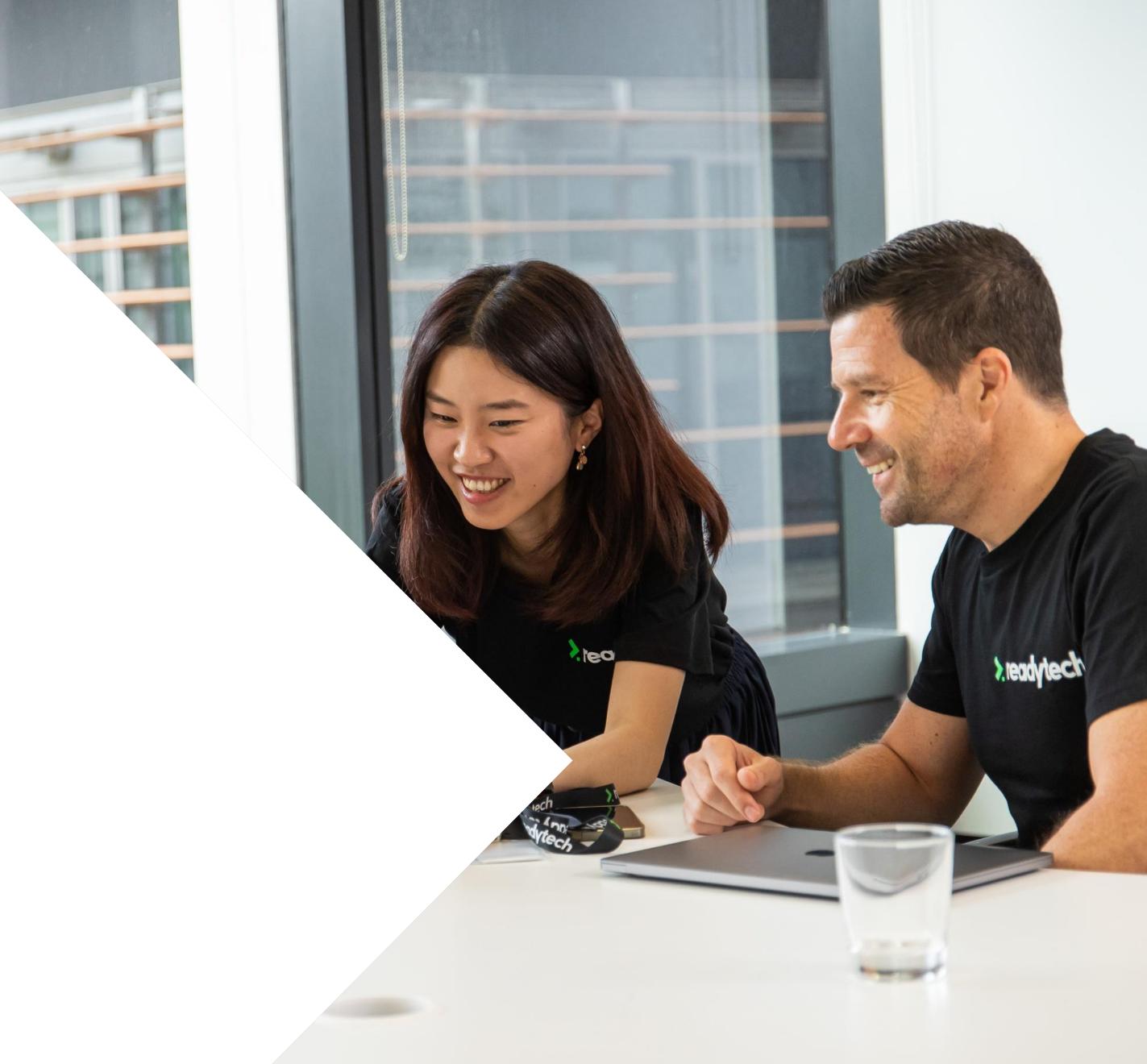

# State Funding Source

to enter the state funding source identifier. This may be a specific government funding scheme, or a stand-in for fee-for-service training.

There is a default list of funding sources available in the system, but if there are any new funding sources that you need, you can simply create a corresponding funding source in the SMS at your convenience.

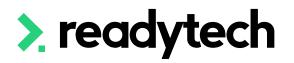

# In addition to the standard national funding source identifiers, state reportable training requires you

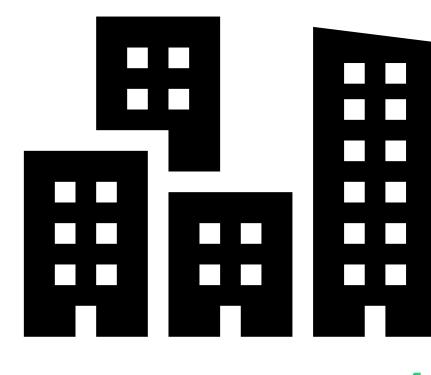

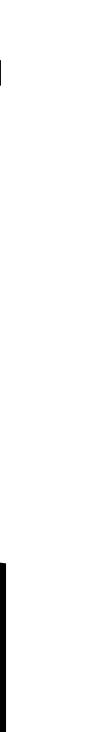

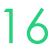

# State Funding Source

### **Check/Adding**

Check that your required state funding sources are available within the system by

Administration > Lookups > Compliance Data > Search > Funding Source State

Add any options not available

Enter the details based off your funding requirements to the new Funding Source

#### Setup

Course Scope Unit Scope Outcome Types Number Scheme Search Message Batch Log Batch Processe Note Template Locations Equipment Reference Data Contracts Compliance Data International Data Formats Image Lavout

Setup Course Scope Unit Scope Outcome Types Number Schemes Search Messages Batch Log Batch Processes Note Template Locations Equipment Reference Data Contracts Compliance Data

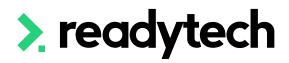

#### Setup > Compliance Data > Funding Source State

Enable all Disable all

save cancel

|                                                             |      |                                                                                                    |          |            | 1 - 100 of 301                      | Page | 1 of 4                     | 1 2   | 3       | 4 »     | Last »         |
|-------------------------------------------------------------|------|----------------------------------------------------------------------------------------------------|----------|------------|-------------------------------------|------|----------------------------|-------|---------|---------|----------------|
| Name                                                        | Code | Description                                                                                                    | State    | Funding sc | ource national                      | ld   | Anzsic<br>code<br>required | Trair | neeship | Enabled | External<br>ID |
| Enrolment Type Exceptions                                   | 00P  | For Skills First enrolments where the Department of Education and Training<br>has given the training provider a specific instruction to use this Funding<br>Source Identifier. | Victoria |            | ealth and State<br>Irpose recurrent | 285  |                            |       |         |         |                |
| RSTF Aboriginal Workforce<br>Development Project            | 01P  | For Skills First enrolments under the Aboriginal Workforce Development<br>Project. Only for use by training providers specifically engaged in this<br>initiative.              | Victoria |            | ealth and State<br>Irpose recurrent | 286  |                            |       |         |         |                |
| Construction Industry Skill Sets                            | 02P  | For Skills First enrolments in nominated construction industry short courses<br>and skill sets. Only for providers enrolled in this initiative.                                | Victoria |            | ealth and State<br>irpose recurrent | 287  |                            |       |         |         |                |
| Adult Learning Fund - Jobseeker -<br>Full Qualification     | 120  |                                                                                                    | Tasmania |            | ealth and State<br>irpose recurrent | 243  |                            |       |         |         |                |
| Adult Learning Fund - Jobseeker -<br>Skill Set              | 121  |                                                                                                    | Tasmania |            | ealth and State<br>irpose recurrent | 244  |                            |       |         |         |                |
| Adult Learning Fund - Pre-Jobseeker -<br>Full Qualification | 122  |                                                                                                    | Tasmania |            | ealth and State<br>irpose recurrent | 245  |                            |       |         |         |                |

#### Setup > New AVETMISS Reference Data Record > Funding Source State

| save cancel              |                                                      |   |
|--------------------------|------------------------------------------------------|---|
| External ID              |                                                      |   |
| Name:                    | ACE Program - Disadvantaged Students                 |   |
| Code:                    | CSD                                                  |   |
| Description:             |                                                      |   |
| Enabled:                 |                                                      |   |
| Anzsic Code Required:    |                                                      |   |
| Traineeship:             |                                                      |   |
| State:                   | New South Wales                                      |   |
| Funding Source National: | ×11:Commonwealth and State general purpose recurrent | × |
|                          |                                                      |   |

**ReadyTech Education** 

0

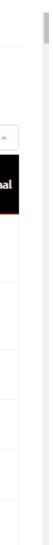

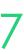

# Lets go do it!

Let's take a look at:

• Adding a new funding source

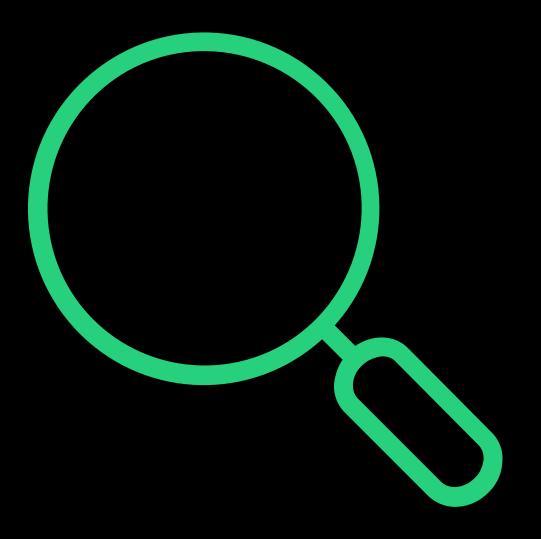

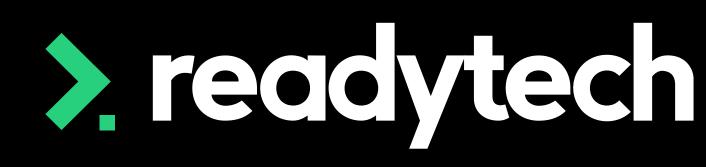

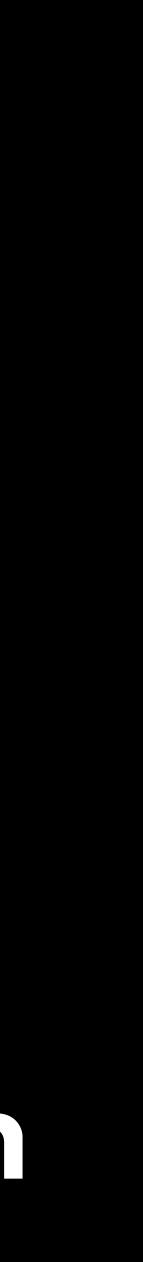

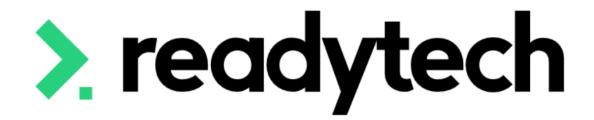

# Skill Sets

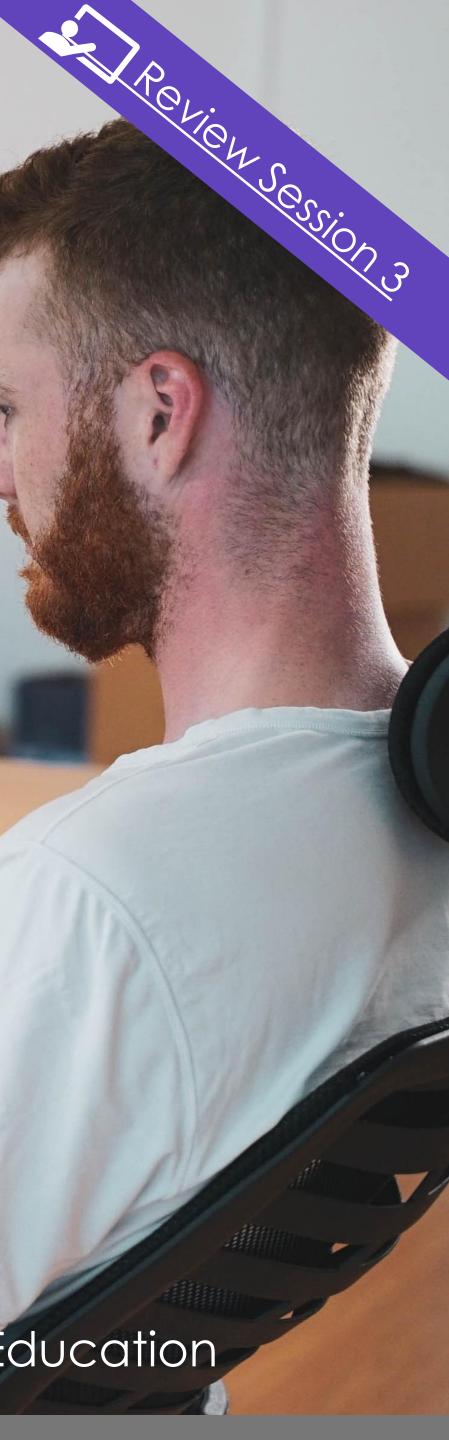

# Skill Sets

### **Creating Using Activity Schedule**

If you offer a Skill Set, you will likely receive an Activity Schedule, which communicates specific reporting needs

To enter this into your SMS, locate Qual/Package information

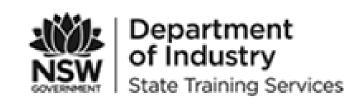

Issued By:

Date:

Provide

**RTO NS** 

Provide Provide

Provide

In accor organisa

Prograr

Type:

Qual/Pa

No. of p

Training

Training End Date:

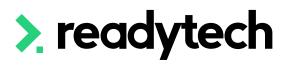

## ACTIVITY SCHEDULE

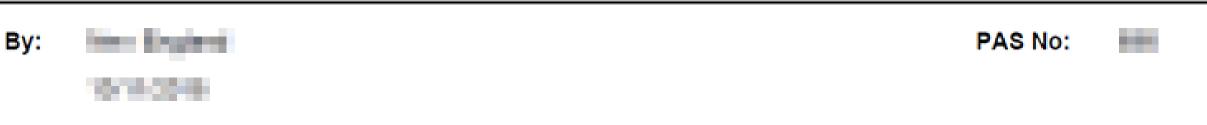

#### **Provider Details**

| er:                                                                            | When Provide the Academic Physics 27, 1981                                                                                                    |
|--------------------------------------------------------------------------------|----------------------------------------------------------------------------------------------------|
| SW ID:                                                                         | AND DESCRIPTION OF A DESCRIPTION OF A DE |
| er Representative:                                                             | Section 2 Section 2                                                                                                    |
| er Representative Phone:                                                       |                                                                                                    |
| er Representative Email:                                                       | and the second second second second second second second second second second second second second second second                                                                                                    |
| dance with the terms and conditions<br>ation is requested to conduct the follo | of Smart and Skilled Contract or other contract arrangements, the above<br>owing training course/s.                                                                                                    |
| m:                                                                             | Targeted Priorities Prevocational & Part Qualifications                                                                                                    |
|                                                                                | Targeted Priorities Prevocational & Part Qualifications (Part Qualification<br>Targeted Skills)                                                                                                    |
| ackage:                                                                        | SG0000 4 - SG0000 4 - Skills Group                                                                                                    |
| places:                                                                        | -10                                                                                                    |
| g Commencement Period:                                                         | 2010 - 2010 - 20 |
| g End Date:                                                                    |                                                                                                    |

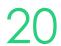

## Skill Sets

### **Creating a New Program**

Skills sets need to be added to the system as New Programs These allow you to add information from the Activity Schedule into the SMS

Administration > Curriculum > Program > Add New Program

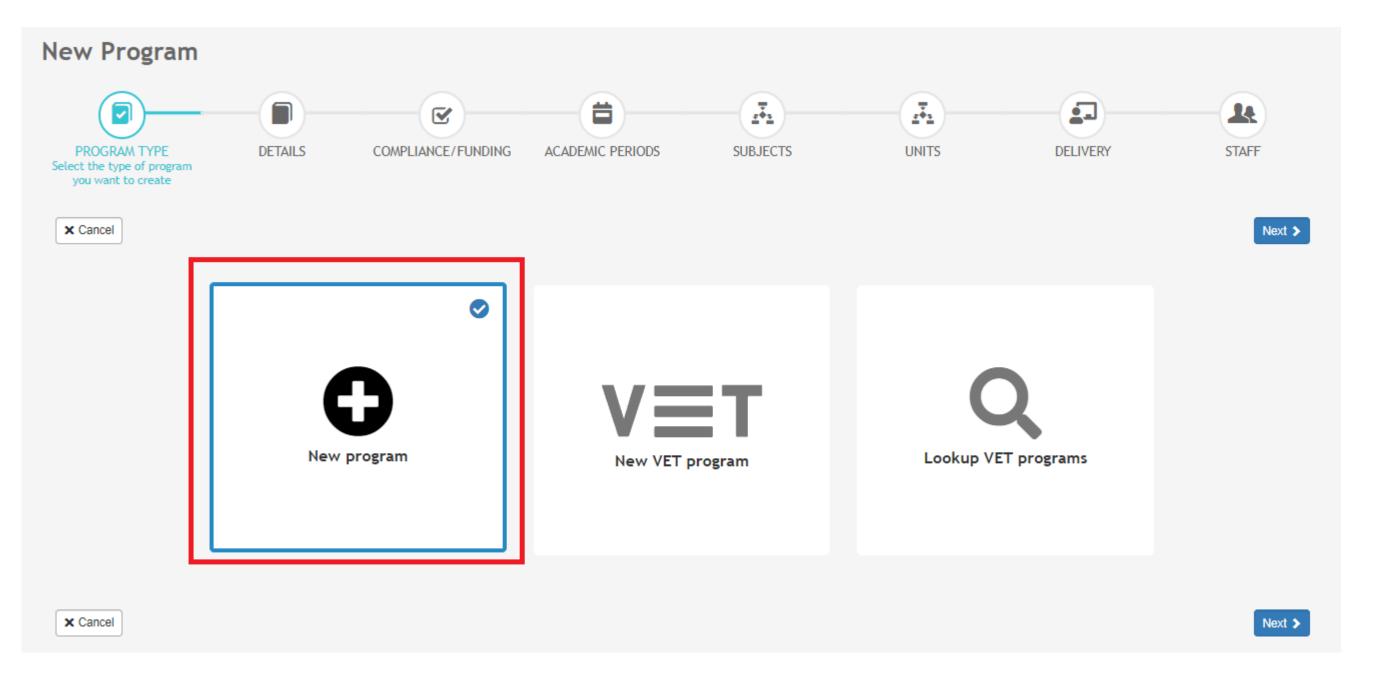

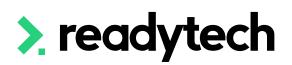

# Skill Set

### **Details**

Enter the details from your activity schedule

**NOTE!** enter the code in both the 'Code' and 'Name' fields Ensure that Enabled is ticked

#### Department of Industry State Training Services NSW

| ACTIVITY SCHEDULE                                                                          |                                                                                                    |  |  |  |  |  |
|--------------------------------------------------------------------------------------------|----------------------------------------------------------------------------------------------------|--|--|--|--|--|
| Issued By:                                                                                 | PAS No:                                                                                                    |  |  |  |  |  |
| Date:                                                                                      |                                                                                                    |  |  |  |  |  |
| Provider Details                                                                           |                                                                                                    |  |  |  |  |  |
| Provider:                                                                                  | Man Parkinson (Autority) Phys. 8                                                                                                    |  |  |  |  |  |
| RTO NSW ID:                                                                                | JANE DA                                                                                                    |  |  |  |  |  |
| Provider Representative:                                                                   | singhan Terray                                                                                                    |  |  |  |  |  |
| Provider Representative Phone:                                                             | CONTRACTOR OF CONTRACTOR OF CONT |  |  |  |  |  |
| Provider Representative Email:                                                             | probability of the second second second second second second second second second second second second second s                                                                                                    |  |  |  |  |  |
| In accordance with the terms and condition<br>organisation is requested to conduct the fol | s of Smart and Skilled Contract or other contract arrangements, the above<br>lowing training course/s.                                                                                                    |  |  |  |  |  |
| Program:                                                                                   | Targeted Priorities Prevocational & Part Qualifications                                                                                                    |  |  |  |  |  |
| Туре:                                                                                      | Targeted Priorities Prevocational & Part Qualifications (Part Qualification<br>Targeted Skills)                                                                                                    |  |  |  |  |  |
| Qual/Package:                                                                              | SG000( 4 - SG0000 4 - Skills Group                                                                                                    |  |  |  |  |  |
| No. of places:                                                                             | 10                                                                                                    |  |  |  |  |  |
| Training Commencement Period:                                                              | 2019-02019-0-0-0-0200-0                                                                                                    |  |  |  |  |  |
| Training End Date:                                                                         | Reference -                                                                                                    |  |  |  |  |  |

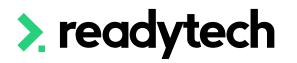

| lew Program          |                                                                        |   |                |                        |    |            |            |
|----------------------|------------------------------------------------------------------------|---|----------------|------------------------|----|------------|------------|
| PROGRAM TYPE         | $\bigcirc$                                                             |   |                | SUBJECTS               |    | DELIVERY   | STAFF      |
| A                    | dd details of your program<br>low as necessary. These are important as |   |                |                        |    |            |            |
| < Back Cancel        |                                                                        |   |                |                        |    |            | Next >     |
| Details              |                                                                        |   |                |                        |    |            |            |
| *Name:               | SG0000XX84 - Skills Gourp                                              |   | Internal Name: |                        | 0  |            |            |
| *Code:               | SG0000XX84                                                             | 0 | In Scope:      |                        |    |            |            |
| Category:            | \$                                                                     | 0 | Status:        | Active                 | \$ |            |            |
| Sub Category:        |                                                                        |   | Offer Type:    |                        | *  | Click brow | wse button |
| Cost Centre:         |                                                                        |   | Owner:         | Start Typing           | \$ |            |            |
| Study Area:          | ×                                                                      |   |                |                        |    |            |            |
| Effective From Date: |                                                                        |   |                |                        |    |            | × 🖿        |
| Effective To Date:   |                                                                        |   |                |                        |    |            |            |
| Lifective to bate.   |                                                                        | 0 |                |                        |    |            |            |
|                      |                                                                        |   |                |                        |    |            |            |
| Settings             |                                                                        |   |                |                        |    |            |            |
| Enabled:             |                                                                        |   | (              | Close Course Manually: |    |            |            |

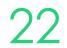

# Skill Set

## **Compliance/Funding**

### Within the Compliance page enter any additional information in line with your agreement

| New Program                                                                                     |                     |                                   |                               |                              |                                                         |          |        |
|-------------------------------------------------------------------------------------------------|---------------------|-----------------------------------|-------------------------------|------------------------------|---------------------------------------------------------|----------|--------|
|                                                                                                 | -                   |                                   | <b></b>                       |                              |                                                         |          |        |
| PROGRAM TYPE                                                                                    | DETAILS             | COMPLIANCE/FUNDING                | ACADEMIC PERIODS              | SUBJECTS                     | UNITS                                                   | DELIVERY | STAFF  |
| Ensure that all details are present                                                             | and correct. Much o | of this is used for compliance re | eporting or funding submissio | ns so it is important that y | you enter data accurately.                              |          |        |
| <ul> <li>Cancel</li> <li>Compliance Settings</li> <li>Australia</li> <li>Accredited:</li> </ul> | No                  |                                   |                               | Qualification Level:         |                                                         |          | Next > |
| Accredited flag:<br>ANZSCO:                                                                     | ☑ ()                | ÷ 0                               |                               | Recognition Status:          | Other Non-award Courses/9 Nationally Accredited Skillse |          |        |
| Claim Rate (\$):                                                                                | 0.00                |                                   |                               | Report:<br>RPL:              |                                                         |          |        |
| Individual Unit Enrolments:<br>*Nominal hours:                                                  | □ <b>(</b> )        |                                   | N                             | /olume of Learning:          |                                                         | 0        |        |
|                                                                                                 |                     |                                   |                               |                              |                                                         |          |        |
| Field of Education                                                                              |                     |                                   |                               |                              |                                                         |          |        |

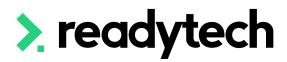

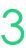

# Skill Set

### Units

### Link the required units for the Skill Set to the Program

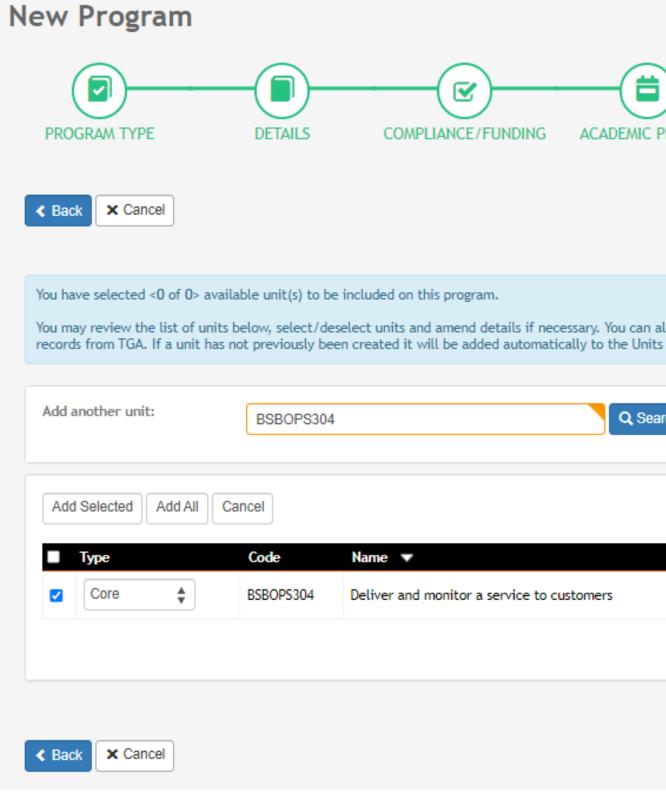

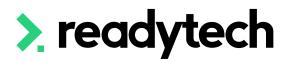

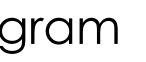

| NODS                       | SUBJECTS              |               |                | DELIVERY      | STAFF                                    |
|----------------------------|-----------------------|---------------|----------------|---------------|------------------------------------------|
| 1003                       | SOBJECTS              | Link Units    |                | DELIVERI      | Next >                                   |
|                            |                       |               |                |               |                                          |
| rary when the pro          | ogram is confirmed. N |               |                |               | in the system as well as<br>een created. |
| In Scope                   | Only 🗋                |               |                |               |                                          |
|                            |                       |               |                |               | 1 - 1 of 1 1 Page                        |
|                            |                       |               |                |               |                                          |
| Field of Edu<br>Sales/8050 |                       | <b>≜</b><br>▼ | In Scope<br>No | Nominal Hours | Already Created<br>YES (1)               |

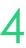

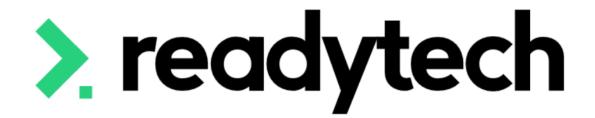

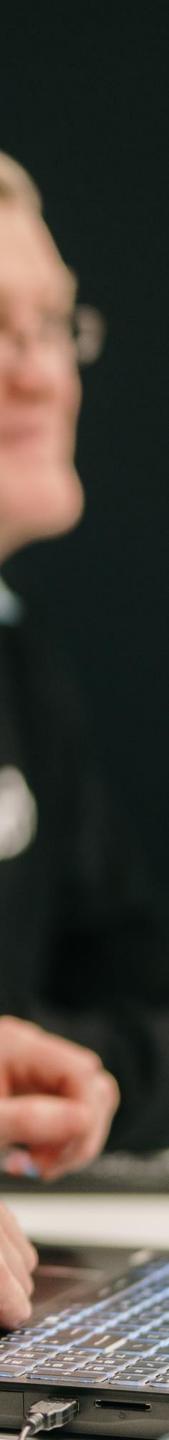

### **Funding Contracts**

A funding contract will exist between the department and the training provider for delivering government-subsidised training under a formally recognised program

Administration > Funding > Contracts

Program: report the correct funding type (e.g. Smart and Skilled or ACE)

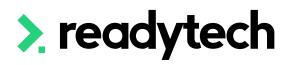

|                          |                    |                              |                                |                   | $   \left  \begin{array}{c} 0 \\ 0 \end{array} \right  $ |                               |
|--------------------------|--------------------|------------------------------|--------------------------------|-------------------|----------------------------------------------------------|-------------------------------|
| Contracts                |                    |                              |                                |                   |                                                          |                               |
| + New C Reload Schedules |                    |                              |                                |                   |                                                          | $\langle \mathcal{G} \rangle$ |
| Search:                  |                    | Include disabled contracts   |                                |                   |                                                          |                               |
| Search                   |                    |                              |                                |                   |                                                          |                               |
|                          | <b>C</b> _1_       | 54 to /Dao to -              | D                              | A                 |                                                          | 1                             |
| Name 2021-2022 FY        | Code<br>20212022FY | State/Region<br>Queensland   | Program<br>Higher Level Skills | Amount<br>\$50.00 | Acquitted                                                | Enat                          |
| 2023Contract             | 2023RTO2023        | Victoria                     | Skills First                   |                   |                                                          |                               |
| ACTFundingContractEG     | ACTEG236           | Australian Capital Territory | Skilled Capital                |                   |                                                          |                               |
| My Contract              | 123456789          | Victoria                     | Skills First                   |                   |                                                          |                               |
|                          |                    |                              |                                |                   |                                                          |                               |

#### New Contracts

× Cancel

| Contract Details |                                                                     |                         |
|------------------|---------------------------------------------------------------------|-------------------------|
| *Name:           |                                                                     | Schedule:               |
| Code:            |                                                                     | Booking Identifier:     |
| *State/Region:   | New South Wales                                                     | Course Site Identifier: |
| Funding Source:  | •                                                                   | Commitment Identifier:  |
| *Program:        | \$                                                                  | Start Date:             |
|                  | (Custom)<br>(Unmanaged)                                             | End Date:               |
|                  | NSW ACE<br>NSW ATTP 2011-2013<br>NSW SSP 2011-2013 Per Nominal Hour | Reporting Period:       |
|                  | NSW SSP 2011-2013 Per Qualification<br>SEE Program                  | Acquitted:              |
|                  | Smart and Skilled                                                   | Enabled:                |
|                  |                                                                     |                         |

| 255<br>4 of 4 |        | Ľ, |  |
|---------------|--------|----|--|
| oled          |        |    |  |
|               | Ø      |    |  |
|               | Ø      |    |  |
|               | Ø      |    |  |
|               | Ø      |    |  |
| 4 of 4        | 1 Page |    |  |
|               |        |    |  |

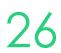

### Funding Contracts – Amount

The value for the funding contract is added in the Qualification (\$) section

#### NOTE!

If you have multiple fundings prices you may need to set up multiple versions of the contract. Ensure the code is the same between the contracts.

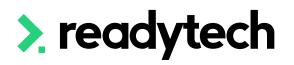

| Contract Details    |                   |  |
|---------------------|-------------------|--|
| *Name:              |                   |  |
| Code:               |                   |  |
| *State/Region:      | New South Wales   |  |
| Funding Source:     |                   |  |
| *Program:           | Smart and Skilled |  |
| Qualification (\$): |                   |  |
|                     |                   |  |

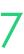

## Funding Contracts – Claims Schedule

Use the Claims Schedule to show pricing schedule

The rule for when a claim becomes due is ether based on either:

- Days From Start = the claim will become available that number of days from the enrolment start date
- 2. Units Completed = the claim will become available when that number of units have been marked with a final outcome
- 3. % of Subsidy = The claim will be available when that percentage has been met

% of Subsidy is typically used within NSW reporting https://www.nsw.gov.au/sites/default/files/2023-05/contract-1-jul-23-to-30-jun-24.pdf

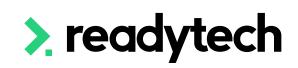

|                   |                   | ¥      | Identifier:            |          |
|-------------------|-------------------|--------|------------------------|----------|
| ogram:            | Smart and Skilled | *<br>* | Start Date:            |          |
| alification (\$): | 2500              |        | End Date:              |          |
|                   |                   |        | Reporting Period:      |          |
|                   |                   |        |                        |          |
|                   |                   |        | Acquitted:<br>Enabled: |          |
|                   |                   |        | Enableu:               | <b>~</b> |

#### laim Schedule

| Claim        | Days From Start | Units Completed | % |
|--------------|-----------------|-----------------|---|
| Commencement | 2               |                 | 2 |
| 1st Claim    |                 | 5               | : |
| 2nd Claim    |                 | 10              | : |
| 3rd Claim    |                 | 12              | : |
| 4th Claim    |                 |                 |   |
| 5th Claim    |                 |                 |   |
| Completion   |                 |                 |   |

iles for when a claim becomes due are based on the Davs From Start and Units Completed field

If Days From Start is entered, the claim will become available that number of days from the enrolment start date.

If Units Completed is entered, the claim will become available when that number of units have been marked with a final outcome

If both fields are left empty, the due date of the claim will be estimated based on the enrolment length

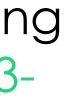

| of Subsidy |
|------------|
| 25         |
| 25         |
| 25         |
|            |
|            |
|            |
|            |
|            |

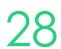

### **Attaching the Contract**

The contract can be attached to the Course on creation. Then any new enrolments will inherit that contract.

#### Course > Add New Course

Available contracts display after state/region is set

Funding Source can also be selected

| Main                                         |
|----------------------------------------------|
| *Course number:                              |
| Name:                                        |
| AVETMISS Code:<br>Program:<br>Course Status: |
| Tags:                                        |
| Location:                                    |
| Cost Centre:                                 |
| *State/Region:                               |
|                                              |
|                                              |

| \$ Claims & Funding             |
|---------------------------------|
| VET Student Loans:<br>Priority: |
| Contract:                       |
|                                 |
|                                 |

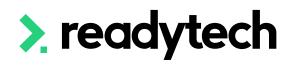

| CSEREA00060            | *Start Date:      | 26/3/2023 |
|------------------------|-------------------|-----------|
|                        | *End Date:        |           |
| BSB50120               | Allow Enrolments: | 6/4/2023  |
| Diploma of Business    | Enrolment Start:  |           |
| Active 🜲               | Enrolment End:    |           |
| Sydney Head Office 🛔 🚯 | *Max Enrolments:  | 0         |
| ÷ 🚯                    | *Min Enrolments:  | 0         |
| New South Wales        | Rating:           | ☆☆☆☆□□    |

|                              | Funding Source State:    | \$       |
|------------------------------|--------------------------|----------|
| •                            | Funding Source National: |          |
| NSWFundingContract (NSWFC) × | Fee Exemption State:     |          |
|                              | Client Tuition Fee:      | <b>T</b> |
|                              |                          | \$ 0.00  |
|                              | Resource Fee:            | \$ 0.00  |

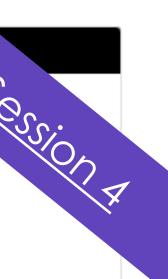

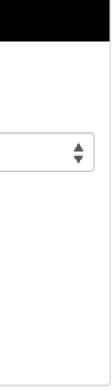

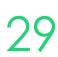

## Enrolment

### Contracts can be also assigned at an enrolment level within the enrolment step

Enrolments > Enrol Students

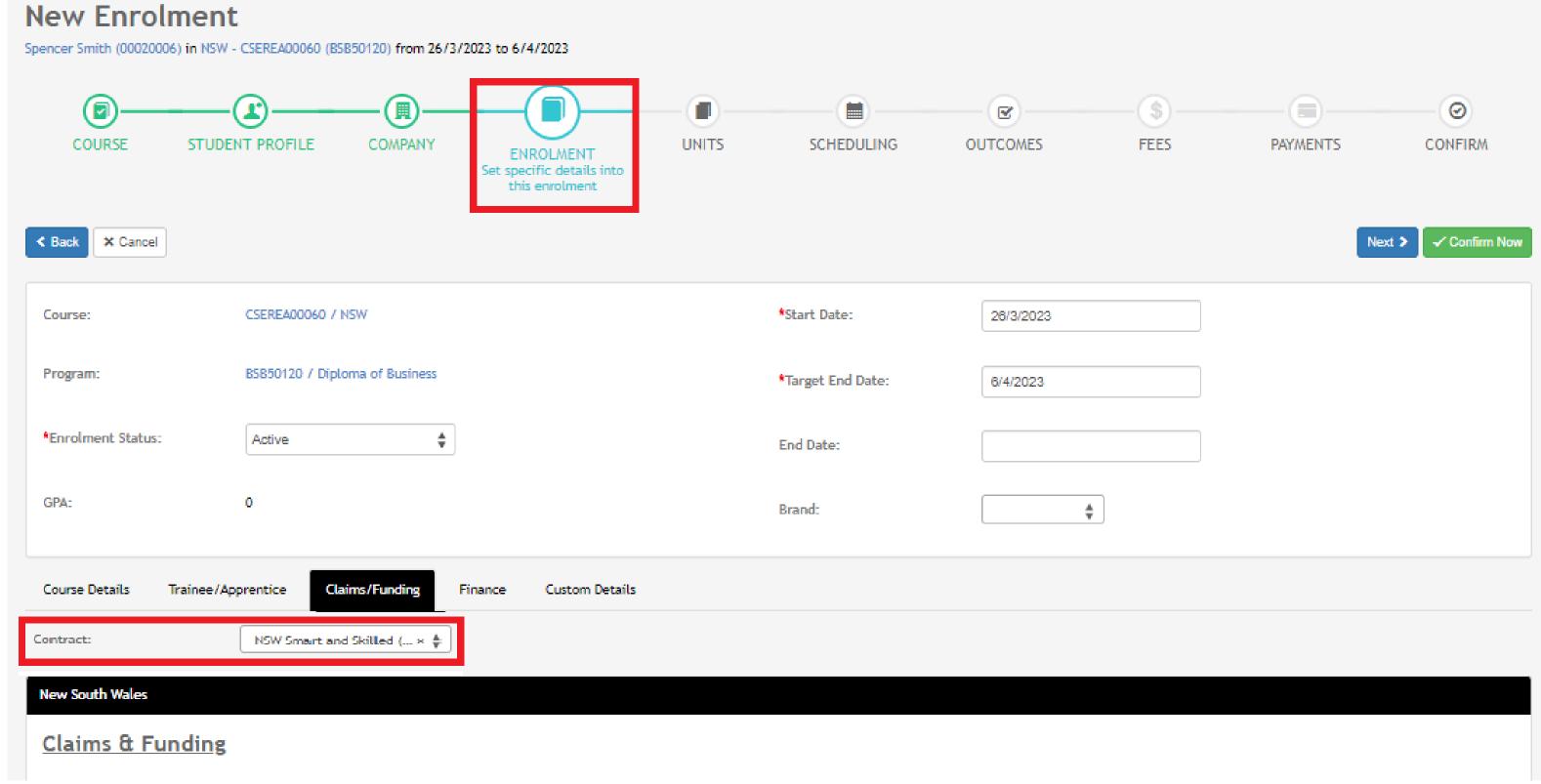

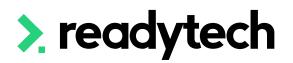

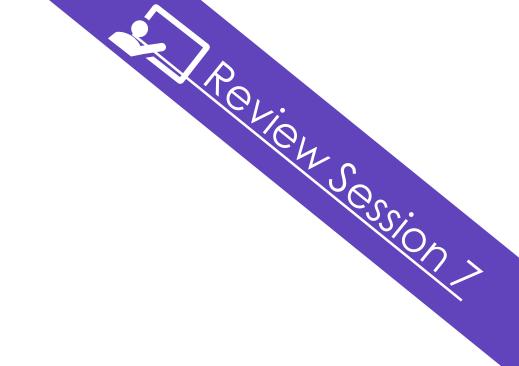

ReadyTech Education

30

## **ACE funding**

There are recent changes specifically for NSW ACE reporting of purchasing contracts

Our development team are currently working on implementing these changes

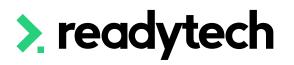

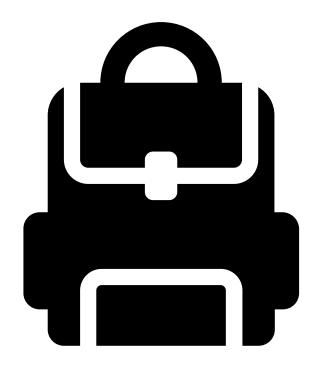

# Lets go do it!

Let's take a look at:

- Setup funding Contract
- Create a Course with a Contract

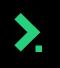

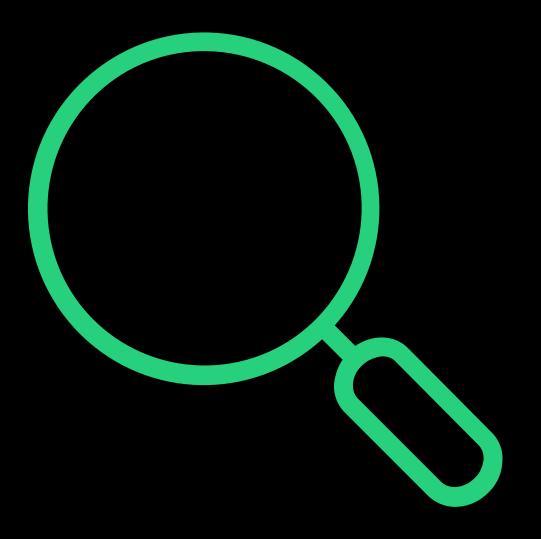

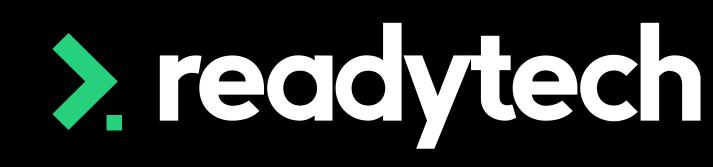

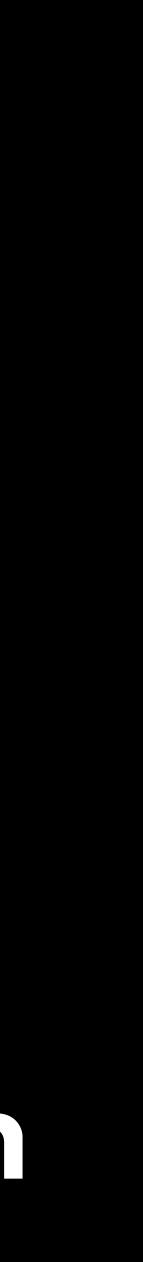

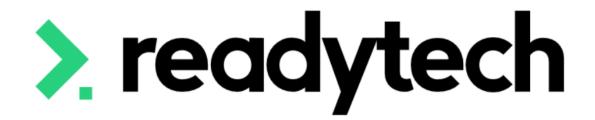

# Smart and Skilled

# Smart and Skilled

"Smart and Skilled is a NSW Government program that helps people get qualifications in in-demand skills and industries." The NSW Government produce a <u>NSW Skills</u> list which outlines which qualifications are eligible for subsidy under smart and skilled. This list covers:

- Certificate II to Advanced Diploma qualifications ullet
- Selected Foundation Skills courses  $\bullet$
- All apprenticeships and selected traineeships ullet
- Part qualifications for key groups and sectors lacksquare

Reference: https://www.nsw.gov.au/education-and-training/vocational/funding/smart-skilledtraining-providers

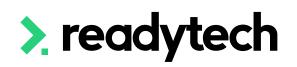

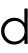

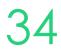

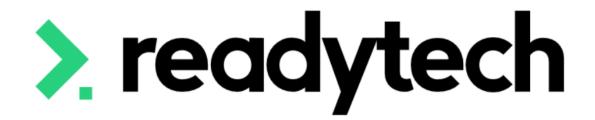

# Smart and Skilled

Enrolment

**ReadyTech Education** 

> eac

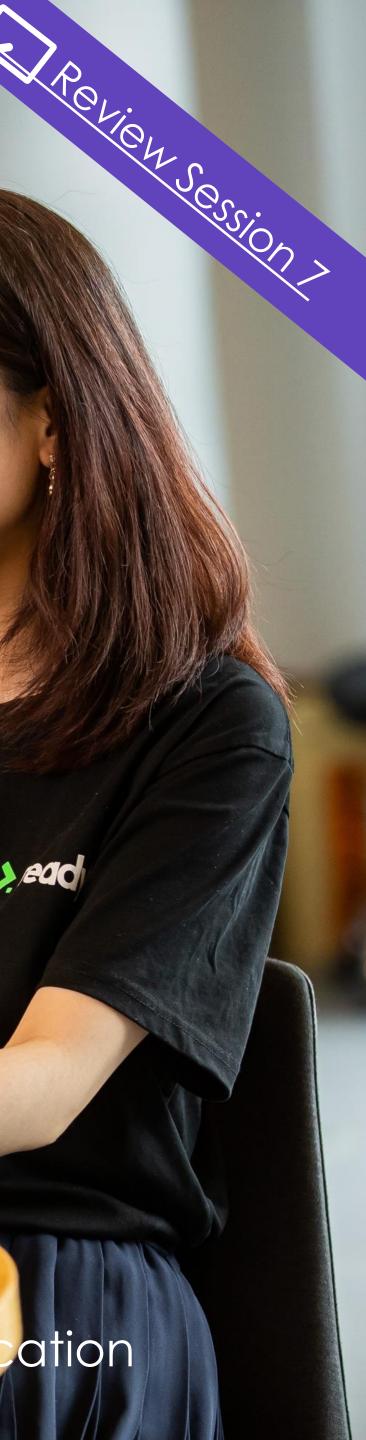

In the enrolment wizard, under the enrolment step, record the state-based claims and funding information

Enrolments > Enrol Students

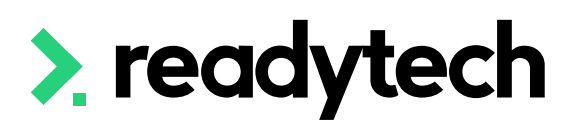

|                                                                                                    | ew Enrolme                        | ent                        |                          |                                |                                 |                        |    |
|----------------------------------------------------------------------------------------------------|-----------------------------------|----------------------------|--------------------------|--------------------------------|---------------------------------|------------------------|----|
| COURE FUER FUERIE     INTS SCHEDULHG     INTS SCHEDULHG        INTS SCHEDULHG        INTS SCHEDULHG        INTS SCHEDULHG        INTS SCHEDULHG           INTS SCHEDULHG                                                                                                    <                                                                                                    | ncer Smith (00020006) <b>in</b> 1 | NSW - CSEREA00060 (BSB5012 | 20) from 26/3/2023 to 3  | 0/4/2023                       |                                 |                        |    |
| conser CSERENCONSO / MOV *Sare Date:   rongara: BESSIDD / Diploms of Basines *Target trid Date:   broinnent Status: Active                                                                                                    | $\sim$                            | $\sim$                     | $\sim$                   | Set specific details into this |                                 |                        |    |
| rogram: status: defender and skilled insgin:<br>elfere Status:                                                                                                    | Back X Cancel                     |                            |                          |                                |                                 |                        |    |
| tron ment status: Adve                                                                                                    | ourse:                            | CSEREAD0060 / NSW          |                          |                                | *Start Date:                    | 26/3/2023              |    |
| burne betalis Trainee/Apprentice Calines/Augrentice        <                                                                                                    | Program:                          | BSB50120 / Diploma o       | of Business              |                                | *Target End Date:               | 30/4/2023              |    |
| course Details Trainee/Apprentice Clamor/Funding Pinance Custom Details   Intract:   intract: NEW Smart and Skilled ( * \$)   Reporting Enabled:   2 @   Punding Source National:   11 Commonwealth and State general purpose recurrent \$   Punding Source State:   SAS: Smart and Skilled Reporting:   Eligibility Exemption Indicator:   Imart and Skilled Program:   ••• Profing:   ••• Profing:   ••• Profing:   ••• Profing:                                                                                                    | Enrolment Status:                 | Active                     | <b>*</b>                 |                                | End Date:                       |                        |    |
| ntract: NSW Smart and Skilled (_ × \$)                                                                                                    |                                   |                            |                          |                                | Brand:                          | \$                     |    |
| ee Watch Values                                                                                                    | Course Details Traine             | ee/Apprentice Claims/F     | Funding Finance          | Custom Details                 |                                 |                        |    |
| Claims & Funding   tee Exemption State:   Exemption State:   It Commonwealth and State general purpose recurrent \$   Punding Source National:   It Commonwealth and State general purpose recurrent \$   Punding Source State:   SAS: Smart and Skilled *   Punding Source National:   It Commonwealth and State general purpose recurrent \$   Punding Source National:   It Commonwealth and State general purpose recurrent \$   Punding Source State:   SAS: Smart and Skilled *   Punding Source Nation of internal and \$   Itemption Indicator:   Itemption Indicator: | ntract:                           | NSW Smart and Skille       | ed ( × ‡                 |                                |                                 |                        |    |
| ee Exemption State: Z. No Concession I   Funding source National: 11:Commonwealth and State general purpose recurrent I   eelivery Mode: Combination of internal and V   commitment Identifier: Imat and Skilled Region:   mart and Skilled Program: Imat and Skilled Program:   eelfare Status: Imat and Skilled Program:                                                                                                    | ew South Wales                    |                            |                          |                                |                                 |                        |    |
| Funding Source National: 11:Commonwealth and State general purpose recurrent   elivery Mode: Combination of internal and v   commitment Identifier: •   mart and Skilled Region: •   * *   mart and Skilled Program: •   * •   elfare Status: •                                                                                                    | Claims & Fundi                    | ng                         |                          |                                |                                 |                        |    |
| Funding Source National: 11. Commonwealth and State general purpose recurrent   velivery Mode: Combination of internal and v \$   commitment Identifier:     mart and Skilled Region:     *     mart and Skilled Program:     *     Welfare Status:                                                                                                    | ee Exemption State:               | Z: No Concession           | 0                        |                                | Reporting Enabled:              | ☑ ⊕                    |    |
| entvery Mode: Combination of internal and v \$     smart and Skilled Region:     entvery Mode:     smart and Skilled Region:     entvery Mode:     smart and Skilled Region:     entvery Mode:     smart and Skilled Region:     entvery     Referral:   entvery     Referral:   entvery     entvery     Priority:     entvery     entvery     entvery     entvery     smart and Skilled Region:     entvery     Referral:     entvery     entvery <td>Funding Source National:</td> <td>: 11:Commonwealth ar</td> <td>nd State general purpose</td> <td>e recurrent 🔺</td> <td>Funding Source State:</td> <td>SAS: Smart and Skilled</td> <td>\$</td>                                                                                                    | Funding Source National:          | : 11:Commonwealth ar       | nd State general purpose | e recurrent 🔺                  | Funding Source State:           | SAS: Smart and Skilled | \$ |
| ommitment Identifier:     mart and Skilled Region:     \$     Referral:     Employment Service Provider:     \$     Priority:                                                                                                    | elivery Mode:                     | Combination of interr      | nal and v 👙              |                                | Eligibility Exemption Indicator | : 🗆                    |    |
| Hart and Skilled Region:     Imart and Skilled Program:     Imart and Skilled Program:     Imart a                                                                                                    | ommitment Identifier:             |                            | 0                        |                                |                                 |                        |    |
| mart and Skilled Program:     Lesp Referral ID:      Priority:                                                                                                    | mart and Skilled Region:          | :                          | \$                       |                                | Referral:                       | \$                     |    |
| Velfare Status:                                                                                                    | mart and Skilled Program          | n:                         |                          |                                |                                 |                        |    |
|                                                                                                    |                                   |                            | Ŧ                        |                                | Car received to:                |                        |    |
|                                                                                                    | elfare Status:                    |                            |                          |                                | Priority:                       | \$                     |    |

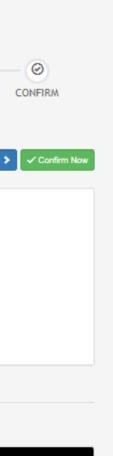

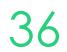

### Smart and Skilled Reporting

If this box is unchecked the student will be ex reporting. NSW Smart and Skilled requires that student has completed their learning, the de enrolment are no longer reported

#### Transition ullet

If this is checked the enrolment should be inc irrespective of the enrolment date range and activity date range.

E.g. Student enrolment dates are 1/1/2021 to will be part of the 2022 submission with all uni

#### ESP Referral ID \*If required

You can document the employment service provider (ESP) referral ID in this 10 characters value

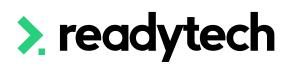

| Funding Source State: SAS: Smart and Skilled   cluded Eligibility Exemption Indicator:   d unit Smart and Skilled Reporting:   0 31/1/2021 Referral:   its reported Employment Service Provider:   Priority: \$ | xcluded from<br>at once a<br>etails for that | Reporting Enabled:           | ☑                      |
|----------------------------------------------------------------------------------------------------|----------------------------------------------|------------------------------|------------------------|
| cluded<br>d unit<br>5 31/1/2021<br>its reported<br>Smart and Skilled Reporting: © (*)<br>Transition: © (*)<br>Referral:<br>Employment Service Provider: (*)<br>ESP Referral ID:<br>Priority: (*)                |                                              | Funding Source State:        | SAS: Smart and Skilled |
| d unit<br>Transition:<br>0 31/1/2021<br>its reported<br>Employment Service Provider:<br>Employment ID:<br>Priority:                                                                                             | cluded                                       |                              |                        |
| <pre>&gt; 31/1/2021 its reported Employment Service Provider: Employment ID: Priority: </pre>                                                                                                    |                                              |                              |                        |
| its reported   Employment Service Provider:     \$     Priority:                                                                                                    | o 31/1/2021                                  | Referral:                    | *                      |
| ESP Referral ID: Priority:                                                                                                    |                                              | Employment Service Provider: | \$                     |
|                                                                                                    |                                              | ESP Referral ID:             |                        |
| brovidor                                                                                                    | nrovidor                                     | Priority:                    | ÷                      |

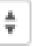

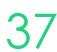

- Smart and Skilled region Select the region
- Smart and Skilled program Lists the program streams you can choose to the enrolment
- Welfare status  $\bullet$ You can record a student's welfare status from defined list
- Welfare type

You can note a student's welfare type from a defined list

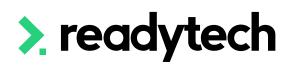

|            | New South Wales             |                                                     |
|------------|-----------------------------|-----------------------------------------------------|
|            | <u>Claims &amp; Funding</u> |                                                     |
|            | Fee Exemption State:        | Z: No Concession 🜲 🚯                                |
| select for | *Funding Source National:   | 11:Commonwealth and State general purpose recurrent |
|            | Delivery Mode:              | Combination of external and v                       |
| m a pre-   | Commitment Identifier:      | 6                                                   |
|            | Smart and Skilled Region:   |                                                     |
| a pre-     | Smart and Skilled Program:  | •                                                   |
|            | Welfare Status:             | •                                                   |
|            | Welfare Type:               |                                                     |
|            | Survey Contact Status:      | Available for survey use × 🛔                        |

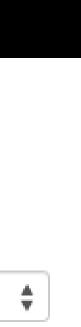

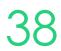

The provider can carry out the notification of enrolment via the portal to generate a Commitment ID

This commitment ID is entered into the SMS enrolment by editing post-creation as required

Community > list all > select student > select enrolment > edit

**Commitment Identifier**  $\bullet$ All Smart and Skilled enrolments require a Commitment ID for funding purposes

Reference:

https://www.nsw.gov.au/sites/default/files/noindex/noind ex/2022-04/operating-guidelines-1-jul-22-to-30-jun-23.pdf

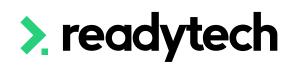

| New South Wales            |                                                     |
|----------------------------|-----------------------------------------------------|
| Claims & Funding           |                                                     |
| Fee Exemption State:       | Z: No Concession 🜲 🚯                                |
| *Funding Source National:  | 11:Commonwealth and State general purpose recurrent |
| Delivery Mode:             | Combination of external and v                       |
| Commitment Identifier:     | <b>(</b>                                            |
| Smart and Skilled Region:  | *                                                   |
| Smart and Skilled Program: | ▲                                                   |
| Welfare Status:            | €                                                   |
| Welfare Type:              | <b>*</b>                                            |
| Survey Contact Status:     | Available for survey use × 🛔                        |

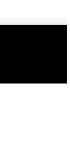

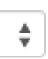

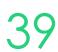

# Lets go do it.

Let's take a look at:

Enrol a student into a Smart and Skilled Course

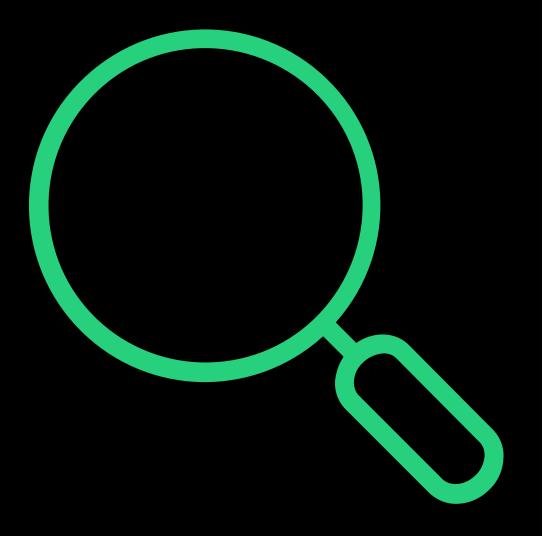

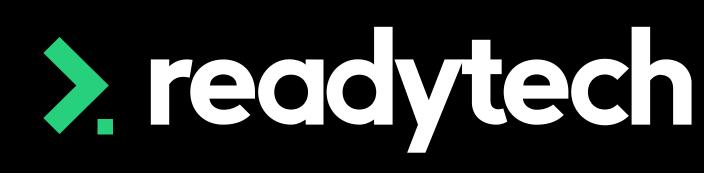

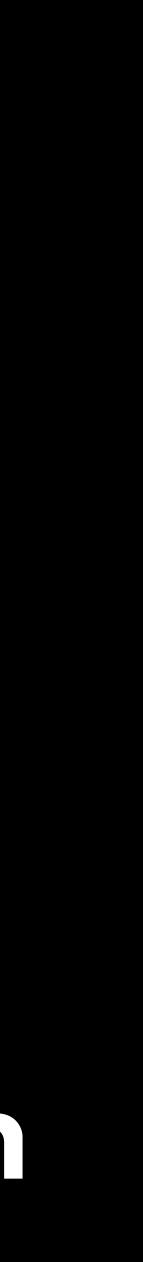

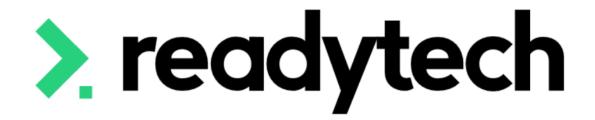

# Smart and Skilled

Start and End Dates

## ReadyTech Education

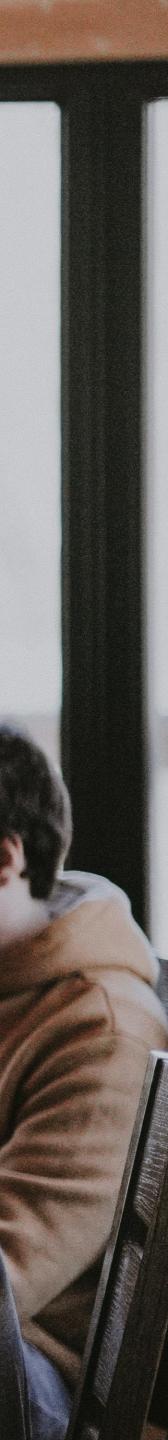

actual start date or end date is known (if they differ from the proposed dates)."

Reference: https://www.nsw.gov.au/sites/default/files/noindex/noindex/2022-04/operatingguidelines-1-jul-22-to-30-jun-23.pdf Smart and skilled operating guidelines: https://www.nsw.gov.au/education-andtraining/resources/smart-and-skilled-operating-guidelines

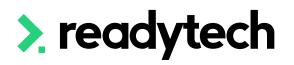

### "When training is yet to start and/or be completed for the unit of competency, then the proposed dates must be entered. The dates entered must then be updated if they change and when the

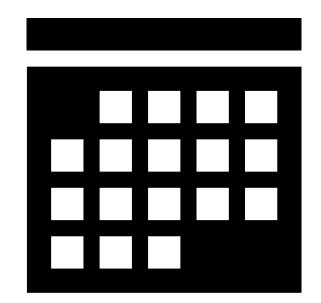

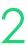

### **Course Defaults**

Before you start to enrol students into a Course, you can set unit defaults for the Course Course > List Course > select course > Course > Units > Edit

You can set a default:

- Start date
- Targe end date

Or

- Start after
- Duration ullet

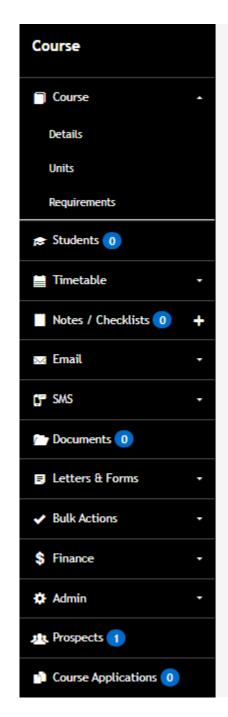

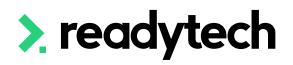

|                  | its NSW (CSEREA00060)                                        |                       |            |              |           | 0           |
|------------------|--------------------------------------------------------------|-----------------------|------------|--------------|-----------|-------------|
| H Save X C       | Cancel                                                       |                       |            |              |           |             |
| CORE             |                                                              |                       |            |              | STGA Pack | aging Rules |
| Code             | Name                                                         | Starts After Duration | Start Date | Target End I | Date      | Enabled     |
| BSBCRT511        | Develop critical thinking in others                          |                       | dd/mm/yyyy | dd/mm/yyyy   |           |             |
| BSBSUS511        | Develop workplace policies and procedures for sustainability |                       | dd/mm/yyyy | dd/mm/yyyy   |           |             |
| BSBXCM501        | Lead communication in the workplace                          |                       | dd/mm/yyyy | dd/mm/yyyy   |           |             |
| BSBFIN501        | Manage budgets and financial plans                           |                       | dd/mm/yyyy | dd/mm/yyyy   |           |             |
| BSBOPS501        | Manage business resources                                    |                       | dd/mm/yyyy | dd/mm/yyyy   |           |             |
|                  |                                                              |                       |            |              |           |             |
| <b>FI FCTIVE</b> |                                                              |                       |            |              |           |             |

| EL | EC | TI | VE |
|----|----|----|----|
|    | _  |    |    |

| Code      | Name                                                                    | Starts After | Duration | Start Date | Target End Date | Enabled |
|-----------|-------------------------------------------------------------------------|--------------|----------|------------|-----------------|---------|
| BSBXDB502 | Adapt organisations to enhance accessibility for people with disability |              |          | dd/mm/yyyy | dd/mm/yyyy      |         |
| BSBLDR523 | Lead and manage effective workplace relationships                       |              |          | dd/mm/yyyy | dd/mm/yyyy      |         |
| BSBLDR521 | Lead the development of diverse workforces                              |              |          | dd/mm/yyyy | dd/mm/yyyy      |         |

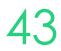

### **Outcomes During Enrolment**

When enrolling a student, you can note down or amend (if recorded at a course level):

- Start and end dates for units
- Unit outcome (if not started yet this can be "not yet started -85")

Enrolments > Enrol Students

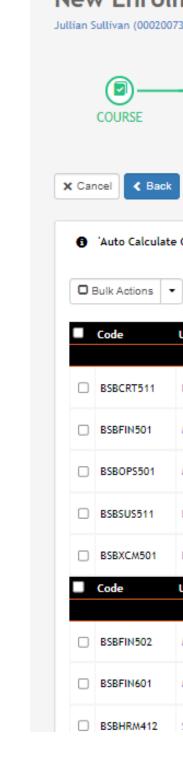

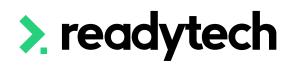

#### New Enrolment

Jullian Sullivan (00020073) in NSW - CSEREA00060 (BSB50120) from 26/3/2023 to 30/4/2023

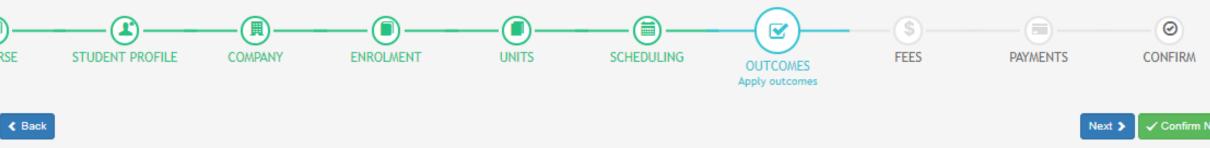

Auto Calculate Census Date' preference is enabled. Learn More

|      | Unit                                                         | Outcome              | Start Date | Target End Date | End Date |
|------|--------------------------------------------------------------|----------------------|------------|-----------------|----------|
|      |                                                              | Core Units           |            |                 |          |
| T511 | Develop critical thinking in others                          | Not yet started - 85 | 26/3/2023  | 31/3/2023       |          |
| 501  | Manage budgets and financial plans                           | Not yet started - 85 | 28/3/2023  | 31/3/2023       |          |
| 5501 | Manage business resources                                    | Not yet started - 85 | 26/3/2023  | 3/4/2023        |          |
| 5511 | Develop workplace policies and procedures for sustainability | Not yet started - 85 | 28/3/2023  | 3/4/2023        |          |
| M501 | Lead communication in the workplace                          | Not yet started - 85 | 26/3/2023  | 31/3/2023       |          |
|      | Unit                                                         | Outcome              | Start Date | Target End Date | End Date |
|      |                                                              | Elective Units       |            |                 |          |
| 502  | Manage financial compliance                                  | Not yet started - 85 | 28/3/2023  | 3/4/2023        |          |
| 601  | Manage organisational finances                               | Not yet started - 85 | 28/3/2023  | 3/4/2023        |          |
| M412 | Support employee and industrial relations                    | Not yet started - 85 | 26/3/2023  | 31/3/2023       |          |

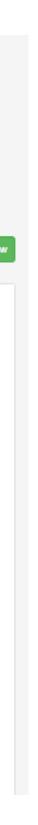

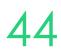

### Multiple Students (in bulk)

#### Individual Enrolment

Community > List All > select student > Enrolments > select enrolment > Units > Edit

Record start dates for individual units

| Person                            | Units Edit - ENREAD                            | Units Edit - ENREA00509 / Jullian Sullivan (0002                                |
|-----------------------------------|------------------------------------------------|---------------------------------------------------------------------------------|
| 👤 Profile 🗸 🗸                     | H Save X Cancel                                | H Save Cancel                                                                   |
| Compliance +                      |                                                | Student: Jullian Sullivan (00020073)                                            |
| 🖓 Career/Employment 🛛 🗸           | Student: S                                     | Course:     CSEREA00060 / NSW       Program:     BSB50120 / Diploma of Business |
| 🗢 Enrolments 🚺 🔺                  | Course: C<br>Program: B<br>Enrolment Status: A | Enrolment Active<br>Status:<br>GPA: 0                                           |
| List All                          | GPA: 0                                         |                                                                                 |
| Diploma of Business (NSW)         | Details                                        | Core                                                                            |
| SEREA00060   26/3/2023 - 6/4/2023 | Units                                          | Not yet started - 85                                                            |
| 🕈 Certificates 2                  | Electives                                      | Code Unit Outcome                                                               |
| Services 0/2 -                    | Attendance                                     | BSBCRT511 Develop critical thinking in Not yet started -                        |
| \$ Finance -                      | Events pr                                      | Others     Develop workplace policies                                           |
| S Balance: S0.00                  | Claims<br>W                                    | SBSUS511 and procedures for sustainability Not yet started -                    |
| Schedule -                        | Fees                                           | BSBXCM501 Lead communication in the workplace Not yet started -                 |
| Notes / Checklists (2) +          | Employers                                      | BSBFIN501     Manage budgets and<br>financial plans     Not yet started -       |
|                                   | Transfer ou                                    | BSBOPS501 Manage business resources     Not yet started -                       |

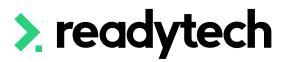

| <b>H</b> S      | Save 🗙 Can                                             | cel                                                                                     |                      |    |                                                                         |      |                            |         |              |         |             |          |
|-----------------|--------------------------------------------------------|-----------------------------------------------------------------------------------------|----------------------|----|-------------------------------------------------------------------------|------|----------------------------|---------|--------------|---------|-------------|----------|
| Co<br>Pro<br>En | udent:<br>ourse:<br>ogram:<br>irolment<br>atus:<br>XA: | Jullian Sullivan (000200<br>CSEREA00060 / NSW<br>BSB50120 / Diploma of I<br>Active<br>0 |                      |    | Enrolment ID:<br>Start Date:<br>Target End Date:<br>End Date:<br>Brand: | 26/3 | EA00509<br>3/2023<br>/2023 |         |              |         |             |          |
| С               | ore                                                    |                                                                                         |                      |    |                                                                         |      | COutcome & E               | nd Date | <b>- ₩</b> T | GA Pacl | kaging Rule | es       |
|                 | Not yet started                                        | - 85 🔹                                                                                  | Apply                |    |                                                                         |      |                            |         |              |         | ×           |          |
|                 | Code                                                   | Unit                                                                                    | Outcome              |    | Start Date                                                              |      | Target End Date            | E       | nd Date      |         |             |          |
| C               | BSBCRT511                                              | Develop critical thinking in others                                                     | Not yet started - 85 | \$ | 26/3/2023                                                               |      |                            |         |              |         |             | Ê        |
| 6               | BSBSUS511                                              | Develop workplace policies<br>and procedures for<br>sustainability                      | Not yet started - 85 | *  | 26/3/2023                                                               |      | 3/4/2023                   |         |              | <b></b> | <b>,</b>    | *        |
| E               | BSBXCM501                                              | Lead communication in the workplace                                                     | Not yet started - 85 | \$ | 26/3/2023                                                               |      | 6/4/2023                   |         |              |         |             | ê        |
| C               | BSBFIN501                                              | Manage budgets and financial plans                                                      | Not yet started - 85 | \$ | 26/3/2023                                                               |      | 6/4/2023                   |         |              |         |             | <b>R</b> |
| E               | BSBOPS501                                              | Manage business resources                                                               | Not yet started - 85 | \$ | 26/3/2023                                                               | Ħ    | 6/4/2023                   |         |              |         |             | Ř        |

#### **Course Level**

#### Course > List Course > select course > Bulk Actions > Unit Grading

Find and update the unit you wish to note a start or end date for

| Course                                                    | Bulk Unit Gradinន្                                                           | Diploma of Business (BSB50120)                  |                          |                    |                          |
|-----------------------------------------------------------|------------------------------------------------------------------------------|-------------------------------------------------|--------------------------|--------------------|--------------------------|
| Course •                                                  |                                                                              |                                                 |                          |                    |                          |
| Students 2                                                | Search<br>6 selected                                                         | ▼ Filters ▼                                     | H Saved Filters -        |                    |                          |
| netable -                                                 |                                                                              |                                                 |                          |                    |                          |
| Checklists 0 +                                            | Q Search 💾 Save 🗶 Clear                                                      |                                                 |                          |                    |                          |
| ι -                                                       | A Davis Observes                                                             |                                                 |                          |                    |                          |
| •                                                         | ✓ Save Changes                                                               |                                                 |                          |                    |                          |
| ocuments 0                                                | Adapt organisations to en                                                    | nhance accessibility for peop                   | le with disability (BSB) | XDB502) ⊚ All -    | Apply Outcome & End Date |
| ers & Forms 🗸                                             | Not yet started - 85                                                         | <ul> <li>♣ 3/4/2023</li> <li>➡ Apply</li> </ul> |                          |                    | :                        |
| tificates 0                                               | Student Name                                                                 | Outcome                                         | Start                    | Date               | End Date                 |
|                                                           | Holly Smith 00020050                                                         | Not yet started - 85                            | \$ 5/4                   | 1/2023             | 3/4/2023                 |
| ions 🔺                                                    | Jullian Sullivan 00020073                                                    | Not enrolled in this unit                       |                          |                    |                          |
|                                                           |                                                                              |                                                 |                          |                    |                          |
| e                                                         | Spencer Smith 00020006                                                       | Not yet started - 85                            | \$ 3/4                   | /2023              | 3/4/2023                 |
|                                                           | Spencer Smith 00020006                                                       |                                                 |                          |                    |                          |
|                                                           | <ul> <li>Spencer Smith 00020006</li> <li>Zander Smithson 00020070</li> </ul> | Not yet started - 85<br>Not yet started - 85    |                          | ₩2023 🖬<br>₩2023 🖬 | 3/4/2023 🖬<br>3/4/2023 🖬 |
| lments<br>Grading                                         |                                                                              |                                                 |                          |                    |                          |
| tendance<br>rolments<br>nit Grading<br>inance •<br>dmin • | Zander Smithson 00020070                                                     |                                                 | \$                       |                    |                          |
| Iments<br>Grading<br>ance •                               | Zander Smithson 00020070                                                     | Not yet started - 85                            | \$                       | ₩2023              |                          |

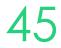

### **Updating Student's Dates**

NSW Smart and Skilled requires that each unit the student plans to undertake has the approximate start and finish dates recorded

Sometimes, these dates may pass without the units being started or completed. This will cause an error in your NSW Smart and Skilled AVETMISS reporting. Change these dates to a time in the future before you run your reports.

Progress Centre can be used to identify students whose dates have passed

Enrolments > Progress Centre

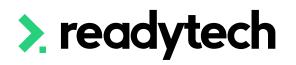

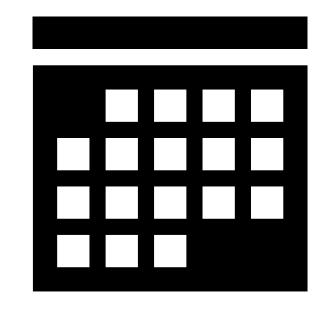

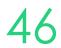

### **Updating Student's Dates**

#### Have not commenced but have a start date of today or in the past

Use filters:

- Unit start date ullet
- Unit outcome identifier = Not yet started •

Update the enrolments as required, individually or in bulk

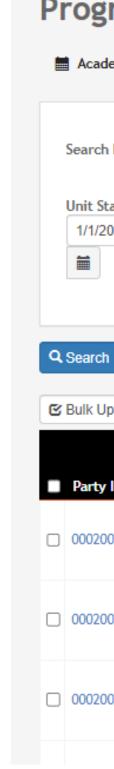

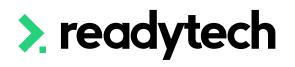

#### **Progress Centre**

| Academic Period Units | 🚠 Subjects 🖾 Attend | ance 😤 Certificates                                   |  |
|-----------------------|---------------------|-------------------------------------------------------|--|
| earch by Student      | \$                  | ▼ Filters     ▼                                       |  |
| nit Start Date        | ×                   | Unit Outcome Types X                                  |  |
| 1/1/2023 -            | 31/3/2023           | Not yet started - 85 [National Reporting (Australia)] |  |
|                       |                     |                                                       |  |
|                       |                     |                                                       |  |

× Clear

C Bulk Update

| arty ID | Student<br>Name 🔽    | Course<br>Scope Code | Course<br>Scope<br>Name | Course<br>Code | Course<br>Name                  | Unit Code | Unit Name                                  | Outcome                 | Start<br>Date | Target End Date | End<br>Date | Enrolment<br>Status |  |
|---------|----------------------|----------------------|-------------------------|----------------|---------------------------------|-----------|--------------------------------------------|-------------------------|---------------|-----------------|-------------|---------------------|--|
| 0020073 | Sullivan,<br>Jullian | BSB50120             | Diploma of<br>Business  | CSEREA00060    | Diploma of<br>Business<br>(NSW) | BSBCRT511 | Develop critical thinking in<br>others     | Not yet<br>started - 85 | 26/3/2023     | 31/3/2023       |             | Active              |  |
| 0020073 | Sullivan,<br>Jullian | BSB50120             | Diploma of<br>Business  | CSEREA00060    | Diploma of<br>Business<br>(NSW) | BSBFIN501 | Manage budgets and<br>financial plans      | Not yet<br>started - 85 | 26/3/2023     | 6/4/2023        |             | Active              |  |
| 0020073 | Sullivan,<br>Jullian | BSB50120             | Diploma of<br>Business  | CSEREA00060    | Diploma of<br>Business<br>(NSW) | BSBLDR521 | Lead the development of diverse workforces | Not yet<br>started - 85 | 26/3/2023     | 6/4/2023        |             | Active              |  |
|         |                      |                      |                         |                | Diploma of                      |           | Lead and manage                            |                         |               |                 |             |                     |  |

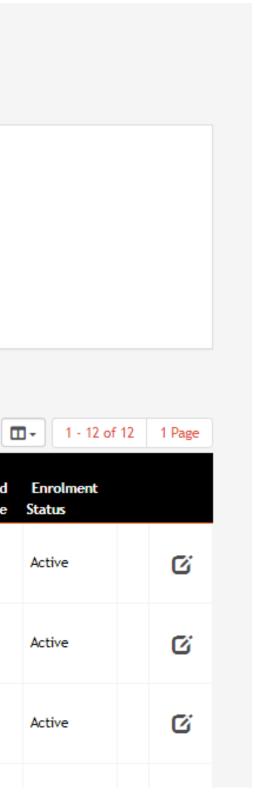

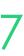

### **Updating Student's Dates**

#### Are continuing but have a finish date of today or in the past

Use filters:

- Unit target end date •
- Unit outcome identifier = continuing ullet

Update the enrolments as required, individually or in bulk

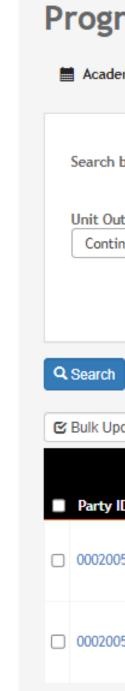

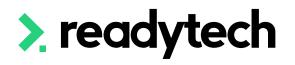

#### **Progress Centre**

| demic Period 🚠 Units 🚠 Subjects 🗹 Attend | lance 😤 Certificates |                   |   |  |
|------------------------------------------|----------------------|-------------------|---|--|
| h by Student                             | ▼ Filters ▼          | H Saved Filters + |   |  |
| Dutcome Types 🗶                          | Unit Target End Date | - 31/3/2023       | × |  |
| , , , , , , , , , , , , , , , , , , ,    |                      |                   |   |  |
|                                          |                      |                   |   |  |

#### × Clear

| pda | te                |                      |                         |                |                                 |              |                                                                    |                                 |               |                 |             | <b>□</b> - 1 - 2 o  | ıf 2 |
|-----|-------------------|----------------------|-------------------------|----------------|---------------------------------|--------------|--------------------------------------------------------------------|---------------------------------|---------------|-----------------|-------------|---------------------|------|
| ID  | Student<br>Name 🔻 | Course<br>Scope Code | Course<br>Scope<br>Name | Course<br>Code | Course<br>Name                  | Unit<br>Code | Unit Name                                                          | Outcome                         | Start<br>Date | Target End Date | End<br>Date | Enrolment<br>Status |      |
| 050 | Smith,<br>Holly   | BSB50120             | Diploma of<br>Business  | CSEREA00060    | Diploma of<br>Business<br>(NSW) | BSBCRT511    | Develop critical thinking<br>in others                             | Continuing<br>enrolment -<br>70 | 26/3/2023     | 31/3/2023       |             | Active              |      |
| 050 | Smith,<br>Holly   | BSB50120             | Diploma of<br>Business  | CSEREA00060    | Diploma of<br>Business<br>(NSW) | BSBSUS511    | Develop workplace<br>policies and procedures<br>for sustainability | Continuing<br>enrolment -<br>70 | 28/3/2023     | 31/3/2023       |             | Active              |      |
|     |                   |                      |                         |                |                                 |              |                                                                    |                                 |               |                 |             | 1.20                | £ 2  |

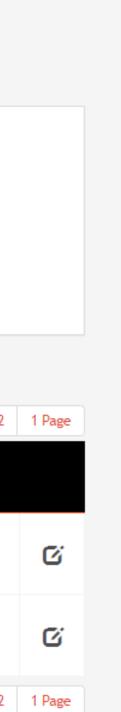

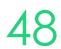

# Lets go do it.

Let's take a look at:

• Update unit dates

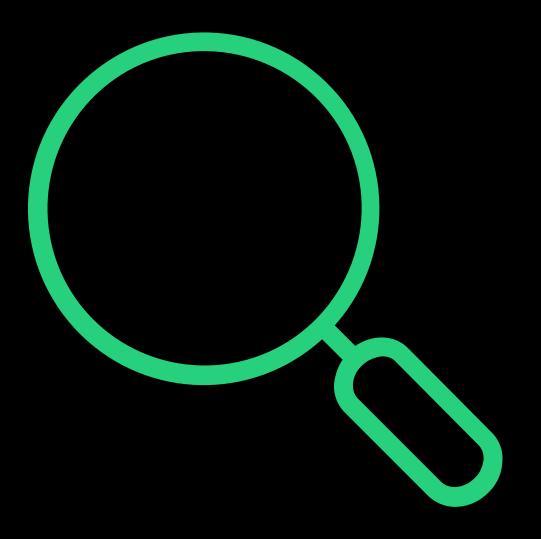

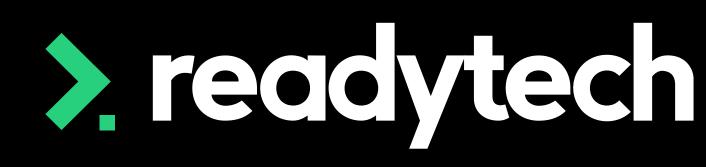

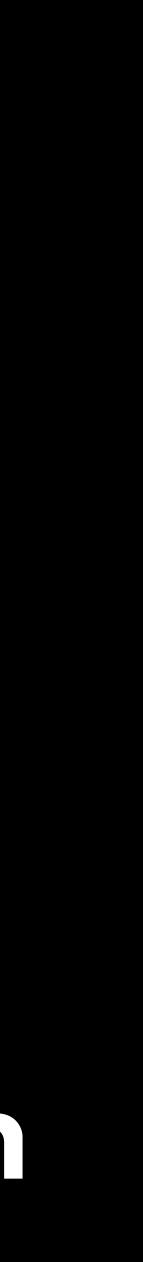

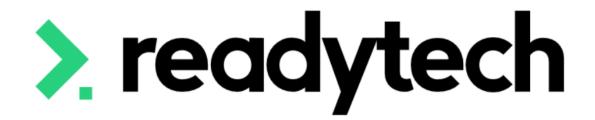

# Smart and Skilled

Training plan

ReadyTech Education

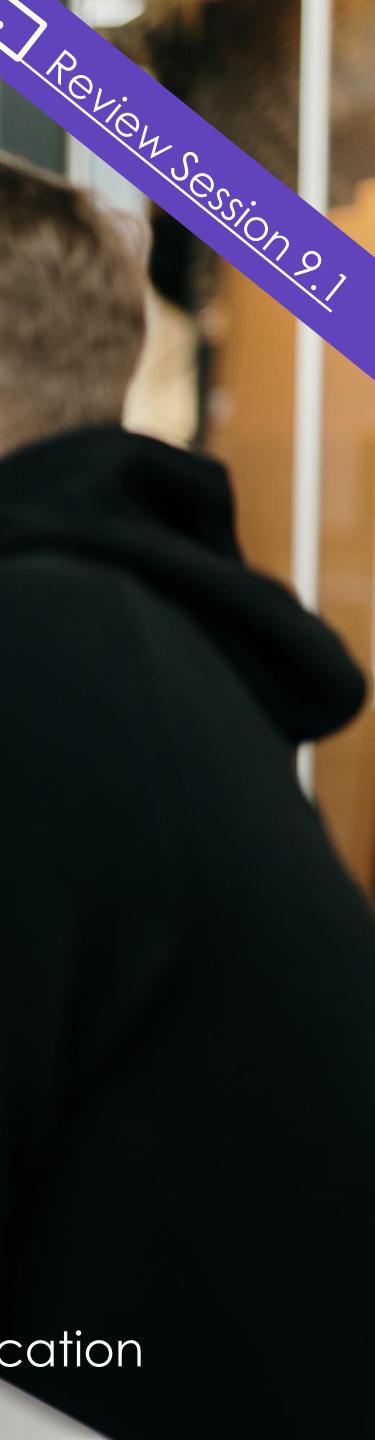

## Training Plan

#### For trainees and/or apprentices in NSW

"Every apprentice or trainee in NSW gets an individualised Training Plan. A Training Plan is your learner's road map to success." Reference: <u>https://www.nsw.gov.au/education-and-training/apprentices-and-</u> <u>trainees/employers/training-plan</u>

#### Smart and Skilled

Some Smart and Skilled participants also require a Training plan. "The Provider must develop a Training Plan for each Approved Qualification that an Enrolled Student (except an Apprentice of Trainee) is receiving Subsidsed Training under the Smart and Skilled ... within 12 weeks of Commencement and prior to the completion of the Training" Reference: <u>https://www.nsw.gov.au/sites/default/files/noindex/noindex/2022-04/operatingguidelines-1-jul-22-to-30-jun-23.pdf</u> Smart and Skilled operating guidelines: <u>https://www.nsw.gov.au/education-andtraining/resources/smart-and-skilled-operating-guidelines</u>

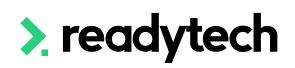

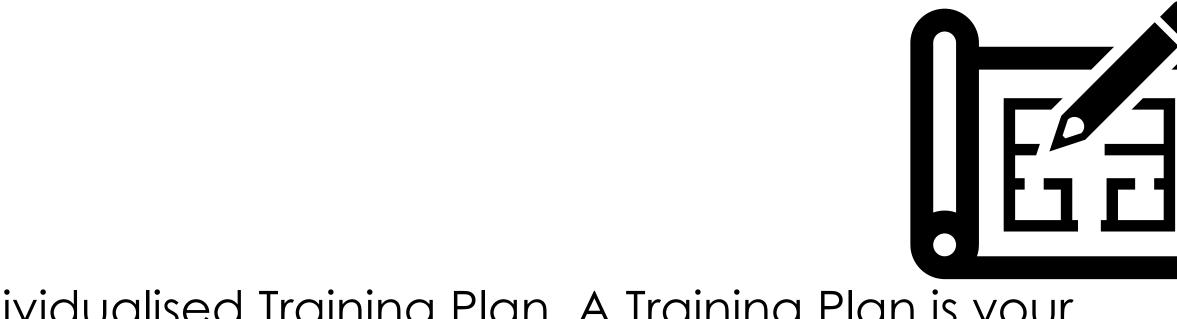

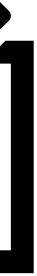

## **Training Plan**

A standard Training Template is available – please reach out to Support/Onboarding if you would like this activated in your system

If you need any bespoke changes or additional reports, speak to your onboarding consultant or support

Please note: there may be a cost associated altering reports or generating new reports

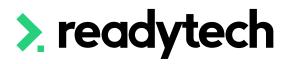

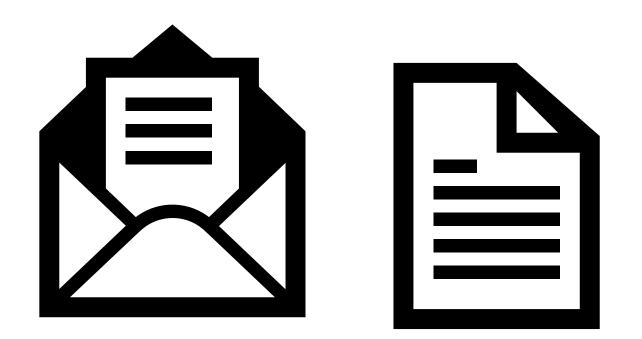

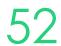

## Training Plan

The standard training plan template can be generated at an individual or course level

Community > List All > search and select party > Letters and Forms > Advanced

Course > Course List > search and select course > Letters and Forms >Advanced

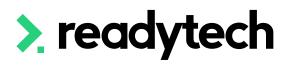

Letters & Forms - Advanced Jullian Sullivan (00020073)

| <ul> <li>Party: Jullian</li> <li>Active</li> <li>1 Employee</li> </ul>                                                                                                    | n Sullivan - 3/4 12:44pm<br>Inactive                                                                                                    |                                                                                                    |                                                                                                    | Delivery          | Preference          |                            |
|----------------------------------------------------------------------------------------------------|----------------------------------------------------------------------------------------------------|----------------------------------------------------------------------------------------------------|----------------------------------------------------------------------------------------------------|-------------------|---------------------|----------------------------|
|                                                                                                    | Inactive                                                                                                    |                                                                                                    |                                                                                                    |                   | reference           | Email Letter               |
| 1 Employee                                                                                                    |                                                                                                    |                                                                                                    |                                                                                                    | Format            | HTML                | Text                       |
|                                                                                                    |                                                                                                    |                                                                                                    |                                                                                                    | Layout            | Clear Landscape: A4 | Landscape × 🛔              |
| ) 1 Employer                                                                                                    |                                                                                                    |                                                                                                    |                                                                                                    | Document Category | Training Plan       | × \$                       |
| 1 Enrolment                                                                                                    |                                                                                                    |                                                                                                    |                                                                                                    | Portal            | <b>0</b>            |                            |
| ) 1 Party                                                                                                    |                                                                                                    |                                                                                                    |                                                                                                    |                   |                     |                            |
|                                                                                                    |                                                                                                    |                                                                                                    |                                                                                                    |                   |                     |                            |
| ) 12 Units                                                                                                    | Select Units                                                                                                    | 5                                                                                                    |                                                                                                    |                   |                     |                            |
|                                                                                                    |                                                                                                    |                                                                                                    |                                                                                                    |                   |                     |                            |
|                                                                                                    |                                                                                                    |                                                                                                    |                                                                                                    |                   |                     |                            |
|                                                                                                    |                                                                                                    |                                                                                                    |                                                                                                    |                   |                     |                            |
| ew                                                                                                    |                                                                                                    |                                                                                                    |                                                                                                    |                   |                     |                            |
|                                                                                                    |                                                                                                    |                                                                                                    |                                                                                                    |                   |                     |                            |
|                                                                                                    |                                                                                                    |                                                                                                    |                                                                                                    |                   |                     |                            |
| Trainin                                                                                                    | g Plan NSW v2018                                                                                                    |                                                                                                    |                                                                                                    |                   |                     |                            |
|                                                                                                    |                                                                                                    |                                                                                                    |                                                                                                    |                   |                     |                            |
|                                                                                                    |                                                                                                    |                                                                                                    |                                                                                                    |                   |                     |                            |
|                                                                                                    | N SW Annranficeshin/                                                                                                    | Traineeshin - Training Dian                                                                                                    |                                                                                                    |                   |                     |                            |
| nolour Trillio Kana                                                                                                    |                                                                                                    | Traineeship - Training Plan                                                                                                    | S AND UNDERTAKING 8                                                                                                    |                   | í                   | Templates                  |
|                                                                                                    | 1 #7 anty-employer) (party-employer.offer_grame) #(end)                                                                                                    | O BLKSATTON<br>Registered Training Organization (RTO)                                                                                                    | 8 AND UNDERTAKING 8<br>beunderignet, on behalf of the nomineed FID, confer                                                                                                    |                   | Í                   |                            |
| Ipprendice/Trainee Name                                                                                                    |                                                                                                    | O BLKSATTON<br>Registered Training Organization (RTO)                                                                                                    |                                                                                                    |                   | ĺ                   | Templates<br>Student: Trai |
| pprendice/Trainee Name<br>TO Name                                                                                                    | <ul> <li>#97 carty employed; (party employer other, name) #(end)</li> <li>(party atter, name) (party name)</li> </ul>                                                                                                    | OELISATION<br>Regressed Techning Organization (RTO) I<br>This Techning Plan was developed in cores<br>specifications.<br>This Techning Plan will be keptup to date at                                                                                                    | he undernigned, on behalf of the nominated RTD, confirm<br>Ibision/negotiation with both the employer and<br>nd a copy regularly provided to parties.                                                                                                    |                   | Í                   |                            |
| opeendoe Toleee Name<br>ITO Name<br>LO<br>! <p style="marg&lt;/td&gt;&lt;td&gt;1 497 anto employed ( party employer after y name) 490xd)&lt;br&gt;( party after y name) ( party name)&lt;br&gt;497 student scie, nai/student scie, naparty after y name(490xd)&lt;/td&gt;&lt;td&gt;OBLICATION&lt;br&gt;Registered Training Organization (RTO) I&lt;br&gt;A This Training Plan was developed in cons&lt;br&gt;logarithms and the second of the second of the second&lt;br&gt;Train Training Plan will be second of the second&lt;br&gt;of Training Plan will be second of the second&lt;br&gt;of the second of the Approximation of the second&lt;br&gt;of the second of the Approximation of the second&lt;br&gt;of the second of the Approximation of the second&lt;br&gt;of the second of the Approximation of the second&lt;br&gt;of the second of the Approximation of the second of the&lt;br&gt;second of the Approximation of the second of the second&lt;br&gt;of the second of the Approximation of the second of the second&lt;br&gt;of the second of the Approximation of the second of the second&lt;br&gt;of the second of the Approximation of the second of the second of the&lt;br&gt;second of the Approximation of the second of the second of the&lt;br&gt;second of the Approximation of the second of the second of the&lt;br&gt;second of the Approximation of the second of the second of the&lt;br&gt;second of the Approximation of the second of the second of the&lt;br&gt;second of the Approximation of the second of the second of the&lt;br&gt;second of the Approximation of the second of the second of the&lt;br&gt;second of the Approximation of the second of the second of the&lt;br&gt;second of the Approximation of the second of the second of the&lt;br&gt;second of the Approximation of the second of the second of the second of the&lt;br&gt;second of the Approximation of the second of the second of&lt;/td&gt;&lt;td&gt;he underlighted, on behalf of the nominated RTD, confirm&lt;br&gt;testioning details with both the employer and&lt;br&gt;of a copy regularly provided to particle.&lt;br&gt;Settlere in accordance with the disignitions and respond&lt;br&gt;details in accordance with the disignitions and respond&lt;/td&gt;&lt;td&gt;&lt;/td&gt;&lt;td&gt;Í&lt;/td&gt;&lt;td&gt;Student: Trai&lt;/td&gt;&lt;/tr&gt;&lt;tr&gt;&lt;td&gt;pprantica Thinaa Nama&lt;br&gt;TO Nama&lt;br&gt;UD&lt;br&gt;!px">&gt;</p> | #7 mm/mpiset junt, wrpiset ate, name Hand<br>pany ater remei (any roma)<br>#7 anderson, nojstaderson, ropaty ater, remetHand<br>paderson<br>jon. 0; padding: 0; font-size:                                                                                                    | CELUSATION<br>Registered Training Organisation (FIC) (<br>1. This Training Piter and desimple in com-<br>aggeration tarbits).<br>2. This Training Piter all bit ager up to date a<br>compared to the second second second second<br>Piter and second second second second second<br>Piter and second second second second second<br>Piter and second second second second second<br>Piter and second second second second second<br>Piter and second second second second second<br>Piter and second second second second second<br>Piter and second second second second second<br>Piter second second second second second second<br>Piter second second second second second second<br>Piter second second second second second second<br>Piter second second second second second second second<br>Piter second second second second second second second<br>Piter second second second second second second second second<br>Piter second second second second second second second<br>Piter second second second second second second second second<br>Piter second second second second second second second second<br>Piter second second second second second second second second<br>Piter second second                                   | he undersigned, on bahaf of the nationaled RRC, confin<br>testion/regolitation with both the employer and<br>of a copy regularly provided to parties.<br>Section in incomposition to objection and respond<br>earlier (A 2001, Vicational Training Guideslow M <sup>1</sup> , <b>Toution</b><br>and Taking Persona).                                                                                                    |                   | Í                   |                            |
| ppredcaTolinasName<br>ITOName<br>Ipx">><br>ATE                                                                                                    | #################################                                                                                                    | CELUCATION<br>Regrammed Training Organizations (RFO) (<br>1) A (17th Training Organizations (RFO) (<br>1) The Training Prevail Interpretation (RFO)<br>(RFO) (RFO) (RFO) (RFO) (RFO) (RFO)<br>(RFO) (RFO) (RFO) (RFO) (RFO)<br>(RFO) (RFO) (RFO) (RFO) (RFO) (RFO)<br>(RFO) (RFO) (RFO) (RFO) (RFO) (RFO)<br>(RFO) (RFO) (RFO) (RFO) (RFO) (RFO) (RFO)<br>(RFO) (RFO) (RFO) (RFO) (RFO) (RFO) (RFO) (RFO)<br>(RFO) (RFO)                                | the underlighted, on table of the noninvested PRID, confirm<br>tableoring distance with the employer and<br>on to pay ingularity probability to profile<br>the state of the state of the state of the state of the state<br>testistion in a state of the state of the state of the state<br>testistion in a state of the state of the state of the state<br>testistion in a state of the state of the state of the state<br>testistion in a state of the state of the state of the state<br>testistion in a state of the state of the state<br>testistion in a state of the state of the state<br>of the state of the state of the state of the state<br>of the state of the state of the state of the state<br>of the state of the state of the state of the state of the state<br>of the state of the state of the state of the state of the state<br>of the state of the state of the state of the state of the state<br>of the state of the state of the state of the state of the state<br>of the state of the state of the state of the state of the state of the state<br>of the state of the state |                   | Í                   | Student: Trai              |
| ppredcaTolinasName<br>ITOName<br>Ipx">><br>ATE                                                                                                    | *********************************                                                                                                    | CELICATION<br>Regioner Training Organization RTO I<br>1. This Training Draw and Semigratic corrus<br>representationals. Between the states<br>1. This Training Draw all service and the<br>semigration of the Approximation of the Semi<br>Semi states of the Approximation of the Semi<br>Semi states of the Approximation of the Semi<br>Semi states of the Approximation of the Semi<br>Semi states of the Approximation of the Semi<br>Semi states of the Approximation of the Semi<br>Semi states of the Approximation of the Semi<br>Semi states of the Approximation of the Semi<br>Semi states of the Approximation of the Semi states<br>and the Semi states of the Semi states of the Semi<br>International of the Semi states of the Semi states of the Semi<br>International of the Semi states of the Semi states of the Semi<br>International of the Semi states of the Semi states                                                                     | the undersigned, on behalf of the nominated FRD, confin<br>Bibliohagediation with both the employer and<br>red a may negatively provided to particle.<br>Service in an accordence with the displayions and sequend<br>awardip Acc 2001, Noncolosi Timiting Guideline AC Telefor<br>player and Taking Packada and the programs of the impo-<br>player and paywellocitations on the programs of the impo-<br>player and approximation to accord to completion<br>and the approximation to accord to completion<br>protecting where the appreciation tension and an accord<br>topic.                                                                                                    |                   | Í                   | Student: Trai              |
| pprintia/Tohina Nana<br>TONana<br>Lip<br>px">><br>Ale<br>The Tohing Plan declera it<br>is assessment, asthore it<br>The Tohing Plan is developed                                                                                                    | Port of the second second | CENTRATION     Segment Taking Cognitivation (FRO)     A [This Taking Den was developed and non-<br>populational provide the segment of the segment<br>of the segment of the segment of the segment of the<br>mainteend of the Appendixed and Taking Odd<br>Par, and answer includent Taking Odd<br>Par, and answer includent Taking Odd<br>Par, and answer includent Taking Odd<br>Par, and answer includent Taking Odd<br>Par, and answer includent Taking Odd<br>Par, and answer includent Taking Odd<br>Par, and answer includent Taking Odd<br>Par, and answer includent Taking Odd<br>Par, and answer includent Taking Odd<br>Par, and answer includent Taking Odd<br>Par, and Par, and Par, and Par, and Par, and Par,<br>Par, and Par, and Par, and Par, and Par, and Par,<br>and Par, and Par, and Par, and Par, and Par,<br>and Par, and Par, and Par, and Par, and Par,<br>and Par, and Par, and Par, and Par,<br>and Par, and Par, and Par, and Par,<br>and Par, and Par, and Par, and Par,<br>and Par, and Par, and Par, and Par,<br>and Par, and Par, and Par, and Par,<br>and Par, and Par, and Par, and Par,<br>and Par, and Par, and Par,<br>and Par, and Par, and Par,<br>and Par, and Par, and Par,<br>and Par, and Par, and Par,<br>and Par, and Par, and Par,<br>and Par, and Par, and Par,<br>and Par, and Par, and Par,<br>and Par, and Par,<br>and Par, and Par, and Par,<br>and Par, and Par,<br>and Par, and Par,<br>and Par, and Par,<br>and Par, and Arrive Arrive Arri | the undersigned, on behalf of the nominates FRD, confin<br>Bibliohard Section with both the remotioner and<br>not a may negatively provided to particle.<br>Sections in accordence with the displayions are sequend<br>awardip Acc 2001, Noncircuit Training Guideline AC Telefor<br>player and Taking Packada to the programs. If the Ning<br>player and paywellocitations on the programs. If the Ning<br>and Taking Packada to the programs. If the Ning<br>player and paywellocitations on the programs. If the Ning<br>in Rubridge always the appression/takine is not estimated to<br>spice.                                                                                                    |                   | Í                   | Student: Trai              |
| px">><br>AB<br>The Training Plan describes wh<br>the assessments, and hos, wh<br>The Training Plan is developed<br>with the employer and apprential<br>apprentiationes have the dgr                                                                                                    | #F and wendpace (party amployer alter, name) #(end)     (party after, name) (party zone)     #F stadentsin, no(party zone)     (nadent)(d)     (nadent)(d | CELUCATION<br>Registered Tabling Cognitication (FRO) (<br>1). This Tabling the next development of norm-<br>paperticitations.<br>3). This Tabling then all to sign can be a<br>normalized primal the sign can be a set<br>of the sign of the second second second<br>Par and second second second second second<br>Par and second second second second<br>Par and second second second second<br>Par and second second second second<br>Par and second second second second<br>Par and second second second second<br>Participation (Control Control Control<br>Participation (Control Control Control Control<br>Participation (Control Control Control Control<br>Control Control Control Control Control<br>Control Control Control Control Control<br>Control Control Control Control Control<br>Control Control Control Control Control<br>Control Control Control Control Control<br>Control Control Control Control Control Control<br>Control Control Control Control Control Control<br>Control Control Control Control Control Control<br>Control Control Control Control Control Control<br>Control Control Control Control Control Control<br>Control Control Control Control Control Control<br>Control Control Control Control Control Control<br>Control Control Control Control Control Control Control<br>Control Control Control Control Control Control Control<br>Control Control Control Control Control Control Control<br>Control Control Control Control Control Control Control Control<br>Control Control Control Control Control Control Control Control Control<br>Control Control Co     | the underlined, on table of the noninvested PRD, confin-<br>tions of the second second se                                |                   | Í                   | Student: Trai              |

#### Letters & Forms - Advanced NSW (CSEREA00060)

|                                                                                                    |                                                                                                    |                                                                                                    | Preferences       |                 |                |                                                           | _                          |
|----------------------------------------------------------------------------------------------------|----------------------------------------------------------------------------------------------------|----------------------------------------------------------------------------------------------------|-------------------|-----------------|----------------|-----------------------------------------------------------|----------------------------|
| Course: Dip                                                                                                    | oloma of Business (NSW) - 3/4 12:42                                                                                                    | 2pm                                                                                                    | Delivery          | Preference      | Email          | Letter                                                    | ]                          |
| Active                                                                                                    | Inactive                                                                                                    |                                                                                                    | Format            | HTML            | Text           |                                                           |                            |
| 2 Academic                                                                                                    | 3                                                                                                    |                                                                                                    | Layout            | Clear Landscape | : A4 Landscape | e × ∳                                                     |                            |
| ) 1 Assessor                                                                                                    |                                                                                                    |                                                                                                    | Document Category | Training Plan   |                | × \$                                                      |                            |
| 0 1 Coordinat                                                                                                    | tor                                                                                                    |                                                                                                    | Portal            | <b>)</b> = 0    |                |                                                           |                            |
| 3 Employee                                                                                                    | 25                                                                                                    |                                                                                                    |                   |                 |                |                                                           |                            |
| 3 Employer                                                                                                    | 75                                                                                                    |                                                                                                    |                   |                 |                |                                                           |                            |
| 4 Enrolmen                                                                                                    | nts                                                                                                    |                                                                                                    |                   |                 |                |                                                           |                            |
|                                                                                                    |                                                                                                    |                                                                                                    |                   |                 |                |                                                           |                            |
|                                                                                                    |                                                                                                    |                                                                                                    |                   |                 |                |                                                           |                            |
|                                                                                                    |                                                                                                    |                                                                                                    |                   |                 |                |                                                           |                            |
| iew                                                                                                    |                                                                                                    |                                                                                                    |                   |                 |                |                                                           |                            |
| iew                                                                                                    |                                                                                                    |                                                                                                    |                   |                 |                |                                                           |                            |
|                                                                                                    | ing Plan NSW v2018                                                                                                    |                                                                                                    |                   |                 |                |                                                           |                            |
|                                                                                                    | ing Plan NSW v2018                                                                                                    |                                                                                                    | 1                 |                 |                |                                                           |                            |
| Traini                                                                                                    | NSW Apprenticeehip/                                                                                                    | Traineeship - Training Plan                                                                                                    |                   |                 | ÷ <b>Г</b>     | Templates F                                               | Fields                     |
| Traini<br>Drploye Tading Nama                                                                                                    | N SW Apprenticeship/                                                                                                    | OBLICATION 5 AND UNDERTAKING 8<br>Registered Tening Organization (RTC) - the undersigned, on behalf of the contened RTC confer                                                                                                    |                   |                 | - C. A.        |                                                           |                            |
| Traini                                                                                                    | NSW Apprenticeehip/                                                                                                    | OBLIGATION FAND UNRERTAKINGS<br>Registered Taking Organization (RTG), the undergoed, on bank of the nonineed RTC, confirm<br>A This Taking Plan use developed in consultation registration with both the employer and<br>increase training.                                                                                                    |                   |                 | - C. A.        | Templates F<br>tudent: Training                           |                            |
| Traini<br>Creptyer Traing News<br>Appendic Trains News<br>RTO News                                                                                                    | N SW Apprenticeship/<br>ef/paty.explore/paty.exter.patylefice/<br>patyleter.general/patylerer.general<br>ef/mater.com/plaster.com/patyleter.patylefiel<br>(materiplat)                                                                                                    | OBLIGATION & AND UNDERTARINGS<br>Regresses Taking Operation (RTQ). It is undersigned, on beind of the nonloced PDC content<br>(The Taking Parawak developed in convulsation/regulation with both the employer and<br>appreciations.<br>(The Taking Parawak be set or to date and a copy regulativy provided to partice.<br>(The Taking Parawak be set or to date and a copy regulativy provided to partice.<br>(The Taking Parawak be set or to date and a copy regulativy provided to partice.)                                                                                                    |                   |                 | s              | tudent: Training                                          | Plans                      |
| Traini<br>Creptyer Traing News<br>Appendic Trains News<br>RTO News                                                                                                    | N SW Apprenticeship/<br>ef/ontywncjowic jantywncjewicobwicyawid Handy<br>(ontywhar janty canyone)<br>ef/inductice, ncipitadercale, ncipitadercale, navelefeed                                                                                                    | OBLIGATION & AND UNDERTARINGS<br>Regioned Taking Organization (RTD), the undersigned, on brainf of the mainteend RTD, content<br>A Total Taking Organization (RTD), the undersigned in with both the employer and<br>apprendicationses.<br>B. The Taking Phene Bit every equily the use of a comparison of the taking of the employer and<br>the taking of the employee of the section of the product of the displayer and<br>the taking of the employee of the taking of the taking of the taking of the<br>index of the product of the taking of the taking of the taking of the taking of the<br>taking of the taking of the measurement will be considered in the transformation of the displayee in the taking of the<br>taking of the taking of the taking of the taking of the taking of the taking of the taking of the taking of the<br>taking of the taking of the taking of the taking of the taking of the taking of the taking of the<br>taking of the taking of the taking of taking of |                   |                 | s              |                                                           | Plans                      |
| Traini<br>Crubor Tadig New<br>Appredia Thoma New<br>TOO                                                                                                    | N SW Apprenticeship/<br>ef/cat/weplan/cat/weplan/cat/weplan/<br>pat/wat/weplan/cat/weplan/<br>ef/cat/weplan/cat/cat/cat/cat/cat/<br>maneplan/<br>regin: 0; padding: 0; font-size:<br>ASIOUT THE TRAINING PLAN                                                                                                    | COLUMENTION SAND UNDERTARINGS     Column Service State State                            |                   |                 | St             | tudent: Training<br>raining Plan Nati                     | Plans<br>ional v           |
| Training News<br>Operator Totaling News<br>Appreciate Totaling News<br>Total<br> -px">                                                                                                    | N SW Apprenticeship/<br>eff ant-explore (ant-explored the anti-<br>party ant-explored (ant-explored the anti-<br>party anti-exception)<br>eff auto-exception (anti-<br>explored the anti-<br>statement of the anti-<br>statement of the anti-<br>anti-<br>statement of the anti-<br>anti-<br>statement of the anti-<br>anti-<br>statement of the anti-<br>anti-<br>statement of the anti-<br>statement of the | COLUMENTIAL AND UNDERTARINGS     Column 1                                                                                                    |                   |                 | St             | tudent: Training                                          | Plans<br>ional v           |
| Traini<br>Creicy Today New<br>Apprecia/Totas New<br>Totas<br>Totas | N SW Apprenticeship<br>Pf and employed (Janjunghaya dhe Janiel Hand)<br>pany after, yangi (Janjunghaya dhe Janiel Hand)<br>pany after, yangi (Janjunghaya dhe Janiel Hand)<br>materialda<br>regin: 0; padding: 0; font-size:<br><b>Stotumenter the advertes</b><br>when and after the gradient public the tableg and conduct<br>when and after the opticity of public the tableg and conduct<br>when and after the optical states (FD) in conduction<br>when and after the optical states (FD) in conduction<br>when and after the optical states (FD) in conduction<br>when and after the optical states (FD) in conduction<br>when and after the optical states (FD) in conduction<br>when and after the optical states (FD) in conductions<br>the advertes (FD) in the optical for the optical of consenses<br>to consense. The optical for the optical for the optical of consenses<br>the advection. The optical for the optical for the optical of consenses<br>the advection. The optical for the optical for the optical of consenses<br>the advection. The optical for the optical for the optical of consenses<br>the advection. The optical for the optical for the optical of consenses<br>the advection. The optical for the optical for the optical optical for the optical for the optical for                                                                                                    | COLLIGATION & AND UNDERTARINGS     Sequence Taking Organization (RTD), the undersigned, on brainf of the noninteend RTD), content     A (This Taking's Derivation (RTD), the undersigned, on brainf of the noninteend RTD), content     appendicationame.     This taking and measurement will be undersigned and the derivative and     appendicationame.     This taking and measurement will be undersigned and the derivative and     appendication and to all the derivative and     appendication and the derivative and     appendication and the derivative and     appendication and the derivative and     and the derivative and     and the derivative and     and the derivative and     and the derivative and     and the derivative and     and     and the derivative and     and     an                           |                   |                 | St<br>Tr<br>Tr | tudent: Training<br>raining Plan Nati<br>raining Plan NSW | Plans<br>ional v<br>V v201 |
| Training Cooleys Trading News<br>Spectration News<br>Topology Trading News<br>Spectration News<br>TOP<br>Topology Trading Data decides<br>The Training Plant decides<br>The Training Plant decides<br>The Training Pl                                                                                                    | NSW Apprenticeship/<br>rf/sat/weplan/jan/approximative.com/inford<br>jan/administration.com/administration<br>indextidation<br>rrgin: 0; padding: 0; font-size:<br>MOUTIFIETRAINING PLAN<br>with things to be addeteen who problem the testing and conducts<br>who addeteen and account                                                                                                    | COLLIGATION & AND UNDERTARINGS     Sequence Taking Organization (RTD), the undersigned, on brainf of the noninteend RTD), content     A (This Taking's Derivation (RTD), the undersigned, on brainf of the noninteend RTD), content     appendicationame.     This taking and measurement will be undersigned and the derivative and     appendicationame.     This taking and measurement will be undersigned and the derivative and     appendication and to all the derivative and     appendication and the derivative and     appendication and the derivative and     appendication and the derivative and     and the derivative and     and the derivative and     and the derivative and     and the derivative and     and the derivative and     and     and the derivative and     and     an                           |                   |                 | St<br>Tr<br>Tr | tudent: Training<br>raining Plan Nati                     | Plans<br>ional v<br>V v201 |

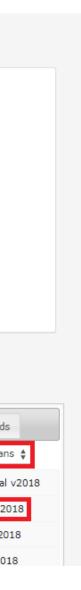

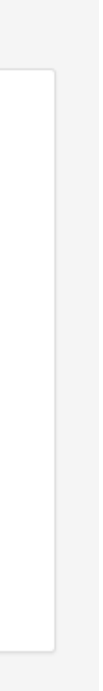

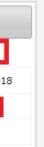

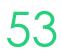

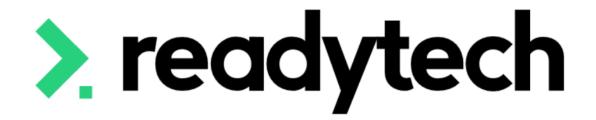

# Adult and Community Education (ACE)

ReadyTech Education

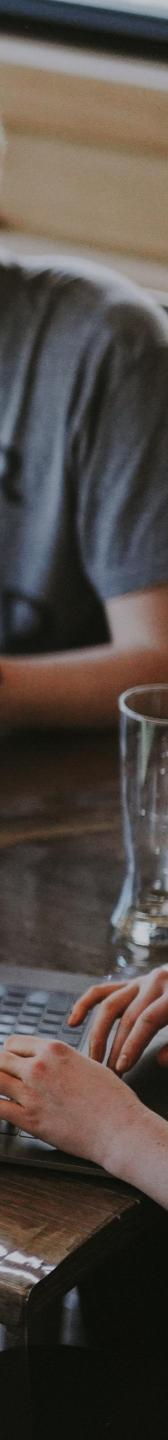

### ACE

### Adult and Community Education (ACE)

Adult and community education (ACE) includes a mix of both general interest and accredited courses that are nationally recognised. They are designed to provide affordable, local training and education. They are designed for adults of all backgrounds, ages and abilities.

ACE providers are independent but partner with a variety of organisations for funding support and to meet local needs.

Reference: https://www.nsw.gov.au/education-and-training/adult-and-communityeducation/about-community-education

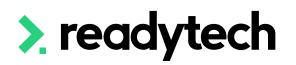

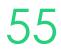

## Student Support

demonstrate what support has been provided to students."

Reference: https://www.nsw.gov.au/education-and-training/resources/ace-provider-operatingguide

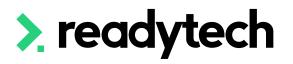

### "The ACE Provider must provide a range of student support strategies that will enhance a student's potential to successfully complete their training. The ACE Provider must keep necessary records to

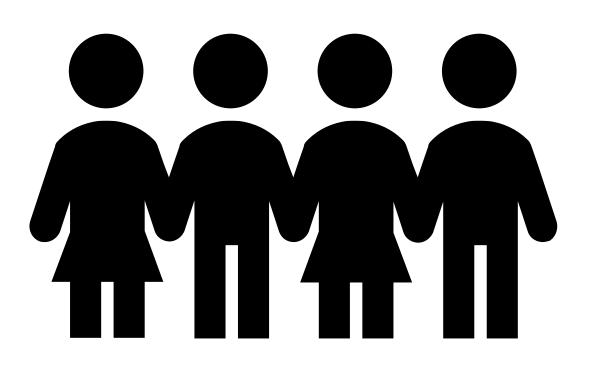

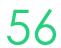

### Student Support

### **Notes and Checklists**

Notes and checklists can be used to record evidence regarding support These can be assigned a user and a date Community > List All > select party > Notes / Checklists

Note New Spencer Smith (00020006)

|                         | ,                           |                    |                    |        |           |           |
|-------------------------|-----------------------------|--------------------|--------------------|--------|-----------|-----------|
| Create Cancel           |                             |                    |                    |        |           |           |
| Note                    |                             |                    |                    |        |           |           |
| Template Type           | General                     | ▲<br>Category      | General            | ≜<br>▼ | Date      | 18/4/2023 |
| Template                | Start Typing                | ≜<br>▼             |                    |        |           |           |
| *Title                  |                             |                    |                    |        |           |           |
| Support                 |                             |                    |                    |        |           |           |
| 7 characters            |                             |                    |                    |        |           |           |
| Description             |                             |                    |                    |        |           |           |
| <u>A</u> ~ <i>🖋</i> ~ B | I⊻ <del>S</del> ≡≡≡         | ■ Paragraph ~      | System Font V 10pt | ~      |           | O         |
| ж <b>б б</b> 🗄          | : ∷ ⊡ ⊡ ∱ ∂                 | 8 📕 🛃 🛛 🗘          | K 3                |        |           |           |
| ₽ × X 🖽                 |                             | ⊞ ⊠ – <u>I</u> × × | • ײ Ω              |        |           | ĥ         |
| Settings                |                             |                    |                    |        |           |           |
| General Event           | Privacy Associations        |                    |                    |        |           |           |
| Priority                | Low Normal                  | High               | Status             | Op     | en Closed | Cancelled |
| Assignee                | User: BridgetteOnboardi × 🗧 | ; 0                |                    |        |           |           |

| Note                   |                                      |                                |                      |    |           |           |
|------------------------|--------------------------------------|--------------------------------|----------------------|----|-----------|-----------|
|                        |                                      |                                |                      |    |           | 18/4/2023 |
| Template Type          | General                              | ♣ Category                     | General              |    | Date      | 10/4/2023 |
| Template               | Start Typing                         | Å Y                            |                      |    |           |           |
| A1-1                   |                                      |                                |                      |    |           |           |
| *Title<br>Support      |                                      |                                |                      |    |           |           |
| 7 characters           |                                      |                                |                      |    |           |           |
| Description            |                                      |                                |                      |    |           |           |
| The student attended t | the support session to get help with | A1.                            |                      |    |           |           |
|                        |                                      |                                |                      |    |           |           |
|                        |                                      |                                |                      |    |           |           |
|                        |                                      |                                |                      |    |           |           |
|                        |                                      |                                |                      |    |           |           |
|                        |                                      |                                |                      |    |           |           |
|                        | <u></u>                              |                                |                      |    |           |           |
| <u>A</u> ~ 🖋 > B       | I ⊻ <del>S</del> ≣ ≡ ≡               | ■ Paragraph ∨                  | System Font 🛛 🗸 10pt | ~  |           |           |
| ¥ © Ĉ ∷                | ≣ ≣ <b>≣ ∱</b> ∂                     | 6 📕 🖾 🗇 🗘                      | K 3                  |    |           |           |
|                        |                                      | ⊞ 🗵 — <u>⊺</u> <sub>×</sub> ×₂ | ײ Ω                  |    |           |           |
| P                      |                                      |                                |                      |    |           |           |
|                        |                                      |                                |                      |    |           |           |
| Settings               |                                      |                                |                      |    |           |           |
| ap seconds             |                                      |                                |                      |    |           |           |
| General Event          | Privacy Associations                 |                                |                      |    |           |           |
|                        | ,                                    |                                |                      |    |           |           |
| Priority               | Low Normal H                         | High                           | Status               | Op | en Closed | Cancelled |
| Assignee               | User: BridgetteOnboardi ×            | 7 -                            |                      |    |           |           |
|                        |                                      | · ] •                          |                      |    |           |           |
| Archived               |                                      |                                |                      |    |           |           |

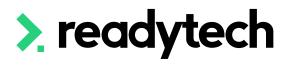

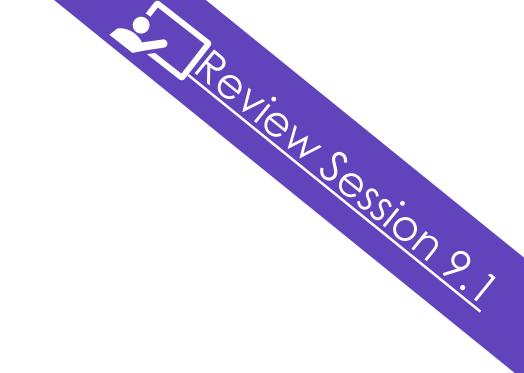

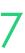

## **Reporting (ACE Specific)**

including both the Smart and skilled and national fee for service

ACE is a separate funding agreement from Smart and skilled and will not have Commitment ID requirements like with Smart and Skilled

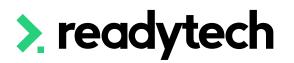

## Reporting as an ACE provider typically required reporting of all training that has taken place in NSW

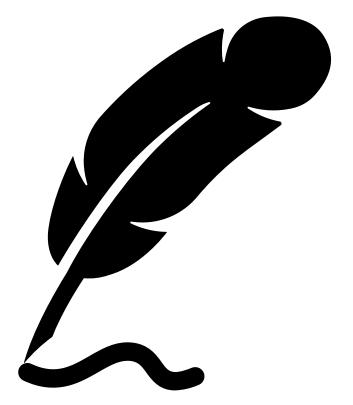

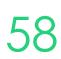

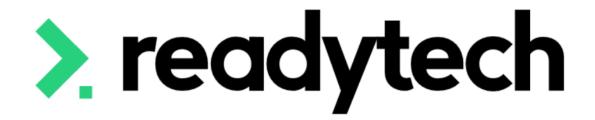

#### ReadyTech Education

real

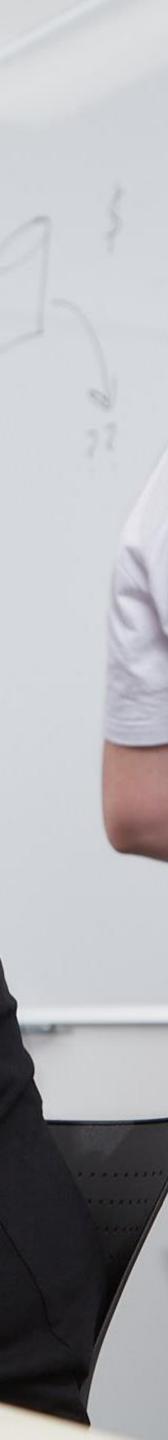

Some training information in SMS requires additional details be entered to communicate the presence of a Traineeship/Apprenticeship

This is done by creating adding a trainee/apprentice record to link to your Enrolment. This will represent the Training Agreement or Contract of Training in place. All New Apprentices (Apprentices and Trainees) enter into a Training Agreement with their employer in the presence of an Apprenticeship Network Provider (ANP).

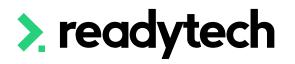

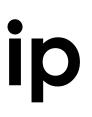

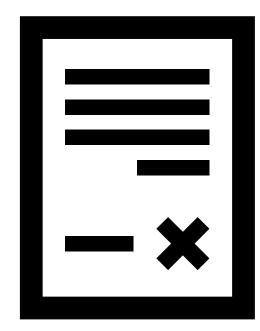

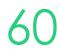

### Add Client Identifier = STA Client No.

### Enter the Client identifier which is the **STA Client No**. Enrolments > Enrol Students

| New Enrolmen<br>Spencer Smith (00020006) in NSW - |                               | 5/3/2023 to 30/4/2023 |       |                                            |          |                    |                   |                 |
|---------------------------------------------------|-------------------------------|-----------------------|-------|--------------------------------------------|----------|--------------------|-------------------|-----------------|
| COURSE STUDENT<br>Capture au<br>student           | dditional                     | ENROLMENT             | UNITS | SCHEDULING                                 | OUTCOMES | FEES               | PAYMENTS          | CONFIRM         |
| Cancel Cack                                       |                               |                       |       | L Citizenship De                           | tails    |                    | Next              | > 🗸 Confirm Now |
| Labour Force Status:<br>Client Identifier:        | Unemployed - seeking part     | time work/( 🜲         |       | Citizenship Status:<br>Citizenship Effecti | Aust     | ralian Citizenship | ¢                 |                 |
| Country of Birth:                                 | Australia                     | \$                    |       |                                            |          |                    |                   |                 |
| Town/City of Birth:<br>Nationality:               | launcestion<br>Australia      | \$                    |       |                                            |          |                    |                   |                 |
| Indigenous Status:<br>Main Language:              | No, Neither Aboriginal nor Te | orres Strait 🖕        |       |                                            |          |                    |                   |                 |
| 🗢 School Details                                  |                               |                       |       | خ. Disability                              |          |                    |                   |                 |
| At School:                                        | ● Not Stated ○ Yes ○ No       |                       |       | Disability:                                |          | Not \$             | Stated 🔿 Yes 🔿 No |                 |

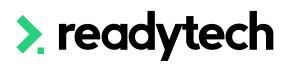

### **Enrolment – Add Employer**

- 1. Add the Company if they don't already exist Community > Companies > list all > + New
- 2. Add the Company during the student's enrolment

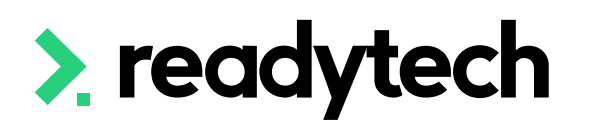

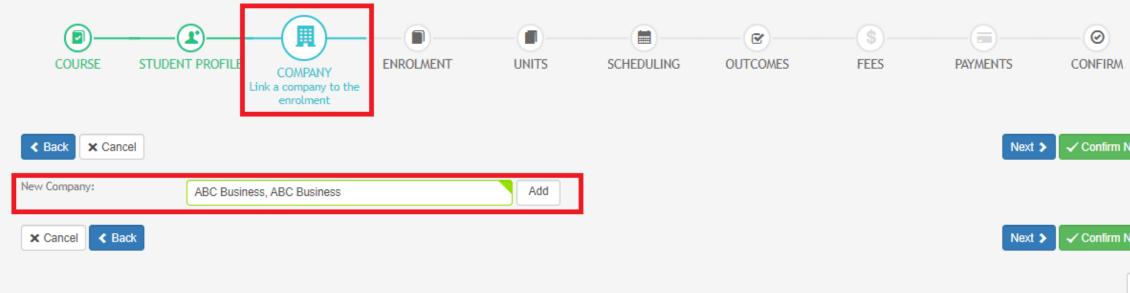

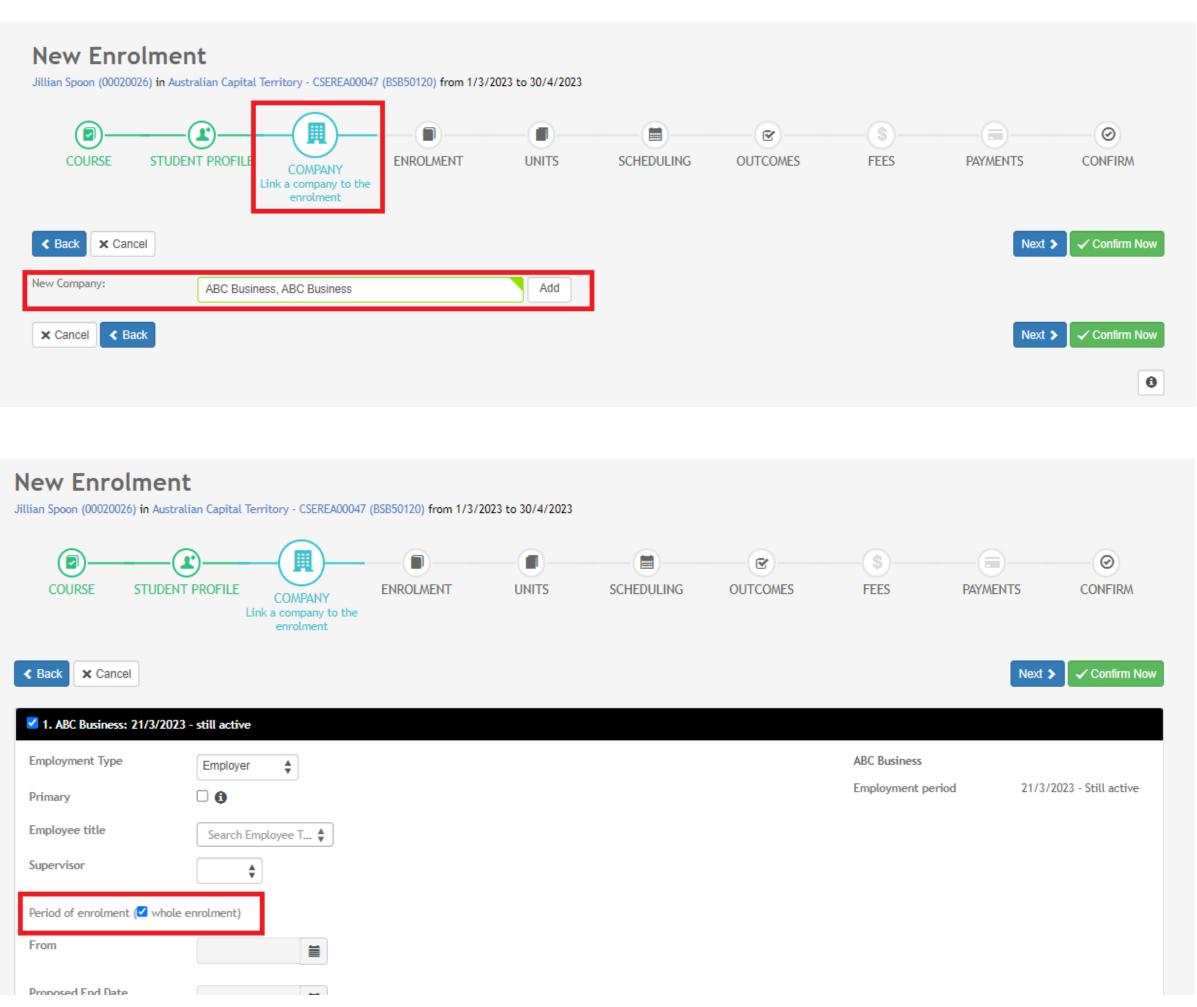

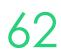

### **Enrolment – Add Trainee/Apprentice**

#### Add the Trainee/Apprentice within the enrolment step under the Trainee/Apprentice tab

| Spencer Smith (00020006) in NSW |                                 | 26/3/2023 to 30/4/2023                                   |                   |           |      |          |               |
|---------------------------------|---------------------------------|----------------------------------------------------------|-------------------|-----------|------|----------|---------------|
|                                 | T PROFILE COMPANY               | ENROLMENT<br>Set specific details<br>into this enrolment | SCHEDULING        | OUTCOMES  | FEES | PAYMENTS | CONFIRM       |
| < Back × Cancel                 |                                 |                                                          |                   |           |      | Next     | ➤ Confirm Now |
| Course:                         | CSEREA00060 / NSW               |                                                          | *Start Date:      | 26/3/2023 |      | ]        |               |
| Program:                        | BSB50120 / Diploma of Busine    | 255                                                      | *Target End Date: | 30/4/2023 |      | ]        |               |
| *Enrolment Status:              | Active                          | *                                                        | End Date:         |           |      | ]        |               |
|                                 |                                 |                                                          | Brand:            |           | *    |          |               |
| Course Details Trainee/A        | pprentice Claims/Funding        | Finance Custom Details                                   |                   |           |      |          |               |
| + New                           |                                 |                                                          |                   |           |      |          |               |
| 1 This enrolment does not have  | ve any traineeship/apprenticesh | ip yet, click New button to create one.                  |                   |           |      |          |               |
| × Cancel < Back                 |                                 |                                                          |                   |           |      | Next     | Confirm Now   |

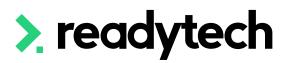

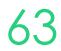

### **Enrolment – Enter Trainee/Apprentice**

- TCID (Training Contract Identifier) TCID/TAID
- **Type** Where you note if they are an Apprentice, pre-Apprentice or Trainee
- AASN (Australian Apprenticeship Support Network) – optional field where you select the AASN
- Active must have at least one active record
- **Date** Record all the key dates, including training plan signed, and contract dates

**NOTE!** at this point you will be unable to select the employer

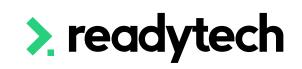

| p |
|---|

| rainee/Apprenticeship #1 | I - Active                      |                            |                  |  |
|--------------------------|---------------------------------|----------------------------|------------------|--|
| Details                  |                                 |                            |                  |  |
| TCID:                    |                                 | Training Plan Developed:   |                  |  |
| Туре:                    | *                               | Training Plan Signed:      |                  |  |
| AASN:                    | ÷                               | Initial Skills Assessment: |                  |  |
| Mode:                    | *                               | Training Provider:         | Start Typing 🕴 8 |  |
| Active:                  | <b>2</b> 0                      |                            |                  |  |
| End Reason:              | *                               |                            |                  |  |
| Employer                 |                                 | Training Contract          |                  |  |
| Employer:                | Start Typing                    | Contract Start Date:       |                  |  |
| Host Employer:           | Start Typing 🗳                  | Contract End Date:         |                  |  |
| Secondary School:        | Start Typing 🗳                  | Contract Status Date:      |                  |  |
|                          |                                 | Contract Status:           | Start Typing     |  |
|                          |                                 | Contract State:            | Start Typing 🕴 🖲 |  |
|                          |                                 |                            |                  |  |
| Key Dates                |                                 | Finance                    |                  |  |
| How long is the Train    | neeship/Apprenticeship? 1 2 3 4 | Annual Leave Balance:      |                  |  |
|                          |                                 | Personal Leave Balance:    |                  |  |
|                          |                                 | Pay Rate:                  |                  |  |

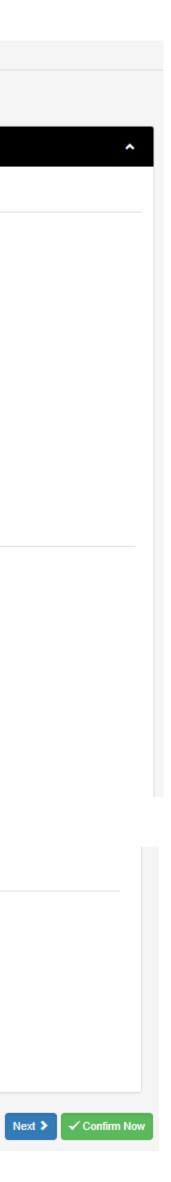

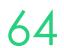

#### **Enrolment – Complete Enrolment**

#### Finish entering all enrolment details and Create

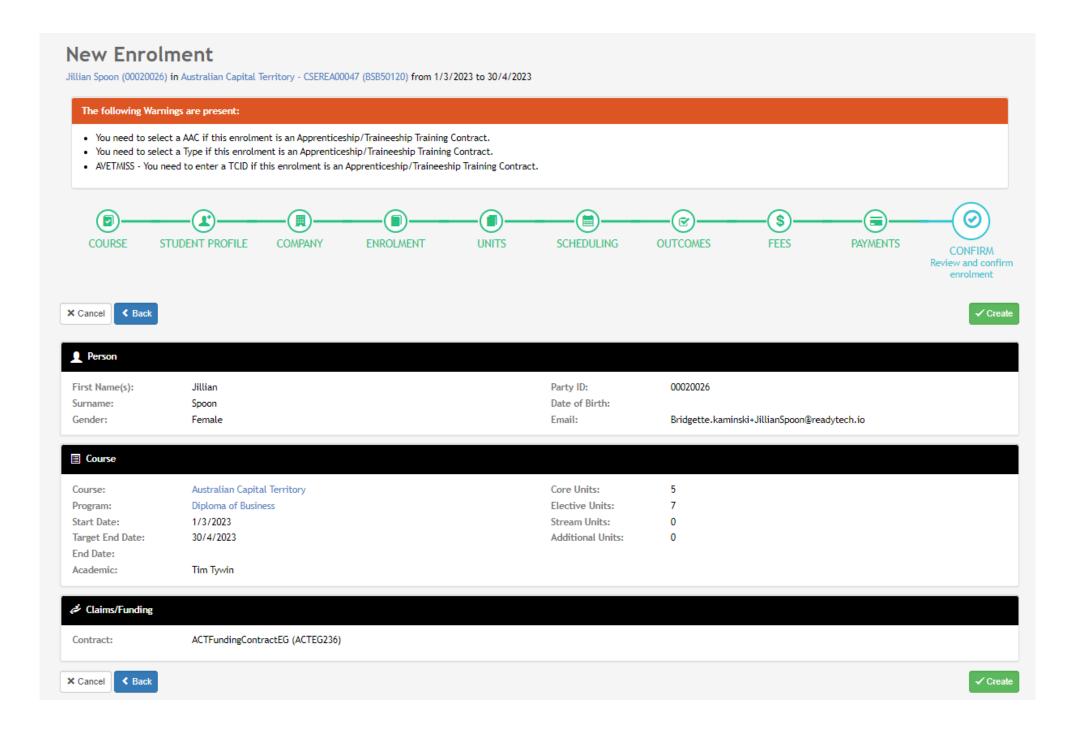

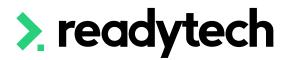

### Steps must now be taken in the party record

Person C Enrolment Details ENREA00326 / Jillian Spoon (00020026) 👤 Profile Jillian Spoon (00020026) ENREA00326 Student: Enrolment ID: Compliance CSEREA00047 / Australian Capital Territory 1/3/2023 Course: Start Date: BSB50120 / Diploma of Business Target End Date: Program: 30/4/2023 Career/Employment Enrolment Status: Active End Date: GPA: Brand: 0 😹 Enrolments 🚺 / 1 List All Diploma of Business (Australian Capital Territory) Units Attendance Claims Invoiced CSEREA00047 | 1/3/2023 - 30/4/20 Total Units: 12 Scheduled Hours: 0.0 Total Projected: \$0.00 Total Claims: 12 0.00% 0.0% 09 🖻 Employers 1/0 Total Units Attended Hours: 0.0 Total Invoiced: \$0.00 Total Invoiced: 0 Completed: 0 🔮 Certificates 🚺 S Finance Course Details Trainee/Apprentice Claims/Funding Finance Custom Details More 💙 \$ Balance: \$0.00 Course Details Schedule Full Time Worker Type: New Worker Study Mode: Tim Tywin (00020010) Qualification Level: Diploma/421 Academic: Notes / Checklists 🗿 🕂 Other Academic: Tyler Trent (00020020) VETiS: Coordinator: Course Type: ACT 🚯 Location: Study Reason: To get skills for community/voluntary work 🖂 Email Study Period: Total Number of Weeks: COF ID: Paid Number of Weeks: COE Status: SWS Tier: COE Issue Date: Region Specialisation: Arrival Date: Pocuments 👩

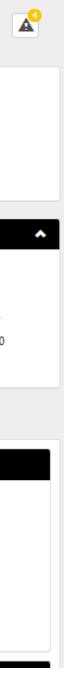

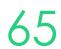

### Add Employer to Trainee/Apprentice

Community > List All > select student > select enrolment > Edit > Trainee/Apprentice > Employer

The Employer must be attached to the enrolment within Trainee/Apprentice section

Update and/or add additional details required

**NOTE!** An employer must first be assigned to be selectable. We did this during the enrolment wizard. If you did not, see next slide.

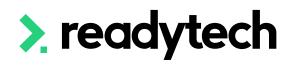

| Enrolment Ed            | dit ENREA00326 / Jillian Spoon (00020026)  |                            |                  |
|-------------------------|--------------------------------------------|----------------------------|------------------|
| H Save X Cancel         |                                            |                            |                  |
| Course:                 | CSEREA00047 / Australian Capital Territory | *Start Date:               | 1/3/2023         |
| Program:                | BSB50120 / Diploma of Business             | *Target End Date:          | 30/4/2023        |
| *Enrolment Status:      | Active                                     | End Date:                  |                  |
| GPA:                    | 0                                          | Brand:                     | ▲                |
| Course Details Trainee/ | Apprentice Claims/Funding Finance Custo    | m Details                  |                  |
|                         | Apprendee claims/runding rimance claid     | in Details                 |                  |
| + New                   |                                            |                            |                  |
| Trainee/Apprenticeship  | #1 - Active                                |                            | ^                |
| Details                 |                                            |                            |                  |
| TCID:                   | 1234568                                    | Training Plan Signed:      | 1/3/2023         |
| Туре:                   | Apprentice                                 | Initial Skills Assessment: | 29/1/2023        |
| AASN:                   | Jobs Plus 🗘 🚯                              | Training Provider:         | Start Typing 🛊 🕄 |
| Mode:                   | On The Job 🛔                               |                            |                  |
| Active:<br>End Reason:  | ☑ ●                                        |                            |                  |
|                         | · · · · · · · · · · · · · · · · · · ·      |                            |                  |
| Employer                |                                            | Training Contract          |                  |
| Employer:               | ABC Business × 🛓                           | Contract Start Date:       | 1/3/2023         |
| Host Employer:          | Start Typing                               | Contract End Date:         | 30/4/2023        |
| Secondary School:       | Start Typing                               | Contract Status Date:      |                  |
|                         |                                            | Contract Status:           | Start Typing 🛓   |
|                         |                                            | Contract State:            | Start Typing 🛊 🕄 |
| Key Dates               |                                            | Finance                    |                  |
| How long is the Traine  | eeship/Apprenticeship? 1 2 3 4             | Annual Leave Balance:      |                  |
|                         | Start End                                  | Personal Leave Balance:    |                  |
| Year 1                  | 1/3/2023                                   | Pay Rate:                  |                  |
| Anniversary Date:       | 29/2/2024                                  |                            |                  |
| Year Level:             |                                            |                            |                  |

**ReadyTech Education** 

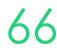

### **Enrolment – Add Employer**

Community > List All > select student > select enrolment > Employers

If you don't add an employer at time of enrolment they can be added after the enrolment has been created

| Person                                                   | Employers EN           |
|----------------------------------------------------------|------------------------|
| Profile -                                                | 🖉 Add/Edit             |
| Compliance -                                             |                        |
| Career/Employment -                                      | Student: Jilli         |
| 🚓 Enrolments 🚺 🔺                                         | Course: CSE            |
|                                                          | Program: BSB           |
| List All                                                 | Enrolment Status: Acti |
|                                                          | GPA: 0                 |
| Diploma of Business<br>(Australian Capital<br>Territory) | Details<br>Units       |
| CSEREA00047   1/3/2023 - 30/4/2023                       | Electives              |
| 🚖 Employers 170 🔹                                        | Attendance             |
| 😤 Certificates 1                                         | Events                 |
| \$ Finance -                                             | Claims                 |
| \$ Balance: \$0.00                                       | Fees                   |
|                                                          | Employers              |
| 🚔 Schedule 🔹                                             | Transfer               |

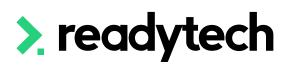

#### Edit Employers ENREA00326 | Jillian Spoon (00020026)

| p |
|---|

| 7 / Australian Capital Territory | Start Date:      | 4 (2) (2022 |  |
|----------------------------------|------------------|-------------|--|
|                                  |                  | 1/3/2023    |  |
| Diploma of Business              | Target End Date: | 30/4/2023   |  |
|                                  | End Date:        |             |  |
|                                  | Brand:           |             |  |
|                                  |                  |             |  |

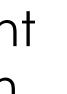

#### Edit Employers ENREA00326 | Jillian Spoon (00020026)

| A Save X Cancel   | ]                                          |                  |            |
|-------------------|--------------------------------------------|------------------|------------|
| Student:          | Jillian Spoon (00020026)                   | Enrolment ID:    | ENREA00326 |
| Course:           | CSEREA00047 / Australian Capital Territory | Start Date:      | 1/3/2023   |
| Program:          | BSB50120 / Diploma of Business             | Target End Date: | 30/4/2023  |
| Enrolment Status: | Active                                     | End Date:        |            |
| GPA:              | 0                                          | Brand:           |            |

#### 1. ABC Business: 21/3/2023 - still active

H Save

X Cancel

| -                              |                       |                   |                          |
|--------------------------------|-----------------------|-------------------|--------------------------|
| 2. ABC Business: 21/3/2023 -   | - still active        |                   |                          |
| Employment Type                | Employer 🛔            | ABC Business      |                          |
| Primary                        |                       | Employment period | 21/3/2023 - Still active |
| Employee title                 | Search Employee Title |                   |                          |
| Supervisor                     | Å                     |                   |                          |
| Period of enrolment (🗹 whole e | nrolment)             |                   |                          |
| From                           |                       |                   |                          |
| Proposed End Date              |                       |                   |                          |
| End Date                       |                       |                   |                          |
|                                |                       |                   |                          |

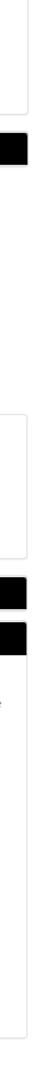

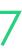

### **Training Plan**

If training plans are required for your Traineeships/Apprenticeships, please follow the steps on slide 51

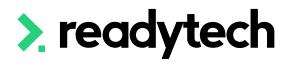

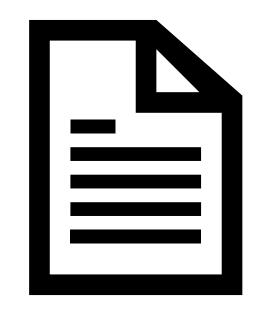

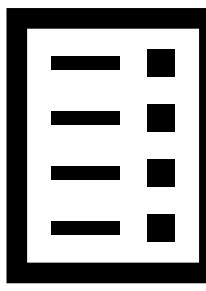

ReadyTech Education

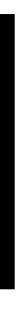

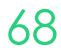

# Lets go do it.

Let's take a look at:

Adding a Trainee/Apprentice to an enrolment  $\bullet$ 

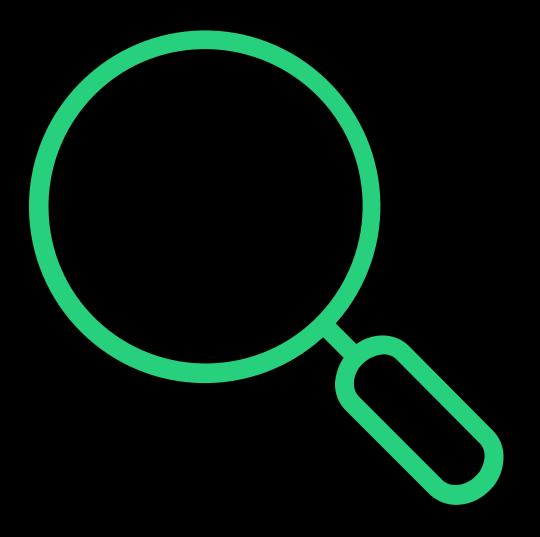

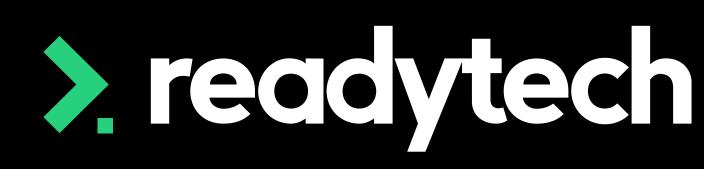

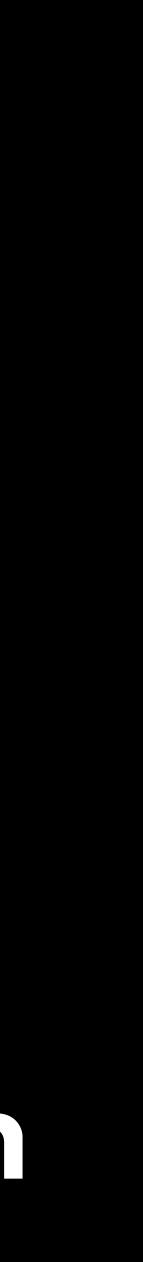

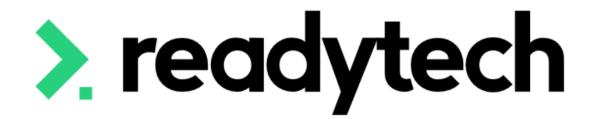

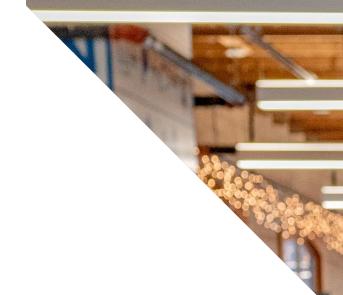

#### ReadyTech Education

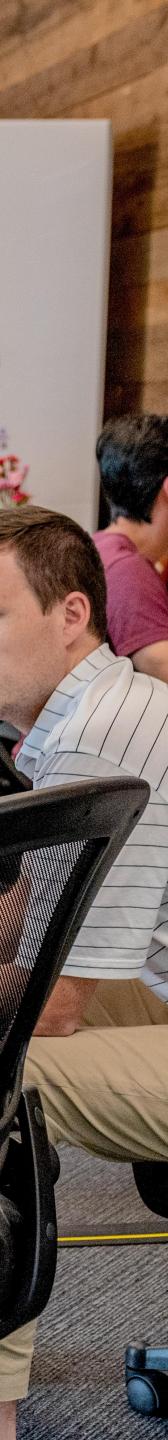

To complete AVETMISS upload for Training Services NSW you will need:

- 1. A student management system (SMS) that produces AVETMISS files \*that's us!
- 2. NCVER's AVS to validate your files
- 3. Access to STS online to submit your validated files

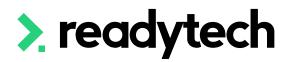

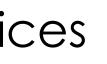

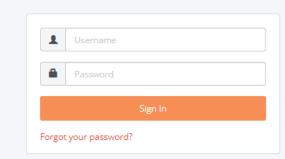

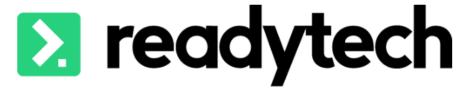

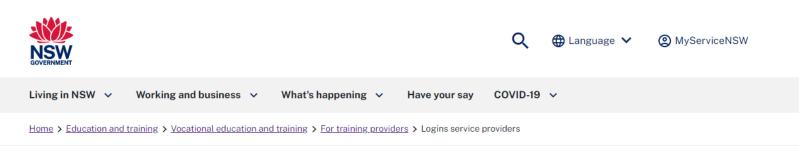

#### Login for NSW RTOs and ANPs

Are you an Apprentice Network Provider (ANP) or Registered Training Organisation (RTO) doing business with Training Services NSW? You need a login to our secure portal. Here's why you need it, how to get it, and how to make changes

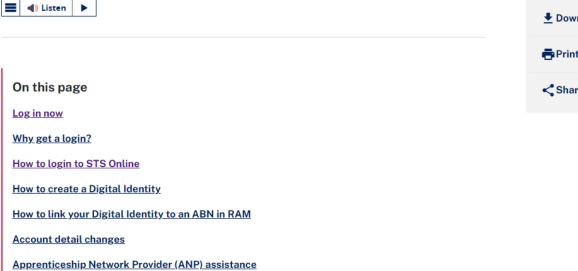

#### For training providers Stats and trends Logins service providers Download as PDF Print this page Share this page

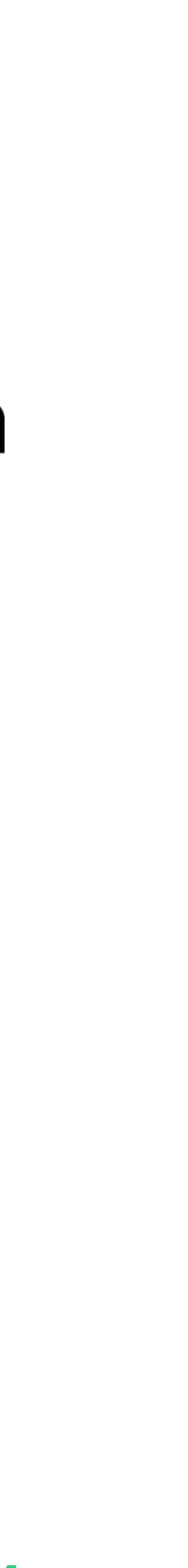

#### How

Generate NAT files in the appropriate state format using Claims Reports Administration > Funding > Claims Reporting

#### **Claims Reports**

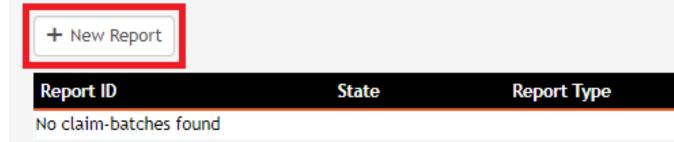

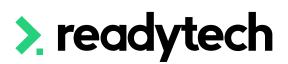

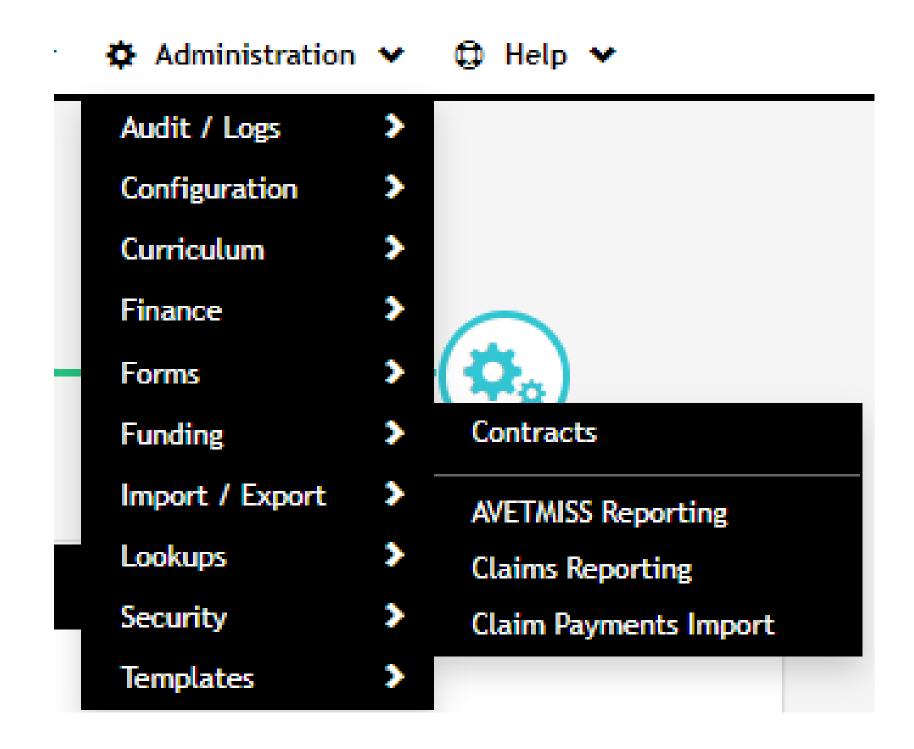

| Date | Claims | Open Claims |
|------|--------|-------------|
| Date | Claims | Open Claims |

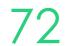

### **Claims Reports Options**

Administration > Funding > Claims Reports

- Select the correct state from the list
- 2. Choose the correct report type from the list. The list contains reporting types based off contracts you have setup
- 3. Choose the period you wish to pull the files for
- 4. If required, manually select NAT files

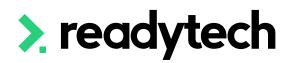

| Claims Repor                 | rt                                                        |          |         |        |
|------------------------------|-----------------------------------------------------------|----------|---------|--------|
| Q-                           |                                                           |          | 0       |        |
| OPTIONS<br>Choose extract op | CONTRACTS                                                 | WARNINGS | CONFIRM | EXPORT |
| X Cancel                     |                                                           |          |         | N      |
| Report Type                  |                                                           |          |         |        |
| State/Region:                | New South Wales                                           |          |         |        |
| Report Type:                 | AVETMISS (ACE) Smart and Skilled                          |          |         |        |
| Extracts all ACE results fo  | r submission via the ACE Online Validation system (OLiV). |          |         |        |
| Activity Period:             |                                                           |          |         |        |
| Activity year:               | 2023 🜲                                                    |          |         |        |
| □ Manually select NAT fi     | les                                                       |          |         |        |

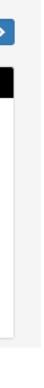

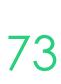

### Contracts

Select Contracts to generate the report for and any other additional requirements

The filter will allow you to pull an individual student record as NSW will sometimes make this request

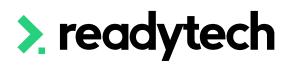

| Claims R        | Report                                                              |                                                   |                        |        |
|-----------------|---------------------------------------------------------------------|---------------------------------------------------|------------------------|--------|
| (               | ۹                                                                   |                                                   | $\bigcirc$             |        |
| 0               | PTIONS CONTRACTS<br>Choose contracts to include                     | WARNINGS                                          | CONFIRM                | EXPORT |
| X Cancel        | Back                                                                |                                                   |                        | Next > |
| Contracts       |                                                                     |                                                   |                        |        |
| Contracts:      | □ Select all                                                        |                                                   |                        |        |
|                 | □ NSW Smart and Skilled (SmartandSkilledNSW)                        |                                                   |                        |        |
|                 | NSW Smart and skills example (0604NSWEG)                            |                                                   |                        |        |
| Include enro    | olments without a contract                                          |                                                   |                        |        |
| Include only    | enrolments with claiming enabled 🚯                                  |                                                   |                        |        |
| Include ONL     | Y enrolments that have claims due 🔞                                 |                                                   |                        |        |
| *               |                                                                     |                                                   |                        |        |
| Filters         |                                                                     |                                                   |                        |        |
| For advanced us | sers only. These filters should only be used if you have a specific | reporting need that requires additional filtering | of the resulting data. |        |
| Enrolment I     | Filter 🔒                                                            |                                                   |                        |        |
| Course Filte    | er 🖯                                                                |                                                   |                        |        |

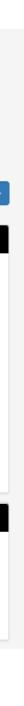

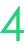

### Warnings

Check for warnings

Note: the internal system checks are not exhaustive, the final source of truth is your submission to the department

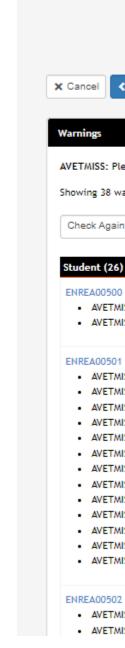

|    | А      | В           | С        | D        | E          | F        | G        | Н        | 1         | J        | K             | L         | M       | N         | 0         | P          | Q           | R          | S        | Т        | U          |
|----|--------|-------------|----------|----------|------------|----------|----------|----------|-----------|----------|---------------|-----------|---------|-----------|-----------|------------|-------------|------------|----------|----------|------------|
| 1  | RTO id | RTO avetn   | enrolmen | enrolmer | party ider | enrolmen | enrolmen | enrolmen | course id | course r | nai course nu | course co | unit id | unit name | unit code | location i | clocation n | location c | warning  | url      |            |
| 2  | :      | 1 ReadyTecl | 139      | ENREA003 | 20006      |          |          |          | 41        | NSW      | CSEREA00      | BSB50120  |         |           |           |            |             |            | AVETMISS | https:/  | /onboardir |
| 3  | :      | 1 ReadyTecl | 139      | ENREA003 | 20006      |          |          |          | 41        | NSW      | CSEREA00      | BSB50120  |         |           |           |            |             |            | AVETMISS | https:// | /onboardir |
| 4  | :      | 1 ReadyTecl | 140      | ENREA003 | 20050      |          |          |          | 41        | NSW      | CSEREA00      | BSB50120  |         |           |           |            |             |            | AVETMISS | https:// | /onboardir |
| 5  | :      | 1 ReadyTecl | 140      | ENREA003 | 20050      |          |          |          | 41        | NSW      | CSEREA00      | BSB50120  |         |           |           |            |             |            | AVETMISS | https:/  | /onboardir |
| 6  |        | 1 ReadyTecl | 140      | ENREA003 | 20050      |          |          |          | 41        | NSW      | CSEREA00      | BSB50120  |         |           |           |            |             |            | AVETMISS | https:/  | /onboardir |
| 7  |        | 1 ReadyTecl | 140      | ENREA003 | 20050      |          |          |          | 41        | NSW      | CSEREA00      | BSB50120  |         |           |           |            |             |            | AVETMISS | https:/  | /onboardir |
| 8  |        | 1 ReadyTecl | 140      | ENREA003 | 20050      |          |          |          | 41        | NSW      | CSEREA00      | BSB50120  |         |           |           |            |             |            | AVETMISS | https:/  | /onboardir |
| 9  | :      | 1 ReadyTecl | 140      | ENREA003 | 20050      |          |          |          | 41        | NSW      | CSEREA00      | BSB50120  |         |           |           |            |             |            | AVETMISS | https:/  | /onboardir |
| 10 | :      | 1 ReadyTecl | 140      | ENREA003 | 5 20050    |          |          |          | 41        | NSW      | CSEREA00      | BSB50120  |         |           |           |            |             |            | AVETMISS | https:/  | /onboardir |
| 11 | :      | 1 ReadyTecl | 140      | ENREA003 | 5 20050    |          |          |          | 41        | NSW      | CSEREA00      | BSB50120  |         |           |           |            |             |            | AVETMISS | https:/  | /onboardir |
| 12 | :      | 1 ReadyTecl | 140      | ENREA003 | 20050      |          |          |          | 41        | NSW      | CSEREA00      | BSB50120  |         |           |           |            |             |            | AVETMISS | https:/  | /onboardir |
| 13 |        | 1 ReadyTecl | 140      | ENREA003 | 20050      |          |          |          | 41        | NSW      | CSEREA00      | BSB50120  |         |           |           |            |             |            | AVETMISS | https:/  | /onboardir |
| 14 |        | 1 ReadyTecl | 140      | ENREA003 | 5 20050    |          |          |          | 41        | NSW      | CSEREA00      | BSB50120  |         |           |           |            |             |            | AVETMISS | https:/  | /onboardir |

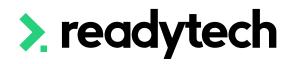

| OPTIONS                                                                                                    | CONTRACTS                                                                                                    | WARNINGS<br>Check for known warnings | CONFIRM | EXPORT |
|----------------------------------------------------------------------------------------------------|----------------------------------------------------------------------------------------------------|--------------------------------------|---------|--------|
| Cancel Cancel                                                                                                    |                                                                                                    |                                      |         | Next > |
| arnings                                                                                                    | ou from submitting the report to your state to                                                                                                    |                                      |         |        |
| VETMISS: Please note that these may prevent yo<br>howing 38 warnings. (38 in total) working Download                                                                                                    |                                                                                                    | anning authority.                    |         |        |
| Check Again                                                                                                    |                                                                                                    |                                      |         |        |
| Student (26)                                                                                                    |                                                                                                    |                                      |         |        |
| ENREA00500 - Smith Spencer (00020006) - Diple                                                                                                    | oma of Business (NSW) [BSB50120]                                                                                                    |                                      |         |        |
|                                                                                                    | d and it will not be possible to verify. Please re<br>has not been verified                                                                                                    | eview.                               |         | c      |
| <ul> <li>AVETMISS - The format of the USI is invalid</li> <li>AVETMISS - The Unique Student Identifier h</li> <li>ENREA00501 - Smith, Holly (00020050) - Diploma</li> </ul>                                                                                                    | has not been verified<br>a of Business (NSW) [BSB50120]                                                                                                    | eview.                               |         | G      |
| <ul> <li>AVETMISS - The format of the USI is invalid</li> <li>AVETMISS - The Unique Student Identifier h</li> <li>ENREA00501 - Smith, Holly (00020050) - Diploma</li> <li>AVETMISS - You need to enter a date of birt</li> <li>AVETMISS - You need to enter a gender</li> </ul>                                                                                                    | has not been verified<br>a of Business (NSW) [BSB50120]<br>th                                                                                                    | eview.                               |         | G      |
| AVETMISS - The format of the USI is invalid     AVETMISS - The Unique Student Identifier h ENREA00501 - Smith, Holly (00020050) - Diploma     AVETMISS - You need to enter a date of bird                                                                                                    | has not been verified<br>a of Business (NSW) [BSB50120]<br>th<br>Please review before submission                                                                                                    | eview.                               |         | G      |
| <ul> <li>AVETMISS - The format of the USI is invalid</li> <li>AVETMISS - The Unique Student Identifier h</li> <li>AVETMISS - The Unique Student Identifier h</li> <li>AVETMISS - You need to enter a date of birt</li> <li>AVETMISS - You need to enter a gender</li> <li>AVETMISS - You need to enter a gender</li> <li>AVETMISS - Highest School Level is blank. P</li> <li>AVETMISS - Indigenous Status is blank. Please</li> <li>AVETMISS - Main Language is blank. Please</li> </ul>                                                                                                    | has not been verified<br>a of Business (NSW) [BSB50120]<br>th<br>Please review before submission<br>ase review before submission<br>e review before submission                                                                                                    | eview.                               |         | G      |
| <ul> <li>AVETMISS - The format of the USI is invalid</li> <li>AVETMISS - The Unique Student Identifier h</li> <li>AVETMISS - The Unique Student Identifier h</li> <li>AVETMISS - You need to enter a date of birt</li> <li>AVETMISS - You need to enter a gender</li> <li>AVETMISS - You need to enter a gender</li> <li>AVETMISS - Highest School Level is blank. P</li> <li>AVETMISS - Indigenous Status is blank. Please</li> <li>AVETMISS - Employment Category is blank.</li> </ul>                                                                                                    | has not been verified<br>a of Business (NSW) [BSB50120]<br>th<br>Please review before submission<br>ase review before submission<br>review before submission<br>. Please review before submission                                                                                                    | eview.                               |         |        |
| <ul> <li>AVETMISS - The format of the USI is invalid</li> <li>AVETMISS - The Unique Student Identifier h</li> <li>ENREA00501 - Smith, Holly (00020050) - Diploma</li> <li>AVETMISS - You need to enter a date of birt</li> <li>AVETMISS - You need to enter a gender</li> <li>AVETMISS - Highest School Level is blank. P</li> <li>AVETMISS - Indigenous Status is blank. Please</li> <li>AVETMISS - Main Language is blank. Please</li> </ul>                                                                                                    | has not been verified<br>a of Business (NSW) [BSB50120]<br>th<br>Please review before submission<br>ase review before submission<br>e review before submission<br>. Please review before submission<br>ew before submission                                                                                                    | eview.                               |         | G      |
| <ul> <li>AVETMISS - The format of the USI is invalid</li> <li>AVETMISS - The Unique Student Identifier h</li> <li>ENREA00501 - Smith, Holly (00020050) - Diploma</li> <li>AVETMISS - You need to enter a date of birl</li> <li>AVETMISS - You need to enter a gender</li> <li>AVETMISS - Highest School Level is blank. P</li> <li>AVETMISS - Indigenous Status is blank. Please</li> <li>AVETMISS - Employment Category is blank.</li> <li>AVETMISS - Disability is blank. Please revier</li> <li>AVETMISS - Prior Education is blank. Please</li> <li>AVETMISS - The Unique Student Identifier h</li> </ul>                                                                                                    | has not been verified<br>a of Business (NSW) [BSB50120]<br>th<br>Please review before submission<br>ase review before submission<br>review before submission<br>e review before submission<br>e review before submission<br>has not been recorded                                                                                                    |                                      |         |        |
| <ul> <li>AVETMISS - The format of the USI is invalid</li> <li>AVETMISS - The Unique Student Identifier h</li> <li>ENREA00501 - Smith, Holly (00020050) - Diploma</li> <li>AVETMISS - You need to enter a date of birl</li> <li>AVETMISS - You need to enter a gender</li> <li>AVETMISS - Highest School Level is blank. P</li> <li>AVETMISS - Indigenous Status is blank. Please</li> <li>AVETMISS - Employment Category is blank.</li> <li>AVETMISS - Disability is blank. Please revier</li> <li>AVETMISS - Prior Education is blank. Please</li> <li>AVETMISS - The Unique Student Identifier h</li> </ul>                                                                                                    | has not been verified<br>a of Business (NSW) [BSB50120]<br>th<br>Please review before submission<br>are review before submission<br>review before submission<br>e review before submission<br>e review before submission<br>has not been recorded<br>s a passport number is required for USI applica                                                                                                    |                                      |         |        |
| <ul> <li>AVETMISS - The format of the USI is invalid</li> <li>AVETMISS - The Unique Student Identifier h</li> <li>AVETMISS - The Unique Student Identifier h</li> <li>AVETMISS - You need to enter a date of bird</li> <li>AVETMISS - You need to enter a gender</li> <li>AVETMISS - You need to enter a gender</li> <li>AVETMISS - Highest School Level is blank. Plea</li> <li>AVETMISS - Indigenous Status is blank. Please</li> <li>AVETMISS - Employment Category is blank.</li> <li>AVETMISS - Disability is blank. Please revier</li> <li>AVETMISS - Prior Education is blank. Please</li> <li>AVETMISS - The Unique Student Identifier h</li> <li>AVETMISS - A country of birth is required for</li> <li>AVETMISS - Funding Source National value is</li> </ul> | has not been verified<br>a of Business (NSW) [BSB50120]<br>th<br>Please review before submission<br>ase review before submission<br>review before submission<br>e review before submission<br>e review before submission<br>has not been recorded<br>s a passport number is required for USI applica<br>or USI application<br>is invalid for GK: Traineeships                                                          |                                      |         |        |
| <ul> <li>AVETMISS - The format of the USI is invalid</li> <li>AVETMISS - The Unique Student Identifier h</li> <li>ENREA00501 - Smith, Holly (00020050) - Diploma</li> <li>AVETMISS - You need to enter a date of birt</li> <li>AVETMISS - You need to enter a gender</li> <li>AVETMISS - Highest School Level is blank. P</li> <li>AVETMISS - Indigenous Status is blank. Please</li> <li>AVETMISS - Employment Category is blank.</li> <li>AVETMISS - Disability is blank. Please</li> <li>AVETMISS - Prior Education is blank. Please</li> <li>AVETMISS - An identification record such as</li> <li>AVETMISS - A country of birth is required for</li> </ul>                                                                                                    | has not been verified<br>a of Business (NSW) [BSB50120]<br>th<br>Please review before submission<br>ase review before submission<br>review before submission<br>e review before submission<br>e review before submission<br>has not been recorded<br>s a passport number is required for USI applica<br>or USI application<br>is invalid for GK: Traineeships                                                          |                                      |         |        |
| <ul> <li>AVETMISS - The format of the USI is invalid</li> <li>AVETMISS - The Unique Student Identifier h</li> <li>AVETMISS - The Unique Student Identifier h</li> <li>AVETMISS - You need to enter a date of bird</li> <li>AVETMISS - You need to enter a gender</li> <li>AVETMISS - You need to enter a gender</li> <li>AVETMISS - Highest School Level is blank. Plea</li> <li>AVETMISS - Indigenous Status is blank. Please</li> <li>AVETMISS - Employment Category is blank.</li> <li>AVETMISS - Disability is blank. Please revier</li> <li>AVETMISS - Prior Education is blank. Please</li> <li>AVETMISS - The Unique Student Identifier h</li> <li>AVETMISS - A country of birth is required for</li> <li>AVETMISS - Funding Source National value is</li> </ul> | has not been verified<br>a of Business (NSW) [BSB50120]<br>th<br>Please review before submission<br>ase review before submission<br>review before submission<br>e review before submission<br>e review before submission<br>has not been recorded<br>s a passport number is required for USI applica<br>or USI application<br>is invalid for GK: Traineeships<br>s been selected<br>ploma of Business (NSW) [BSB50120] |                                      |         |        |

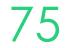

### Claims Reports Confirm

Review a quick summary of the details for your extract

Download the warnings as a CSV if required for review

| <b>Claims Report</b>                                          |                                                     |                                                    |
|---------------------------------------------------------------|-----------------------------------------------------|----------------------------------------------------|
| OPTIONS                                                       |                                                     | CONTRACTS                                          |
| X Cancel Cancel                                               |                                                     |                                                    |
| Summary                                                       |                                                     |                                                    |
| State:<br>Report Type:<br>Avetmiss Version:<br>Activity Year: | New South Wales<br>Smart and Skilled<br>8.0<br>2023 |                                                    |
| Warnings Checked?<br>Manually select NAT files:               | Y<br>N                                              |                                                    |
| warden                                                        |                                                     |                                                    |
| Warnings                                                      |                                                     |                                                    |
| Download all warnings as                                      |                                                     | event you from submitting the report to your state |
|                                                               |                                                     |                                                    |

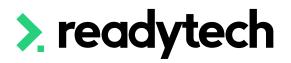

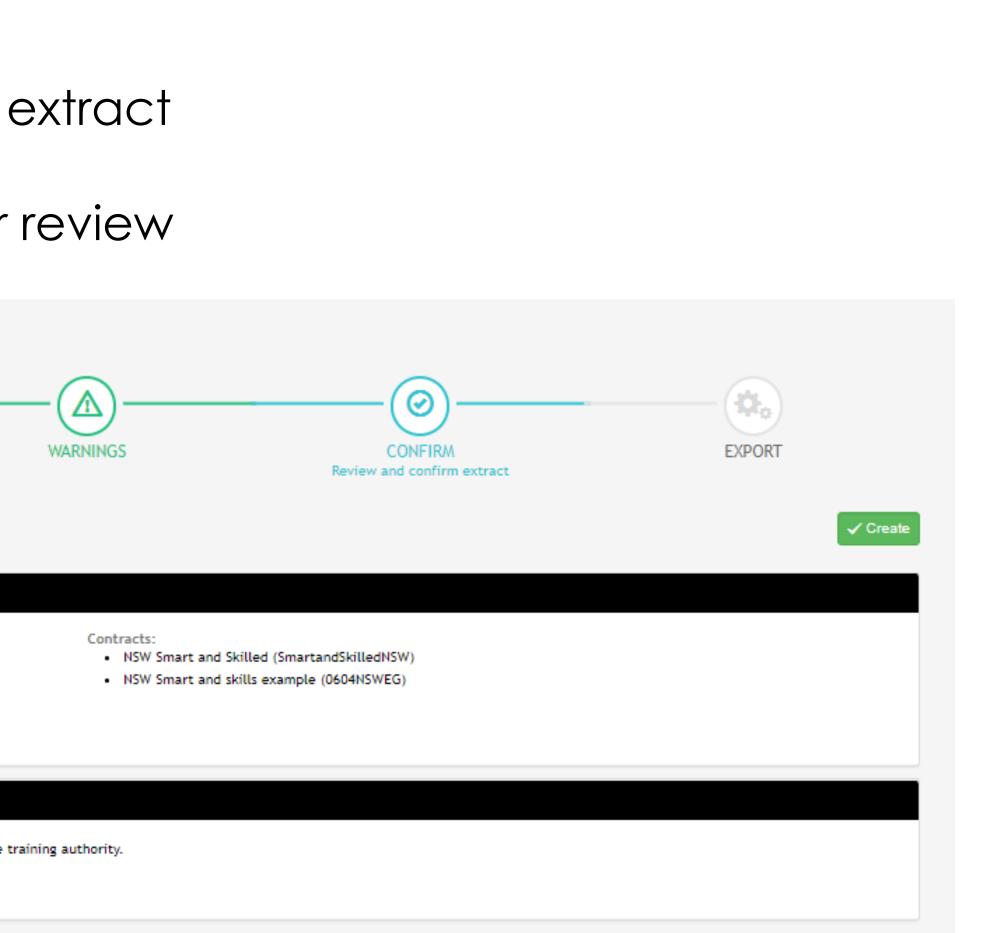

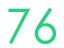

### **Create Export**

The NAT files are available in Zip to download and submit to reporting body

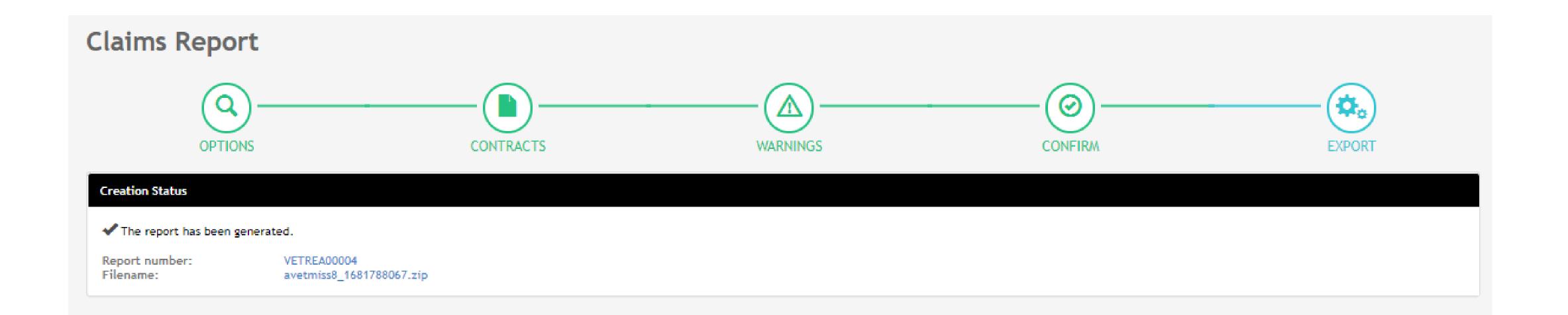

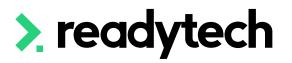

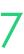

## **Upload to AVS and Validate**

Take the Zip files from the SMS and upload them into AVS

https://avs.ncver.edu.au/avs/

Validate your files

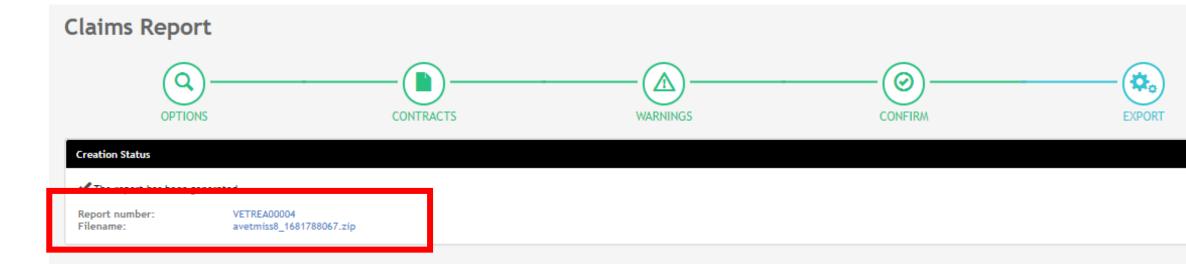

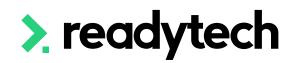

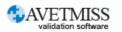

#### Welcome to the AVETMISS Validation Software

#### The USI transcript update tool is now available for adding/updating 2021 AVETMISS activity.

Please note that sometimes calls to our Client Support team may go directly to voicemail. If you wish to leave a message, please leave your name, phone number, RTO name/number and brief reason for your call to assist our staff.

Alternative ways to contact the team are contact form or email support@ncver.edu.au

All requests are processed in order of receipt and will be responded to within 2 working days. Our hours are Monday to Friday, 8.45am and 5.00pm (Adelaide time).

NCVER's AVETMISS Validation Software (AVS) is a web-based data file validation and submission system for providing data to the National VET Provider, National VET in Schools and National Apprentice and Trainee Collections.

#### Support

If this is the first time you are using AVS please refer to our Registration Guide for registration information. Further instructions on using AVS can be found in our AVS User Guide.

For support materials on AVETMISS Reporting please refer to our RTO Hub. Outage notices re any of our tools can be found here.

| Collec                                                                                                    | ction processing                                                                                                    |                                       |                                                                                       |           |  |
|----------------------------------------------------------------------------------------------------|----------------------------------------------------------------------------------------------------|---------------------------------------|---------------------------------------------------------------------------------------|-----------|--|
| Home / History /                                                                                                    | Processing                                                                                                    |                                       |                                                                                       |           |  |
| Collection D                                                                                                    | etails                                                                                                    |                                       |                                                                                       |           |  |
|                                                                                                    | 0                                                                                                    |                                       |                                                                                       |           |  |
|                                                                                                    | bildgette.kaminski@readyteen.to                                                                                                    |                                       | ~                                                                                     |           |  |
|                                                                                                    | VET Flovidet Collection                                                                                                    |                                       | ~                                                                                     |           |  |
|                                                                                                    | 2022 •                                                                                                    |                                       |                                                                                       |           |  |
|                                                                                                    | Period Jan-Dec 🗸                                                                                                    |                                       |                                                                                       |           |  |
|                                                                                                    | MISS Version 8.0<br>lection Period 01/01/2022 - 31/12/2022                                                                                                    |                                       |                                                                                       |           |  |
| 100.00                                                                                                    |                                                                                                    |                                       |                                                                                       |           |  |
| Allow continuin<br>activity e                                                                                            | g outcomes for Dending this year                                                                                                    |                                       |                                                                                       |           |  |
| Add Files Pi                                                                                                    | reliminary Checks Validate                                                                                                    |                                       | Finalise Su                                                                           | ubmission |  |
| Add Files P                                                                                                    | reliminary Checks Validate                                                                                                    | Records                               |                                                                                       |           |  |
| Add Files Pi                                                                                                    | reliminary Checks Validate                                                                                                    | 1011112001010101010101                | Finalise Su<br>Status<br>Error                                                        |           |  |
| Add Files P<br>Submission<br>File Id                                                                                     | reliminary Checks Validate Files File Name                                                                                                    | 1                                     | Status                                                                                | 0         |  |
| Add Files Pr<br>Submission<br>File Id<br>NAT00010                                                                        | reliminary Checks Validate Files File Name Training Organisation                                                                                                    | 1<br>1<br>2                           | Status<br>Error                                                                       |           |  |
| Add Files P<br>Submission<br>File Id<br>NAT00010<br>NAT00020                                                             | Files<br>File Name<br>Training Organisation<br>Training Organisation                                                                                                    | 1<br>1<br>2                           | Status<br>Error<br>Validated                                                          |           |  |
| Add Files P<br>Submission<br>File Id<br>NAT00010<br>NAT00020<br>NAT00030                                                 | Files<br>File Name<br>Training Organisation<br>Training Organisation<br>Program                                                                                                    | 1<br>1<br>2<br>15                     | Status<br>Error<br>Validated<br>Validated                                             |           |  |
| Add Files Pr<br>Submission<br>File Id<br>NAT00010<br>NAT00020<br>NAT00030<br>NAT00060                                    | Files       File Name       Training Organisation       Training Organisation Delivery Location       Program       Subject                                                                            | 1<br>1<br>2<br>15<br>4                | Status<br>Error<br>Validated<br>Validated<br>Validated                                |           |  |
| Add Files P<br>Submission<br>File Id<br>NAT00010<br>NAT00020<br>NAT00030<br>NAT00060<br>NAT00080                         | Files<br>File Name<br>Training Organisation<br>Training Organisation<br>Program<br>Subject<br>Client                                                                                                   | 1<br>1<br>2<br>15<br>4<br>4           | Status<br>Error<br>Validated<br>Validated<br>Validated<br>Error                       |           |  |
| Add Files P<br>Submission<br>File Id<br>NAT00010<br>NAT00020<br>NAT00030<br>NAT00060<br>NAT00080<br>NAT00085             | Files         File Name         Training Organisation         Training Organisation Delivery Location         Program         Subject         Client         Client Contact Details                    | 1<br>1<br>2<br>15<br>4<br>4<br>0<br>0 | Status<br>Error<br>Validated<br>Validated<br>Validated<br>Error<br>Error              |           |  |
| Add Files P<br>Submission<br>File Id<br>NAT00010<br>NAT00020<br>NAT00030<br>NAT00060<br>NAT00080<br>NAT00085<br>NAT00090 | Files         File Name         Training Organisation         Training Organisation Delivery Location         Program         Subject         Client         Client Contact Details         Disability | 1<br>1<br>2<br>15<br>4<br>4<br>0<br>0 | Status<br>Error<br>Validated<br>Validated<br>Validated<br>Error<br>Error<br>Validated |           |  |

| Sign in         |          |
|-----------------|----------|
| Username        |          |
| 1               |          |
| Password        |          |
|                 |          |
| Sign in         |          |
| Forgot password | Register |

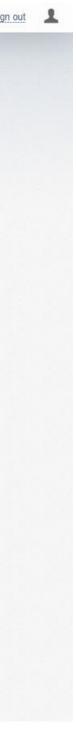

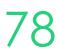

## **STS online**

To submit your files to the reporting body for NSW the secure portal - STS online is used

Registered providers will need to login to the system to perform required steps

Details about this system are available here: https://www.nsw.gov.au/education-andtraining/vocational/for-vet-trainingproviders/logins-service-providers#

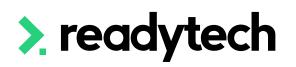

| NSW<br>GOVERNMENT                                                                                             | Q        | 🌐 Language 🗸 | (2) MyServiceNSW |
|----------------------------------------------------------------------------------------------------|----------|--------------|------------------|
| Living in NSW $$ Working and business $$                                                                      | COVID-19 | ~            |                  |
| Home > Education and training > Vocational education and training > For training providers > Logins service p | roviders |              |                  |
|                                                                                                    |          |              |                  |

### Login for NSW RTOs and ANPs

Are you an Apprentice Network Provider (ANP) or Registered Training Organisation (RTO) doing business with Training Services NSW? You need a login to our secure portal. Here's why you need it, how to get it, and how to make changes.

| Listen 🕨                                           |                        |
|----------------------------------------------------|------------------------|
|                                                    | Print this page        |
| On this page                                       | <b>Share this page</b> |
| Log in now                                         |                        |
| Why get a login?                                   |                        |
| How to login to STS Online                         |                        |
| How to create a Digital Identity                   |                        |
| How to link your Digital Identity to an ABN in RAM |                        |

Account detail changes

For training providers

Stats and trends

Logins service providers

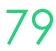

### **View Previous Exports**

Previous exports can be re-viewed Administration > Funding > Claims Reports

| VETREA00004                                                                                                   |
|----------------------------------------------------------------------------------------------------|
| 🖉 Edit 🛍 Delete                                                                                               |
| Summary                                                                                                    |
| Report ID:<br>State:<br>Report Type:<br>Lodgement ID:<br>Date Submitted:<br>Submitted By:<br>Submission File: |
| Claims                                                                                                    |
| Filter by status:                                                                                             |
| Download as: no Spreadsheet                                                                                   |
| Student/Unit                                                                                                  |
| Smith, Spencer: Diploma of Busin                                                                              |
| Smith, Holly: Diploma of Business                                                                             |

Smithson, Zander: Diploma of Busi

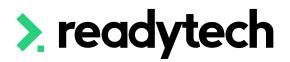

| Claims | Reports |
|--------|---------|
|--------|---------|

#### + New Report

|             |       |                   |                       |        | 1 - 4 of 4  |  |
|-------------|-------|-------------------|-----------------------|--------|-------------|--|
| Report ID   | State | Report Type       | Date                  | Claims | Open Claims |  |
| VETREA00004 | NSW   | Smart and Skilled | 18 April 2023 1:21 PM | 3      | 3           |  |
| VETREA00003 | NSW   | Smart and Skilled | 31 March 2023 2:57 PM | 0      | 0           |  |
| VETREA00002 | ACT   | NAT File Export   | 22 March 2023 3:38 PM | 12     | 12          |  |
| VETREA00001 | ACT   | NAT File Export   | 22 March 2023 1:58 PM | 0      | 0           |  |
|             |       |                   |                       |        | 1 - 4 of 4  |  |

#### Claims Reports

| VETREA00004<br>New South Wales<br>Smart and Skilled<br>18 April 2023 1:21 PM<br>BridgetteOnboardingAdmin<br>avetmiss8_1681788067.zip | Total Submitted:<br>Total Received:<br>Number of Claims:<br>Number of Open Claims:<br>Number of Enrolments Reported:<br>Number of Units Reported: | \$0.00<br>\$0.00<br>3<br>3<br>4<br>36 |
|----------------------------------------------------------------------------------------------------|----------------------------------------------------------------------------------------------------|---------------------------------------|
| Filter                                                                                                    |                                                                                                    |                                       |
|                                                                                                    |                                                                                                    |                                       |

|                            |              |                                            |              |                  |                 |           | 1 - 3 o |
|----------------------------|--------------|--------------------------------------------|--------------|------------------|-----------------|-----------|---------|
|                            | Name         | Contract                                   | Claim Status | Amount Submitted | Amount Received | Receipt # | Dat     |
| ness (NSW) / ENREA00500    | Commencement | NSW Smart and Skilled (SmartandSkilledNSW) | Lodged       | \$0.00           |                 |           |         |
| s (NSW) / ENREA00501       | Commencement | NSW Smart and Skilled (SmartandSkilledNSW) | Lodged       | \$0.00           |                 |           |         |
| isiness (NSW) / ENREA00502 | Commencement | NSW Smart and Skilled (SmartandSkilledNSW) | Lodged       | \$0.00           |                 |           |         |
|                            |              |                                            |              |                  |                 |           |         |

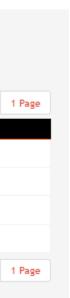

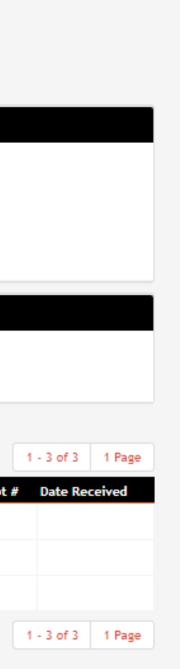

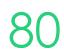

# Lets go do it.

Let's take a look at:

Run a Claims Report

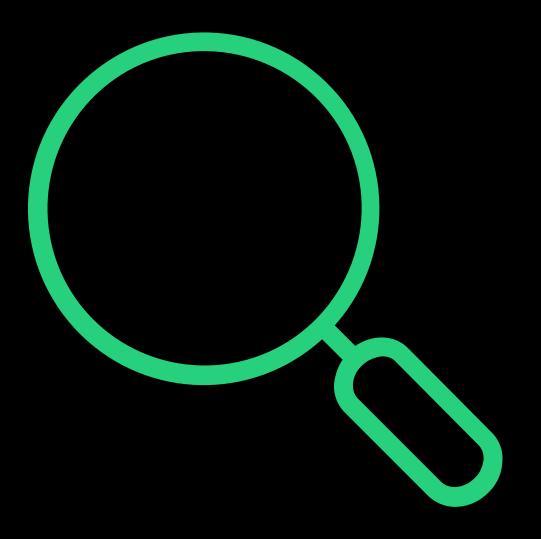

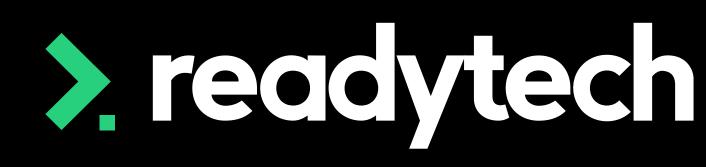

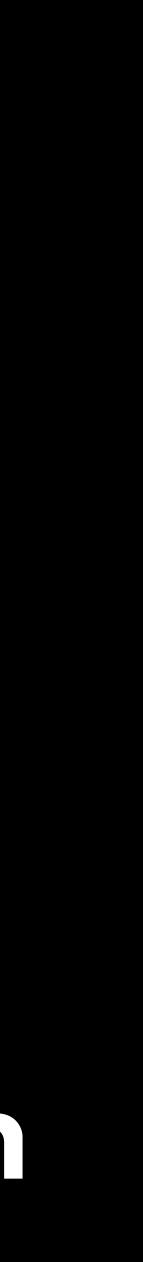

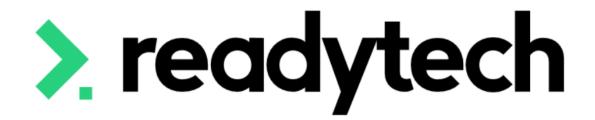

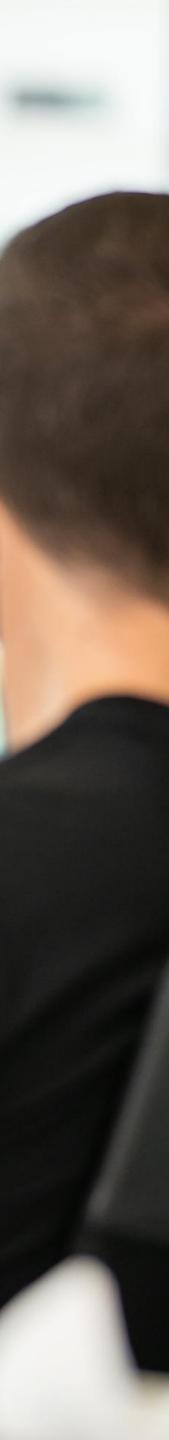

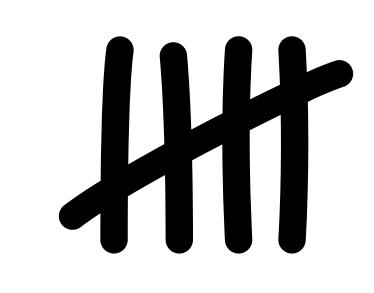

### NOTE!

This feature is optional and will not affect your government reporting Let's you track payments within the system – but non compulsory

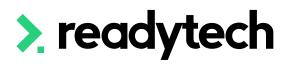

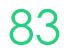

## Claim Payment Import Contract

enrolments finalised claims

| Edit Ø Reloa                                                 | ad Schedules                                |  |
|--------------------------------------------------------------|---------------------------------------------|--|
| Details 🛄 I                                                  | Enrolments Programs                         |  |
|                                                              |                                             |  |
| ontract Details                                              |                                             |  |
| Name<br>Code                                                 | NSW Smart and Skilled<br>SmartandSkilledNSW |  |
| State/Region<br>Funding Source<br>Program                    | New South Wales Smart and Skilled           |  |
| Qualification                                                | \$2500.00                                   |  |
|                                                              |                                             |  |
|                                                              |                                             |  |
|                                                              |                                             |  |
|                                                              |                                             |  |
| aim Schedule                                                 |                                             |  |
|                                                              |                                             |  |
| aim Schedule<br>Claim<br>Commencement                        |                                             |  |
| Claim                                                        |                                             |  |
| Claim<br>Commencement                                        |                                             |  |
| Claim<br>Commencement<br>1st Claim                           |                                             |  |
| Claim<br>Commencement<br>1st Claim<br>2nd Claim              |                                             |  |
| Claim<br>Commencement<br>1st Claim<br>2nd Claim<br>3rd Claim |                                             |  |

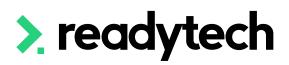

### A Claim Schedule must be set against a contract for the system to set the amounts against the

| Schedule<br>Booking Identifier<br>Course Site Identifier<br>Commitment |      |                 |                       |              |
|------------------------------------------------------------------------|------|-----------------|-----------------------|--------------|
| Identifier<br>Start Date<br>End Date<br>Reporting Period               |      |                 |                       |              |
|                                                                        |      |                 |                       |              |
|                                                                        |      |                 |                       |              |
|                                                                        |      |                 |                       |              |
|                                                                        |      |                 |                       |              |
|                                                                        | <br> |                 |                       |              |
|                                                                        |      | Days From Start | Units Completed       | % of Subsidy |
|                                                                        |      | 2               |                       | 25           |
|                                                                        |      |                 | 5                     | 25           |
|                                                                        |      |                 | 10                    | 25           |
|                                                                        |      |                 | 12                    | 25           |
|                                                                        |      | Estimated       |                       |              |
|                                                                        |      | Estimated       |                       |              |
|                                                                        |      | 0               | n enrolment completio | 0            |
|                                                                        |      | 0               |                       |              |

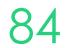

### **Claims Report Completed**

On completion of the claims report (Administration > Funding > Claims Reports) the system will update the claims section of the student's enrolment

Any claims that meet the contract setup requirements will be recorded as Lodged

Community > List All > select student > Select Enrolment > Claims

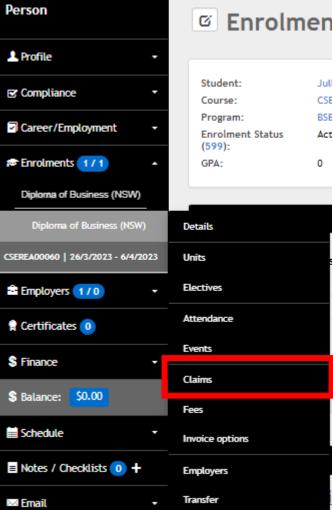

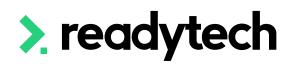

|  | C D | Sullivan, Jullian | > | Claims | Details | > | ENREA00509 |
|--|-----|-------------------|---|--------|---------|---|------------|
|--|-----|-------------------|---|--------|---------|---|------------|

#### Claims

BSB50120 / Diploma of Business (NSW)

| Claiming                |                                |           |                      |   |    |                      |            |
|-------------------------|--------------------------------|-----------|----------------------|---|----|----------------------|------------|
| Claimable:<br>Contract: | Yes<br>NSW Smart and Skilled   | 2 × 1 × 2 | Claims               |   |    | Amount               |            |
| Predicted<br>Funding:   | (SmartandSkilledNSW)<br>\$0.00 | 0%        | Total<br>Claims:     | 4 | 0% | Amount<br>Forecast:  | \$1,875.00 |
| Warnings:               | -                              |           | Claims<br>Lodged:    | 0 |    | Amount<br>Lodged:    | \$0.00     |
|                         |                                |           | Claims<br>Remaining: | 3 |    | Amount<br>Received:  | \$0.00     |
|                         |                                |           |                      |   |    | Amount<br>Remaining: | \$1,875.00 |
|                         |                                |           |                      |   |    | Remaining:           |            |

udent Contribution

| Student Contribution (Total):    | \$0.00 |
|----------------------------------|--------|
| Student Contribution (Per Unit): | \$0.00 |

#### Finalised Claims

| Name         | Associated                             | Contract                                   | Claimed | Hours | Amount   | Received | Status        |   |
|--------------|----------------------------------------|--------------------------------------------|---------|-------|----------|----------|---------------|---|
| Commencement | Diploma of Business (NSW) / ENREA00509 | NSW Smart and Skilled (SmartandSkilledNSW) |         |       | \$625.00 | \$0.00   | Not claimable | E |

#### Scheduled Claims

| Name      | Associated                             | Contract                                   | Due             | Hours | Amount Status              |  |
|-----------|----------------------------------------|--------------------------------------------|-----------------|-------|----------------------------|--|
| 1st Claim | Diploma of Business (NSW) / ENREA00509 | NSW Smart and Skilled (SmartandSkilledNSW) | On Units Marked |       | \$625.00 Not yet claimable |  |
| 2nd Claim | Diploma of Business (NSW) / ENREA00509 | NSW Smart and Skilled (SmartandSkilledNSW) | On Units Marked |       | \$625.00 Not yet claimable |  |

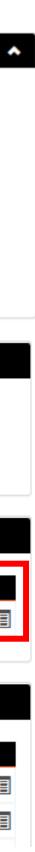

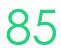

### **Open Importer**

For reconciliation purposes, the Claim Payments Import recognises the NSW Smart and Skilled spreadsheet format

Administration > Funding > Claim Payments Import > NSW Smart & Skilled

The system matches each student found within the file uploaded

It will try to match: Commitment Identifier, then TCID, then name

| Import Claim Payment Import Type: NSW Smart & Skilled  File: Choose file No file chosen | -                    | nent Import                |
|-----------------------------------------------------------------------------------------|----------------------|----------------------------|
| File:                                                                                   | Import Claim Payment |                            |
| Choose file No file chosen                                                              |                      |                            |
| Upload                                                                                  |                      | Choose file No file chosen |

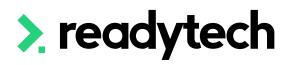

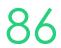

### **Upload and Review**

The spreadsheet received from the Government must be in a CSV (Comma-Separated Values) format before import

Once uploaded, you can review the values provided for Successful Matches, New Claims to Create, Errors, Wanings, and Ignored

### NOTE!

If the CSV File does not match existing claims in the system, it will create a new claim record

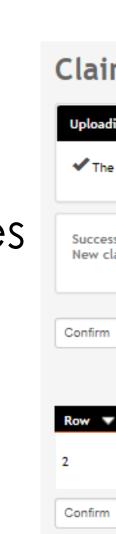

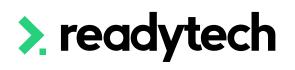

### Claim Payment Import

#### ding Claim Payments.

The spreadsheet has been uploaded. Click confirm to import the payments

| ccessful matches:   | 1 |  | Errors:   | 0 |  |
|---------------------|---|--|-----------|---|--|
| w claims to create: | 0 |  | Warnings: | 0 |  |
|                     |   |  | Ignored:  | 0 |  |
|                     |   |  |           |   |  |

|      |                               |                           |                         |                |          |         | 1      | • |
|------|-------------------------------|---------------------------|-------------------------|----------------|----------|---------|--------|---|
| •    | Party                         | Course                    | Claim                   | DET Identifier | Amount   | Receipt | Status |   |
|      | Sullivan, Jullian<br>00020073 | Diploma of Business (NSW) | Commencement - \$625.00 | 2,500.00       | \$625.00 | 123554  | 🖌 ок   |   |
| firm |                               |                           |                         |                |          |         | 1      | - |

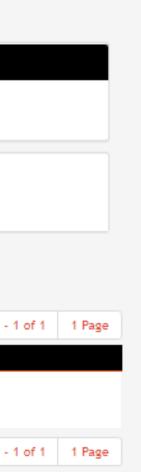

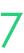

## Claim Payment Import Confirm

Once reviewed, confirm the payments They will be uploaded in a batch

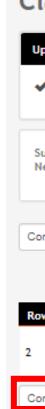

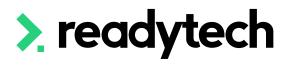

### Claim Payment Import

| Uploading Claim Payments                                                 |        |                                  |             |  |  |  |  |  |
|--------------------------------------------------------------------------|--------|----------------------------------|-------------|--|--|--|--|--|
| The spreadsheet has been uploaded. Click confirm to import the payments. |        |                                  |             |  |  |  |  |  |
| Successful matches:<br>New claims to create:                             | 1<br>0 | Errors:<br>Warnings:<br>Ignored: | 0<br>0<br>0 |  |  |  |  |  |
| Confirm                                                                  |        |                                  |             |  |  |  |  |  |

Confirm

|         |                               |                           |                         |                |          |         | To tott thage     |
|---------|-------------------------------|---------------------------|-------------------------|----------------|----------|---------|-------------------|
| Row 🔻   | Party                         | Course                    | Claim                   | DET Identifier | Amount   | Receipt | Status            |
| 2       | Sullivan, Jullian<br>00020073 | Diploma of Business (NSW) | Commencement - \$625.00 | 2,500.00       | \$625.00 | 123554  | 🗸 ок              |
| Confirm | 1                             |                           |                         |                |          |         | 1 - 1 of 1 1 Page |

#### Batch #132313 Batch Log

| Batch ID:<br>Log Type:<br>Parameters:<br>User:<br>Detailed Log | 132313<br>Claim Payment Import<br>Bridgette Kaminski | Status:         Completed Successfully           Enqueued:         Wed 19 Apr 2023 16:17:26 +1000           Finished:         Wed 19 Apr 2023 16:17:26 +1000           Created On:         Wed 19 Apr 2023 16:17:26 +1000           Last Updated On:         Wed 19 Apr 2023 16:17:26 +1000 |
|----------------------------------------------------------------|------------------------------------------------------|----------------------------------------------------------------------------------------------------|
| Туре                                                           | Time                                                 | Message                                                                                                    |
| Message                                                        | 19 April 2023 4:17:26 PM                             | Processing Completed                                                                                                    |
| Message                                                        | 19 April 2023 4:17:26 PM                             | Applying 1 successful payments                                                                                                    |
| Message                                                        | 19 April 2023 4:17:26 PM                             | Ignoring 0 warnings                                                                                                    |
| Message                                                        | 19 April 2023 4:17:26 PM                             | Ignoring 0 new claims                                                                                                    |
| Message                                                        | 19 April 2023 4:17:26 PM                             | Ignoring 0 errors                                                                                                    |

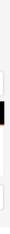

1 Page

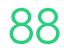

The status and the amount received for the student's claim has been updated

You can then review the changes that have been made

Community > list all > select student > Select Enrolment > Claims

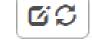

### Claims

Claiming Claimable:

Contract:

Predicted Funding:

Warnings:

Student C

Studen

Student

Finalised Claims

Name Commence

Scheduled Claims

1st Claim

2nd Claim

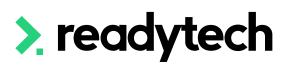

#### BSB50120 / Diploma of Business (NSW)

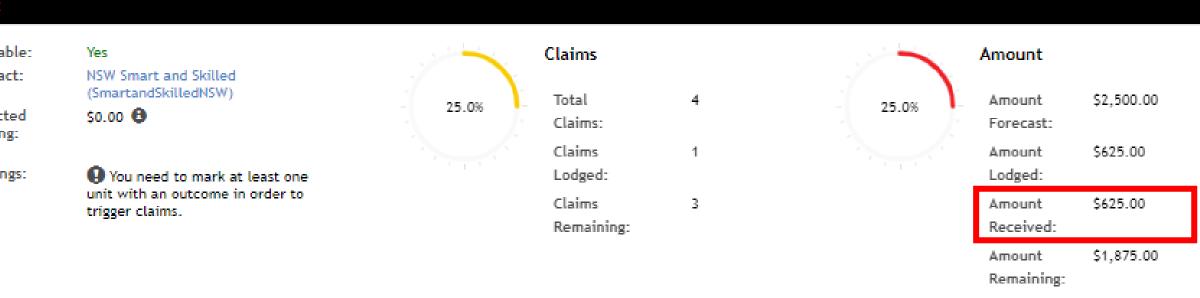

|         | Associated                             | Contract                                   | Claimed                | Hours | Amount   | Received : | Status           |
|---------|----------------------------------------|--------------------------------------------|------------------------|-------|----------|------------|------------------|
| ncement | Diploma of Business (NSW) / ENREA00509 | NSW Smart and Skilled (SmartandSkilledNSW) | 19 April 2023 12:00 AM |       | \$625.00 | \$625.00   | Payment Received |
|         |                                        |                                            |                        |       |          |            |                  |

|     | Associated                             | Contract                                   | Due             | Hours | Amount Status              |  |
|-----|----------------------------------------|--------------------------------------------|-----------------|-------|----------------------------|--|
| im  | Diploma of Business (NSW) / ENREA00509 | NSW Smart and Skilled (SmartandSkilledNSW) | On Units Marked |       | \$625.00 Not yet claimable |  |
| tim | Diploma of Business (NSW) / ENREA00509 | NSW Smart and Skilled (SmartandSkilledNSW) | On Units Marked |       | \$625.00 Not yet claimable |  |

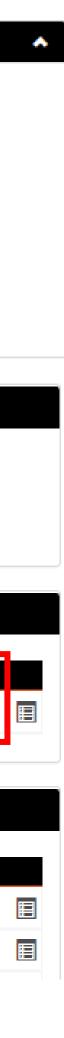

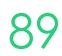

# Lets go do it!

Let's take a look at:

Review Claims Payment import

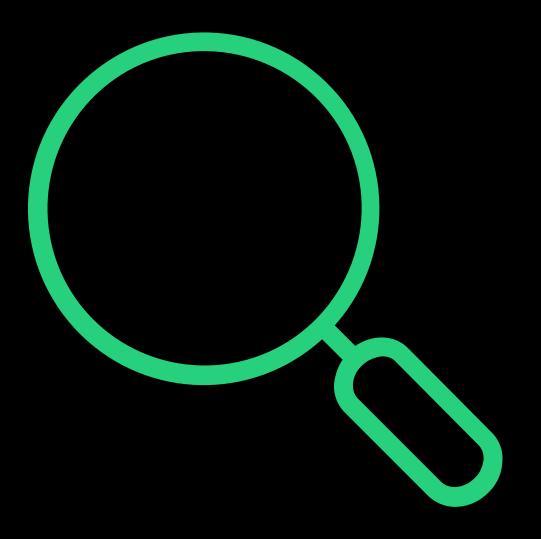

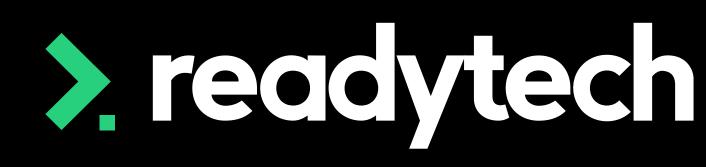

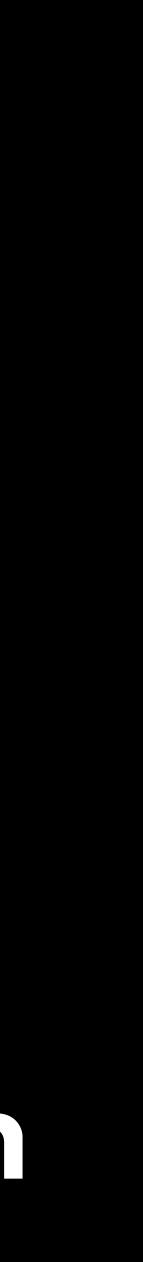

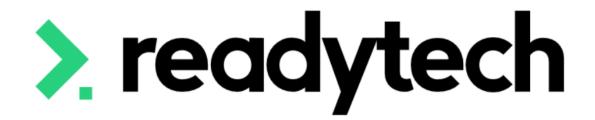

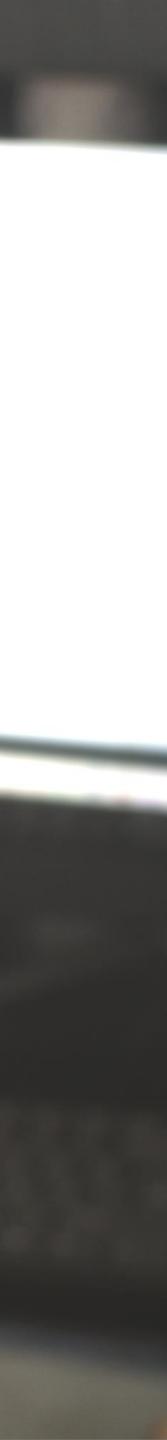

### **Standard Reports**

The SMS has two standard reports that are useful for claims reporting

Reports > Standard Reports

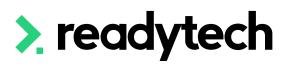

#### Reports

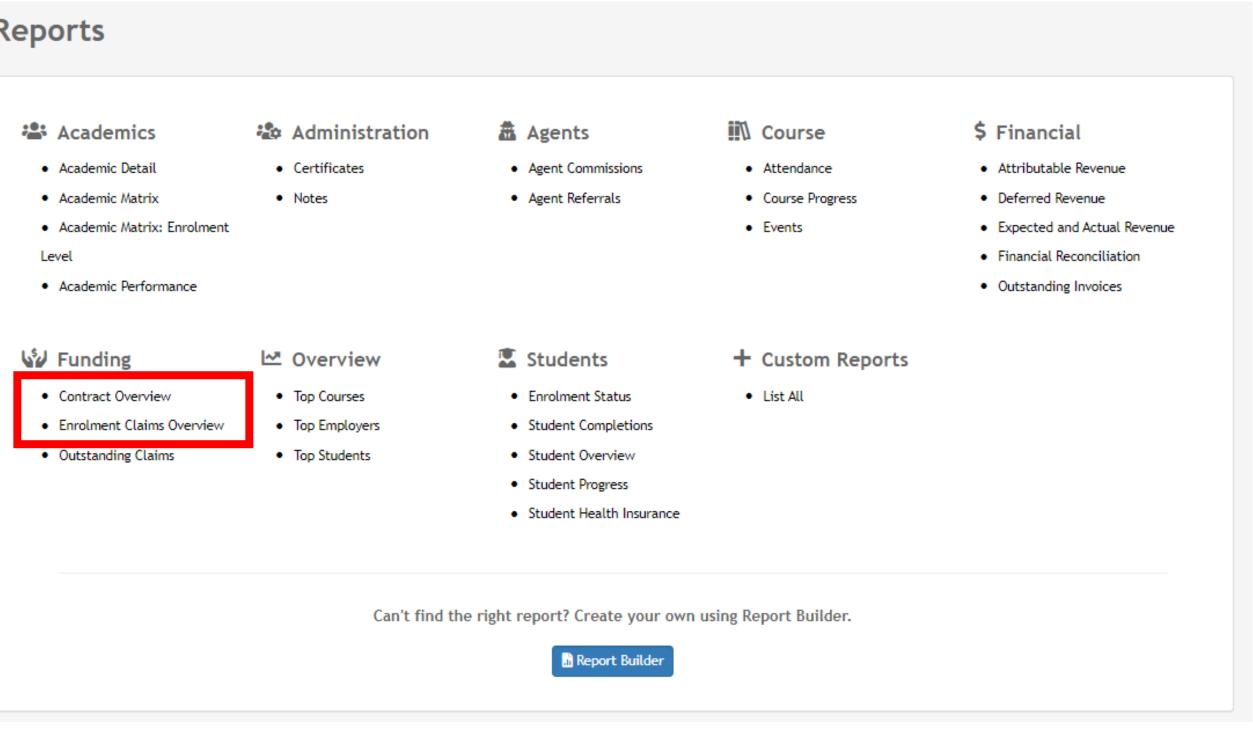

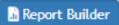

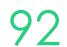

### **Contract Overview**

This report will list each contract and the students under them

This will give you an overview of the:

- Amount claimed ullet
- Amount received •
- Amount scheduled

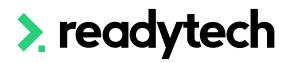

| Hide filters                |                                                                |                              |       |  |
|-----------------------------|----------------------------------------------------------------|------------------------------|-------|--|
|                             |                                                                |                              |       |  |
| Report Criteria             |                                                                |                              |       |  |
| Hide Report Criteria in     |                                                                |                              |       |  |
| Check this box if you are g | oing to produce this report as PDF and want the filter-criteri | a not to display at the top. |       |  |
|                             |                                                                |                              |       |  |
| General Filters             |                                                                |                              |       |  |
| Location:                   |                                                                | State:                       | all 🛓 |  |
| Employer:                   |                                                                | Sales/Agent:                 |       |  |
|                             | Include Child Employers                                        |                              |       |  |
|                             |                                                                |                              |       |  |
| Course Filters              |                                                                |                              |       |  |
| Program:                    |                                                                | Course:                      |       |  |
|                             |                                                                |                              |       |  |
| Course Type:                | all 🜲                                                          | Academic:                    |       |  |
| Enrolment Status:           | all 🔶                                                          |                              |       |  |
|                             |                                                                |                              |       |  |
| Present Calibration         |                                                                |                              |       |  |
| Report Criteria ——          |                                                                |                              |       |  |
| Study Period:               |                                                                |                              |       |  |
|                             |                                                                |                              |       |  |
| Contract:                   | NSW Smart and Skilled (SmartandSkill                           |                              |       |  |
|                             |                                                                |                              |       |  |
|                             |                                                                |                              |       |  |
| Produce                     |                                                                |                              |       |  |
| Flouice                     |                                                                |                              |       |  |

Download as: 📷 PDF Document 🚾 Spreadsheet

| Contract             |            | Code            | So                             | chedule  | State |             | Tota             | Amount          | Total Hours | Maximum Pla | ces |
|----------------------|------------|-----------------|--------------------------------|----------|-------|-------------|------------------|-----------------|-------------|-------------|-----|
| NSW Smart ar         | nd Skilled | SmartandS       | SkilledNSW                     |          | New   | South Wales |                  | \$0.00          |             |             |     |
| Student              | Party ID   | Enrolment<br>ID | Qualification                  | Start    | Date  | End Date    | Hours<br>Claimed | Hou<br>Schedule |             |             |     |
| Smith,<br>Spencer    | 00020006   | ENREA00500      | BSB50120 Diplon<br>of Business | na 26/3/ | 2023  | 26/4/2023   | 0                |                 | 0 \$600.00  | \$0.00      |     |
| Smith, Holly         | 00020050   | ENREA00501      | BSB50120 Diplon<br>of Business | na 27/3/ | 2023  | 6/4/2023    | 0                |                 | 0 \$1250.00 | \$625.00    |     |
| Smithson,<br>Zander  | 00020070   | ENREA00502      | BSB50120 Diplon<br>of Business | na 27/3/ | 2023  | 6/4/2023    | 0                |                 | 0 \$600.00  | \$0.00      |     |
| Sullivan,<br>Jullian | 00020073   | ENREA00509      | BSB50120 Diplon<br>of Business | na 26/3/ | 2023  | 6/4/2023    | 0                |                 | 0 \$625.00  | \$625.00    |     |
| Sanderson,<br>Sally  | 00020002   | ENREA00628      | BSB50120 Diplon<br>of Business | na 26/3/ | 2023  | 30/4/2023   | 0                |                 | 0 \$0.00    | \$0.00      |     |
| Smith, John          | 00020039   | ENREA00657      | BSB50120 Diplon<br>of Business | na 26/3/ | 2023  | 30/4/2023   | 0                |                 | 0 \$150.00  | \$0.00      |     |
| Stevenson,<br>Susan  | 00020060   | ENREA00661      | BSB50120 Diplon<br>of Business | na 31/3/ | 2023  | 30/4/2023   | 0                |                 | 0 \$0.00    | \$0.00      |     |
| Sub-total:           |            |                 | 3 T                            |          |       |             | 0                |                 | 0 \$3225.00 | \$1250.00   |     |

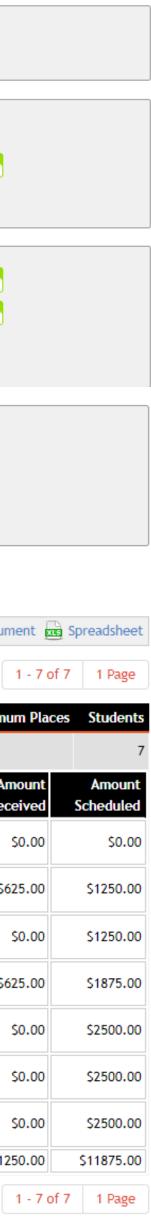

93

### **Enrolment Claims Overview**

This report is more detailed and will break information down per unit

You can see what has been claimed and when

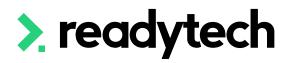

| Hide filters                  |                                                             |                               |       |  |
|-------------------------------|-------------------------------------------------------------|-------------------------------|-------|--|
| Report Criteria               |                                                             |                               |       |  |
| 🗆 Hide Report Criteria in Do  |                                                             |                               |       |  |
| Check this box if you are goi | ng to produce this report as PDF and want the filter-criter | ia not to display at the top. |       |  |
| General Filters               |                                                             |                               |       |  |
| Location:                     |                                                             | State:                        | ali 🔺 |  |
| Employer:                     |                                                             | Sales/Agent:                  | •     |  |
|                               | Include Child Employers                                     |                               |       |  |
|                               | Conclude Child Employers                                    |                               |       |  |
| Course Filters                |                                                             |                               |       |  |
| Program:                      |                                                             | Course:                       |       |  |
| Course Type:                  | all 🛓                                                       | Academic:                     |       |  |
| Enrolment Status:             |                                                             |                               |       |  |
|                               | ali 🔶                                                       |                               |       |  |
|                               |                                                             |                               |       |  |
| Report Criteria —             |                                                             |                               |       |  |
| Study Period:                 | _ 4/5/2023                                                  |                               |       |  |
| Contract:                     |                                                             |                               |       |  |
|                               | NSW Smart and Skilled (SmartandSkill                        |                               |       |  |
|                               |                                                             |                               |       |  |
| Produce                       |                                                             |                               |       |  |
| Produce                       |                                                             |                               |       |  |

| Download as: | PDF | Document | Spreadshee |
|--------------|-----|----------|------------|
|              |     |          |            |

1 - 29 of 29 1 Page

| Student          | Party ID | Enrolr | nent              | Employer        | Qı     | alification                    |            | Start Date | End Date    |
|------------------|----------|--------|-------------------|-----------------|--------|--------------------------------|------------|------------|-------------|
| Sanderson, Sally | 00020002 | ENRE   | 400628            |                 | B      | BSB50120 Diploma of Business 2 |            | 26/3/2023  | 30/4/2023   |
| Name             |          | Unit   | Contract          |                 |        | Claimed at                     | Pr         | edicted    | Received    |
| Commencement     |          |        | NSW Sma           | art and Skilled |        |                                |            | \$625.00   | \$0.00      |
| 1st Claim        |          |        | NSW Sma           | art and Skilled |        |                                |            | \$625.00   | \$0.00      |
| 2nd Claim        |          |        | NSW Sma           | art and Skilled |        |                                |            | \$625.00   | \$0.00      |
| 3rd Claim        |          |        | NSW Sma           | art and Skilled |        |                                |            | \$625.00   | \$0.00      |
| Sub-total:       |          |        |                   |                 |        |                                | S          | 2500.00    |             |
| Smith, Holly     | 00020050 | ENRE   | 400501            |                 | B      | SB50120 Diploma of Bus         | iness      | 27/3/2023  | 6/4/2023    |
| Name             |          | Unit   | Contract          |                 |        | Claimed at                     | Pr         | edicted    | Received    |
| 1st Claim        |          |        | NSW Sma           | art and Skilled |        | 19/4/2023                      |            | \$625.00   | \$625.00    |
| 2nd Claim        |          |        | NSW Sma           | art and Skilled |        |                                |            | \$625.00   | \$0.00      |
| 3rd Claim        |          |        | NSW Sma           | art and Skilled |        |                                |            | \$625.00   | \$0.00      |
| Commencement     |          |        | NSW Sma           | art and Skilled |        | 19/4/2023 \$625.0              |            | \$625.00   | \$0.00      |
| Sub-total:       |          |        |                   |                 |        |                                | S          | 2500.00    |             |
| Smith, John      | 00020039 | ENRE   | 400657            |                 | B      | SB50120 Diploma of Bus         | iness      | 26/3/2023  | 30/4/2023   |
| Name             | Unit     |        |                   |                 | Contra | act                            | Claimed at | Predict    | ed Received |
| Commencement     |          |        |                   |                 | NSW S  | mart and Skilled               |            | \$625.     | 00 \$150.00 |
| 1st Claim        |          | NSW S  | Smart and Skilled |                 | \$625. | 00 \$0.00                      |            |            |             |
| 2nd Claim        |          |        |                   |                 | NCW/ C | mart and Skillod               |            | ¢625       | nn (n nn    |

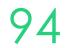

# Lets go do it.

Let's take a look at:

- Runing Standard reports
  - Contract overview
  - Enrolment Claims overview

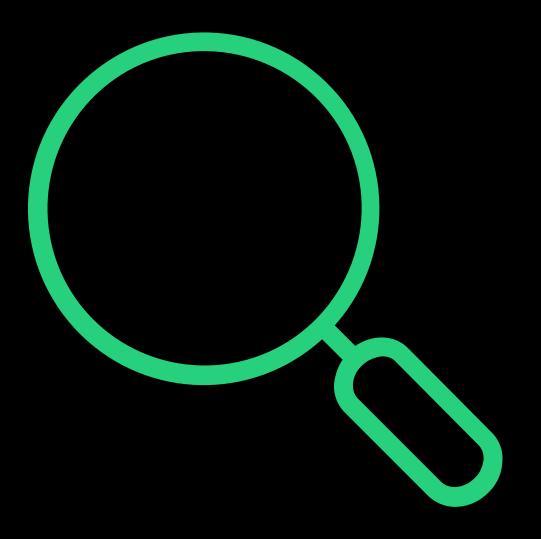

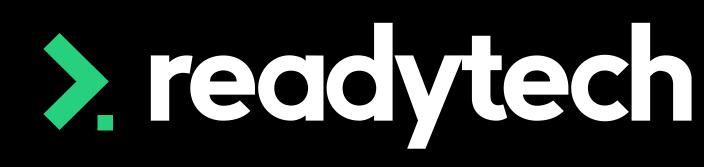

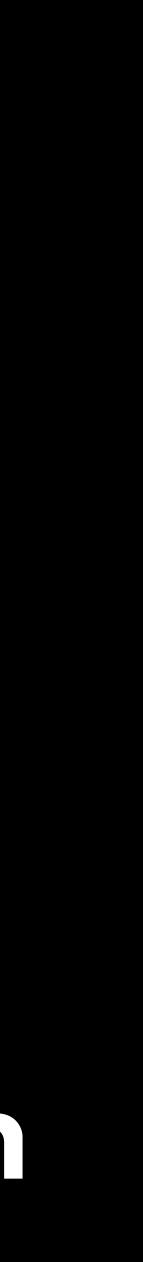

## Summary

### What have we done today?

- Funding Source State
- Skill Sets
- Contracts lacksquare
- Smart and Skilled: Enrolment ullet
- Smart and Skilled: Unit of Competency start ulletand end dates
- Smart and Skilled: Training plan
- ACE: Student support
- ACE: Reporting •

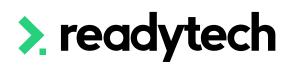

- Traineeship/ Apprenticeship
- Claims Reports  $\bullet$
- Claim Payment Import lacksquare
- Funding report lacksquare

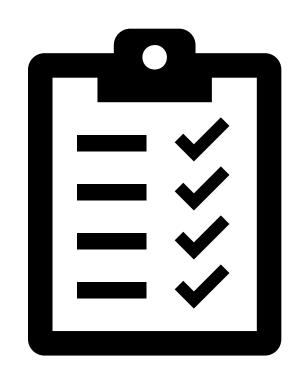

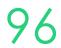

## **Action Items**

## What do I need to do after today's session?

- Update/add additional funding course (if required) •
- Add skill sets (if required) ullet
- Add all funding contracts into the system lacksquare
- Link funding contracts to Courses  $\bullet$
- Create Trainee/Apprentice enrolment (if required)  $\bullet$
- Enrol a student and enter the Smart and Skilled details within the enrolment  $\bullet$
- Review unit dates and update any that have passed and/or need pushing out ullet
- Review the training plan and check it meets your reporting requirements (if required)  $\bullet$
- Run a Claims Report and review the data within it ullet
- Validate your data from your claims report with the reporting body •
- Review Claims Payment import

## > readytech

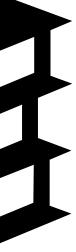

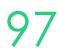

## **Enjoyed today's session?**

Please navigate to article <u>here</u> for the STA information

Here you will find all the information and resources for this series

- A copy of the PowerPoint slides
- Links for resources relevant to today's session  $\bullet$
- Details on the materials required for upcoming sessions  $\bullet$
- Booking links for upcoming sessions ullet
- Recordings from today and previous sessions  $\bullet$

For more information about the onboarding training sessions Please navigate to article here

To view more information about the full training series.

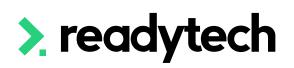

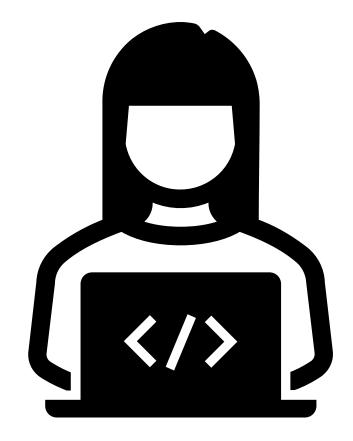

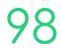

# Thank you

For more information please contact:

### Support

- E: support@ewp.readytech.io
- P: 02 9018 5525

### Onboarding

• E: customeronboarding@ewp.readytech.io

### > readytech

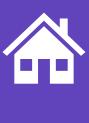

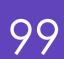